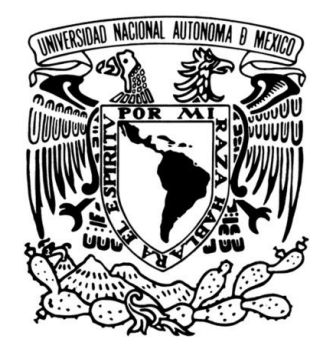

UNIVERSIDAD NACIONAL AUTÓNOMA DE MÉXICO

### ESCUELA NACIONAL DE MÚSICA

NOTAS AL PROGRAMA

"CUATRO VISIONES DEL ROMANTICISMO EN LA MÚSICA PARA GUITARRA CLÁSICA DE CONCIERTO: NOTAS AL PROGRAMA SOBRE JOHANN KASPAR MERTZ, FRANCISCO TÁRREGA, AGUSTÍN BARRIOS "MANGORÉ" Y HEITOR VILLA-LOBOS"

### PARA OBTENER EL TÍTULO DE

LICENCIADO EN INSTRUMENTISTA-GUITARRA

PRESENTA

BENITO VIGIL RUIZ

 ASESOR DE TESIS: MTRO. FRANCISCO JOSÉ VIESCA Y TREVIÑO

ENM<br>UNAM MÉXICO D.F., COYOACAN MAYO 2013

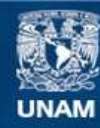

Universidad Nacional Autónoma de México

**UNAM – Dirección General de Bibliotecas Tesis Digitales Restricciones de uso**

#### **DERECHOS RESERVADOS © PROHIBIDA SU REPRODUCCIÓN TOTAL O PARCIAL**

Todo el material contenido en esta tesis esta protegido por la Ley Federal del Derecho de Autor (LFDA) de los Estados Unidos Mexicanos (México).

**Biblioteca Central** 

Dirección General de Bibliotecas de la UNAM

El uso de imágenes, fragmentos de videos, y demás material que sea objeto de protección de los derechos de autor, será exclusivamente para fines educativos e informativos y deberá citar la fuente donde la obtuvo mencionando el autor o autores. Cualquier uso distinto como el lucro, reproducción, edición o modificación, será perseguido y sancionado por el respectivo titular de los Derechos de Autor.

*Universidad Nacional Autónoma de México*

*Escuela Nacional de Música*

### *Notas al Programa para obtener el título de Licenciado en Instrumentista-Guitarra*

*"Cuatro visiones del Romanticismo en la Música para Guitarra Clásica de Concierto: Notas al Programa sobre Johann Kaspar Mertz, Francisco Tárrega, Agustín Barrios "Mangoré" y Heitor Villa-Lobos"*

> *Sustentante: Benito Vigil Ruiz N° de cuenta: 3-0204102-8*

*Asesor de tesis: Mtro. Francisco José Viesca y Treviño*

*Asesor de recital público: Mtro Juan Carlos Laguna Millán*

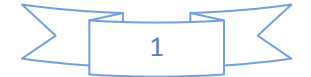

# *ÍNDICE*

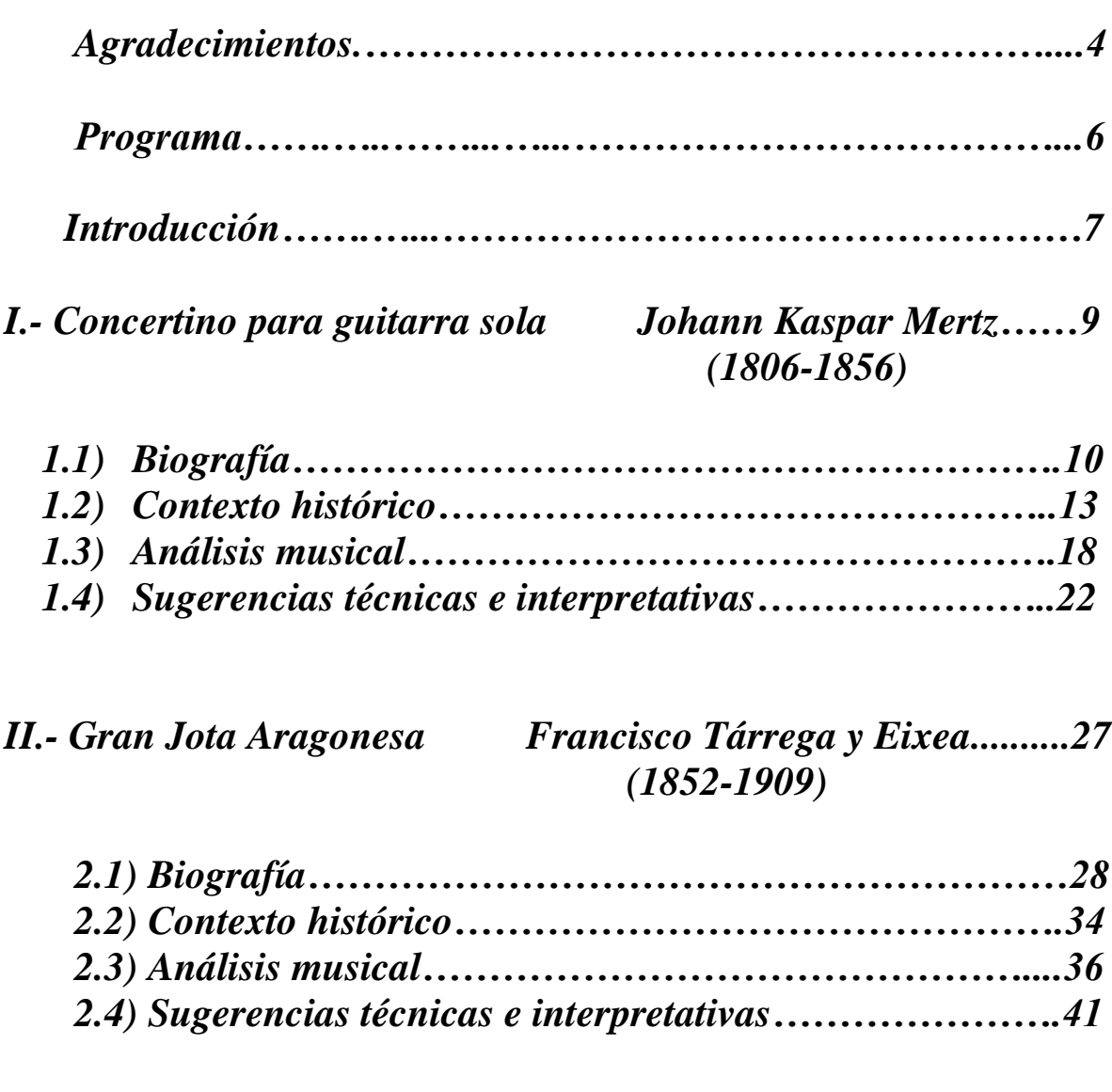

#### *III.- Un Sueño en la Floresta Agustín Barrios "Mangoré"….47 (1885-1944)*

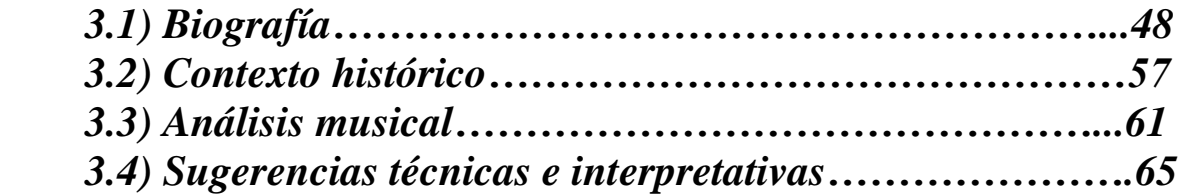

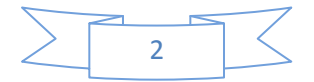

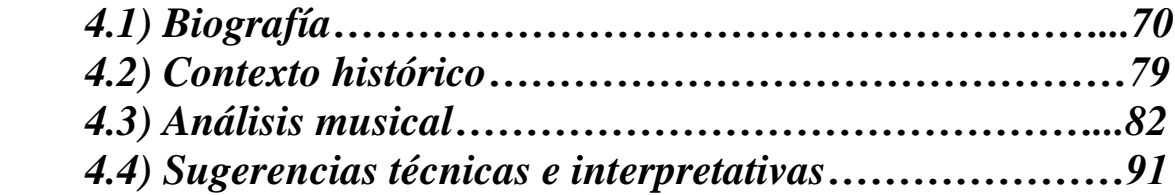

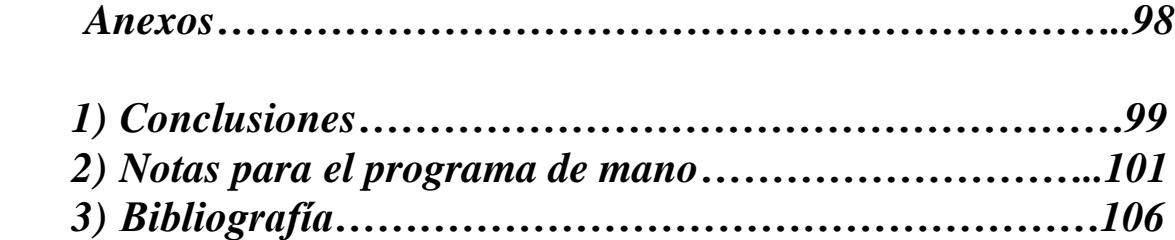

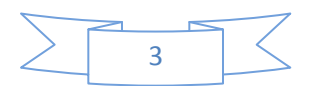

## *Agradecimientos*

A Dios por regalarme el tesoro más grande del universo: la vida, porque gracias a ello, puedo realizar mi más grande pasión, que es la música.

A mi familia, especialmente a mis padres Taurino y Anita, y a mis tíos Conchita y Guillermo, porque gracias a su eterno e inmenso apoyo, he podido llegar a este momento especial de mi vida; porque gracias a ellos, nací, vivo y sigo cosechando frutos y triunfos que son no solamente míos, sino principalmente de toda mi familia, ya que han entregado y sacrificado todo por ayudarme y apoyarme siempre, así como a mis queridos abuelitos: el señor Taurino Ruíz López, la señora Ramona Ortega, la sra. Constanza Ruíz, el sr. Braulio Vigil; a los sres. Remigio Ruíz, Antonio Ruíz, Salvador Ruíz y Luis Ruiz, así como a las sras. Alejandra López, Sofía Zosayas y Eusebia Burgoa, así como a mis demás antepasados a quienes no conocí, pero a quienes agradezco su legado y su herencia cultural, familiar y humana. Especialmente a un divino y hermoso angelito que me acompaña en toda mi existencia y siempre vivirá en mi ser hasta nuestro encuentro en la eternidad.

A mi maestra, amiga y segunda madre, Isabelle Villey y a mi querido maestro Juan Carlos Laguna por saberme conducir en el camino de la guitarra, llevándome aún más allá, a una profundidad artística, humana y espiritual tan sublime, que han sido fundamentales en forjarme como ser humano y como artista; así como a mi asesor de tesis, mi estimado maestro y entrañable amigo Francisco José Viesca y Treviño, quien me ha guiado en este proceso y cierre de un ciclo importante de mi vida académica, profesional y humana.

A mi mejor amigo, mi gran colega y compañero, mi gran maestro Antonio Velázquez (Q.E.P.D.) fundador y primera voz de Los Tecolines, quien a partir de su eterna partida el 26 de noviembre de 2011, ha dejado un gran vació en mi vida, en mi alma y en mi corazón, pero también ha dejado su enorme legado como compañero de escenario, sus valiosísimas enseñanzas como mi gran maestro de la música popular, del bolero y de la vida, su recuerdo como mi mejor amigo que en mi vida quedará para siempre, hasta el último momento de mi existencia y más allá de esta vida. Siempre me hará mucha falta a mi lado para estudiar y cantar juntos nuestros boleros favoritos y le agradezco eternamente todos los momentos que compartimos y convivimos humana, espiritual, musical y artísticamente.

A Monsieur Raymond Turquois (Q.E.P.D.) y a su esposa Madame Turquois (Q.E.P.D), así como a la Fundación Turquois, a su actual presidente Monsieur Clerissi, a Madame Nuria Grinda, Madame Florence Cagnoli y a los demás benefactores de dicha fundación, así como a mis grandes amigas y representantes de la misma en México, Miriam Olvera y Beatriz Vallejo, quienes fueron mi primer vínculo con el Principado de Mónaco y con la Fundación Turquois, la cual hizo realidad muchos de mis más preciosos sueños, como mi primer viaje a Europa, a quienes debo el haber comenzado un proceso de madurez, de

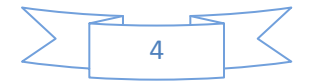

catarsis y autoconocimiento que aún continua, pero fue gracias a ello que mi vida cambió radicalmente, y ella es una antes y una después de mi viaje al Principado de Mónaco.

A la Academia de Música y Teatro Fundación "Príncipe Rainier III" del Principado de Mónaco, así como a quienes tuve el honor de tener como maestros en esa institución, principalmente a Monsieur Luc Vander Borght, quien cambió totalmente mi visión, mi concepción y mi perspectiva en el estudio de la música dentro del repertorio para guitarra logrando hacerme madurar profundamente a nivel artístico. Así como a la Asociación "Kataulus", quien hizo todo lo posible por regalarme una segunda oportunidad de regresar al continente europeo.

A mis queridos maestros de la Escuela Nacional de Música por haber dejado en mi corazón y en mi cerebro sus conocimientos y por haber compartido conmigo sus experiencias como personas, artistas y profesores.

A mis estimados sinodales, los maestros René Javier Viruega Flamenco, Fernando René Cruz Vázquez, Francisco José Viesca y Treviño, Alejandro Salcedo Avendaño y Alberto Ruíz Asencio, quienes me acompañan en este momento especial, en el cual se cierra un ciclo trascendente de mi vida en todos los niveles.

A mis entrañables amigos y maestros del género bolerístico, principalmente quienes son integrantes de nuestros emblemáticos tríos mexicanos, destacados intérpretes del bolero romántico, porque desde niño directa e indirectamente han colaborado en mi formación musical, moldeando en mí, una hermosa sensibilidad, enseñándome a valorar, amar y estudiar ese precioso género musical, reflejo de sentimientos profundos y sublimes del ser humano.

A mis admirados compositores, tanto de música clásica como de música popular, porque a través de sus obras han sido y seguirán siendo mis maestros, no solamente del repertorio para guitarra o de música, sino de la vida misma, pues a través de su legado conozco su vida y aprendo y estoy convencido que una de las fuentes más fidedignas de conocer su vida, su contexto y sus sentimientos, es analizando, estudiando e interpretando sus obras, pues ahí dejaron plasmada su experiencia y su herencia cultural.

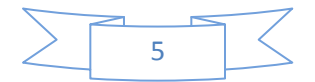

*Nombre del Alumno: Vigil Ruiz Benito. N° de cuenta: 3 0204102-8. Para obtener el Título de: Licenciado en Instrumentista en Guitarra.*

#### Programa para el Recital Público. **Cuatro visiones del Romanticismo en la Música para Guitarra Clásica de Concierto.**

*Suite Popular Brasileña. Heitor Villa-Lobos*.

Duración: 25 minutos*. (1887-1959)*

- *I. Mazurka-Chôro.*
- *II. Schottich-Chôro.*
- *III. Valsa-Chôro.*
- *IV. Gavota.Chôro.*
- *V. Chôrinho.*

#### *Concertino para guitarra sola Boige 363. Johann Kaspar Mertz.*

Duración: 10 minutos. *(1806-1856)*

*(Aires populares españoles o Fantasía Española). (1852-1909)* Duración: 12 minutos.

*Gran Jota Aragonesa. Francisco Tárrega y Eixea.*

Duración: 8 minutos.

*Un Sueño en la Floresta. Agustín Barrios "Mangoré". (Souvenir d'un Rêve). (1885-1944)*

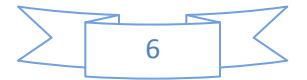

# **Introducción**

El objetivo de este trabajo es mostrar una selección de autores destacados y significativos del repertorio romántico para guitarra clásica de concierto, período comprendido desde el último tercio del siglo XVIII en proyección a mediados del siglo XX, ya que hay pocos tratados sobre el tema.

Es incuestionable que la Historia de la Guitarra es un capítulo particular de la Historia de la Música, ya que, como algunos instrumentos la misma historia los ha destacado como imperantes en determinados períodos (el piano en el Romanticismo, el violín en el Barroco); en el caso de la guitarra, (cuyos antecesores tuvieron momentos de gran relevancia: tiorba, laúd, vihuela) ha luchado por ganarse un lugar dentro de las salas de concierto y los conservatorios, y en cuanto a su trayectoria, desde el punto de vista de los compositores, intérpretes, críticos, musicólogos, etcétera, ha seguido un camino diferente, tanto por el repertorio, como por el lugar que tiene frente a los demás instrumentos. Al no existir una división muy definida en cuanto a estilo y repertorio entre los períodos clásico y romántico, como sí la existe en el caso del piano, de la orquesta y de los instrumentos de aliento y cuerda, si bien afortunadamente ya se han comenzado a realizar diversas investigaciones a propósito de la música para guitarra del Renacimiento, Barroco y siglo XX, a mi criterio considero que aún falta mucho por investigar, analizar y profundizar en el repertorio para guitarra de los períodos Clásico y Romántico.

Por lo tanto, es mi propósito que este trabajo contribuya a profundizar, aunque sea someramente, en aspectos como la interpretación, el análisis musical, y el contexto histórico, y así poder darle una mayor proyección a la visión que se tiene acerca del repertorio escrito para la guitarra en el siglo XIX y gran parte del siglo XX.

Podríamos llamar un desajuste en referencia a la cronología, ya que para el siglo XX, según la historia oficial de la música, había terminado el Romanticismo, y habían comenzado los movimientos de Vanguardia (Impresionismo, Expresionismo, Surrealismo, Cubismo en la pintura, el Realismo y el Costumbrismo en la Literatura), comenzado el proceso de búsqueda por sonoridades diferentes a la que ofrecía la armonía tradicional, y se tenía un acercamiento hacia las expresiones artísticas de otras latitudes del mundo (en especial de Asia), inclusive Wagner, Debussy, Shoenberg, Stravinsky ya habían comenzado a trazar las nuevas corrientes de estética musical, ampliando el panorama musical, rebasando con ello la propuesta de la armonía tradicional.

Sin embargo, en pleno siglo XX, la guitarra continuaba la tradición romántica en su repertorio, (Antonio Lauro en Venezuela, Francisco Tárrega, Miguel Llobet, Emilio Pujol, Antonio Jiménez Manjón, Juan Parga en España, Heitor Villa-Lobos en Brasil, Agustín Barrios "Mangoré" en Paraguay y el mismo Manuel María Ponce en México), aunque poco a poco se fue alineando a las nuevas estéticas y a las nuevas sonoridades. Destaco que la

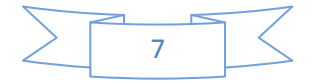

mayoría de los compositores para guitarra del Romanticismo, eran guitarristas y que conocían las virtudes, facultades y limitantes de la guitarra. Sin embargo, en el siglo XX ya no solamente guitarristas componen para guitarra, sino compositores quienes han reconocido que es difícil escribir para guitarra si no se conoce sobre ella, por ello se han asesorado con algún guitarrista que los guíe en cuanto a lo que a nivel técnico se puede realizar.

En la primera mitad del siglo XX aún seguía imperando la estética romántica en el repertorio para guitarra, con figuras de alto renombre como Agustín Barrios "Mangoré" en Paraguay, Heitor Villa-Lobos en Brasil; resaltaré que el maestro Villa-Lobos sí sabía tocar muy bien la guitarra y por ello conocía muy bien sus posibilidades técnicas, pero mucho más que guitarrista, él fue un gran compositor que exploró nuevas dotaciones instrumentales, nuevos géneros, y si bien es cierto que comenzó a componer dentro de la tradición romántica en especial para guitarra, al paso del tiempo exploró nuevas expresiones y será importante dentro de las vanguardias sonoras.

Soy de la idea de que una buena interpretación debería estar basada en el conocimiento y no exclusivamente en la técnica y en realizar las notas escritas.

Mi trabajo lo he titulado "Cuatro visiones del Romanticismo en la Música para Guitarra Clásica de Concierto", ya que trabajo con cuatro compositores que considero fundamentales dentro de la historia de la guitarra, creadores de obras significativas, enmarcadas en la estética romántica en la cual fueron concebidas; cuatro representantes en el repertorio para guitarra, de cuatro latitudes diferentes, de cuatro etapas cronológicas distintas, cada uno con una visión y concepción muy particular, ello con la intención de ayudar a comprender la evolución de este maravilloso instrumento y ayudar a proyectar su potencial hacia el futuro.

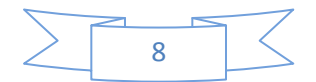

# *CONCERTINO PARA GUITARRA SOLA*

# *JOHANN KASPAR MERTZ (1806-1856)*

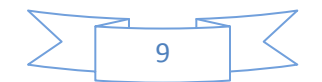

#### **Johann Kaspar Mertz. Biografía.**

Johann Kaspar Mertz nació en Bratislava, actual capital de Eslovaquia (en ese momento, parte del Imperio Austro-Húngaro) el 17 de agosto de 1806 y murió en Viena, el 14 de octubre de 1856. Fue hijo de padres pobres.

Durante su infancia recibió una instrucción elemental en la guitarra y en la flauta, sin embargo, pronto se consagró completamente a la guitarra.

Cuando tenía doce años de edad, comenzó a dar clases de guitarra y de flauta, necesidad causada por la indigencia de sus padres.

En el año 1840, fue impulsado para ampliar su ámbito artístico; se trasladó a Viena y se estableció como maestro de guitarra. Durante el mismo año actuó como solista de guitarra en un concierto dado en el teatro de la corte el 29 de noviembre bajo el patrocinio de la Emperatriz Augusta Carolina. Su éxito fue instantáneo y por sus brillantes logros, Mertz fue nombrado guitarrista de la corte de la emperatriz.

Viajó a Moravia y Polonia, y apareció en Cracovia y Varsovia, y de Polonia visitó Rusia para, en la fortaleza rusa de Modlin, tocar ante la corte bajo el patrocinio del gran duque de Urusoff. Desde Rusia viajó a Stettin, donde dio varios conciertos con su habitual éxito y luego se trasladó a Breslau, para llevar a cabo varios conciertos en el Teatro Real y también en el Teatro Real de Berlín.

En 1842 mientras ofrecía algunos conciertos en el Board of Trade en Dresde, conoció a la joven destinada a convertirse en su esposa, Josephine Plantin, pianista quien también realizaba una gira profesional, coincidiendo ambos como parte del elenco en el mismo concierto.

La señorita Plantin quedó encantada. Esta reunión accidental se convirtió en amistad, dando como primer resultado una gira de conciertos juntos.

Dieron un concierto en el salón de los libreros, el 13 de noviembre de 1842, donde Mertz tocó tres de sus composiciones: una Fantasía sobre Montecchi, Les adieux, y El Carnaval de Venecia. Este concierto resultó un gran éxito financiero y luego visitaron nuevamente Dresde y Praga. Se casaron en esta ciudad el 14 de diciembre de 1842, para en febrero de 1843 tomar una residencia permanente en Viena. Se dedicaban en impartir instrucción en sus instrumentos a los miembros de la familia real y a la élite de la sociedad.

Un célebre alumno de Mertz en ese momento, quien obtuvo fama en Europa fue Johann Dubez y otro fue la Duquesa Ledochofska. Esta señora, quien fue alumna de Mertz en la mandolina, fue considerada como una virtuosa de este instrumento y publicó varias composiciones originales para dos mandolinas, guitarra y piano.

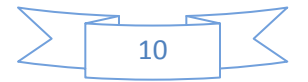

Mertz también fue un talentoso intérprete de flauta, cello, mandolina y cítara, y compuso música para todos estos instrumentos. El 15 de marzo, Mertz y su esposa ofrecieron un concierto dado por la Sociedad Musical, bajo el patrocinio inmediato y la presencia de la Emperatriz Augusta Carolina.

Continuaron su residencia en Viena hasta que en el año 1846, la salud de Mertz se vio gravemente afectada, sufrió un severo ataque de neuralgia y visitó a un médico que le prescribió la estricnina. Mertz y su esposa no estaban familiarizados con este medicamento, una circunstancia que casi trajo consecuencias fatales: la prescripción fue aplicada por el farmacéutico a Mertz, pero la esposa imaginó que le había dado una cantidad menor a la indicada, y entonces, ella le aplicó la cantidad entera. Inmediatamente Mertz mostró síntomas de intoxicación, pero fue controlada por la atención de un médico. Después de un tiempo para su recuperación, finalmente a inicios de 1848, Mertz recuperó su salud y pudo retomar sus compromisos profesionales.

El seis de febrero de este año, dieron un concierto en el Salon Schweighofer, siendo ésta la primera aparición del guitarrista desde su grave y prolongada enfermedad.

Durante la primavera de 1848 ocurrieron dos momentos históricos en el Imperio Austro-Húngaro que marcaron su situación: la insurrección en Austria y la revolución en Hungría. El inestable estado del país fue determinante para todo el arte, especialmente el musical; Mertz y su esposa se encontraron carentes de alumnos y contrataciones. En este tiempo se dedicaron a componer; el 13 de marzo Mertz concluyó un conjunto de valses dedicados a su esposa. Los asuntos en Viena se volvieron más críticos y para evitar que fueran obligados a colaborar en el servicio militar, Mertz con su esposa decidieron abandonar la ciudad y después de un mes volvieron a Viena, cuando las condiciones se habían estabilizado un poco.

En 1851 dieron numerosos conciertos, siendo tres de especial importancia: en la sala de conciertos de la Sociedad Musical, en el Palacio de los Esterhazy y en el salón Schweighofer.

En julio de 1855 Mertz tuvo la oportunidad de tocar ante la emperatriz Carolina Augusta, el rey Luis I de Baviera y el Grand Duque de Hesse Darmstadt en el Palacio Real de Salzburgo, interpretando una fantasía para guitarra sola sobre motivos de Lucia di Lammermoor y el Carnaval de Venecia.

También dieron un recital en la mansión del Presidente Ritter von Scharschmidt y ofrecieron otro concierto para la Sociedad Musical; posteriormente viajaron a Reichenhall, lo que vino a ser la última gira de conciertos de Mertz.

Dejando Reichenhall viajaron a Gemunden, allí dieron un concierto muy exitoso y también tocaron en un banquete ofrecido por la Duquesa de Julien. Desde Gemunden viajaron a

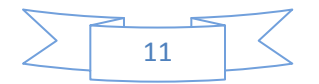

Hall. Durante este viaje perdieron todo su equipaje. En Hall dieron un concierto para recuperarse y regresaron a Viena.

Durante el invierno, la salud de Mertz se vio considerablemente afectada. En julio de 1856, con el fin de recuperarse pasó varias semanas en Graein, en el Danubio, pero esto no le provocó ningún beneficio duradero. Fue su deseo volver a casa por vía marítima, así que tomaron la embarcación de Graein, pero cerca de Tulu, el barco se atoró y los pasajeros, durante el día siguiente fueron trasladados a un barco de ganado. Esto resultó la carrera final que destrozó completamente su constitución frágil, contrajo un peligroso escalofrío y con la mayor dificultad llegó a casa. Un médico fue llamado inmediatamente, quien le ordenó reposo total, pero duró poco menos de un mes, hasta el día de su muerte, el 14 de octubre de 1856.

Una de sus últimas composiciones, escritas varias semanas anteriores a su muerte, fue el Concertino para guitarra solista. En 1856, Nicolai Petrovich Makaroff (1810-1890), noble ruso y guitarrista quien residía en Bruselas, ofreció dos premios para las mejores composiciones escritas para la guitarra, con el propósito de estimular a compositores e intérpretes del instrumento. Uno de los últimos compromisos de Mertz era enviar el manuscrito de su concierto a esta competencia. Fueron recibidas sesenta y cuatro composiciones diferentes de treinta y un competidores; el jurado estuvo conformado por: el violinista Leonard; los violoncelistas Servais y Demunck; el clarinetista Blaes; el compositor Kufferath y Bender, quien era clarinetista y fungía como director de la banda militar del Estado. Todos eran profesores en el Conservatorio de Música de Bruselas.

Este jurado, bajo la Presidencia de M. Makaroff, después de revisar las sesenta y cuatro composiciones, el 10 de diciembre de 1856 otorgaron el primer premio a J. K. Mertz de Viena por sus contribuciones: El Concertino para Guitarra solista, la Fantasía Húngara, Fantasía Original y Le Gondolier. Mertz no supo de esta buena noticia, pues falleció antes de la publicación del resultado, y estas tres últimas composiciones, fueron posteriormente publicadas por Haslinger, en Viena, en lo que se conoce como su Opus 65; el Concertino por su parte, se ha publicado siempre como obra aparte. Cabe mencionar que existen muy pocas publicaciones y reediciones de esta obra y que hace realmente poco tiempo se redescubrió como parte del repertorio guitarrístico, después de muchos años de haber permanecido en el olvido. El segundo premio fue otorgado al guitarrista, Napoleón Coste de París, que presentó cuatro composiciones, las correspondientes a sus Opus 27, 28, 29 y 30.

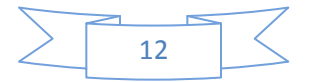

#### **Contexto Histórico.**

#### **(Austria)**

Después de repetidas derrotas ante los ejércitos revolucionarios y napoleónicos, Austria hubo de reconocer por los tratados de Campo Formio (1797), Luneville (1801), Presburgo (1805), y Viena (1809), la pérdida de Bélgica, el Milanesado, Carintia, Carniola, el Tirol y los dominios croatas e ilíricos, y renunciar al honorífico Sacro Imperio (1806); Francisco II fue en adelante emperador de Austria con el nombre de Francisco I. Los desastres ante Napoleón actuaron de revulsivo patriótico, posibilitando el renacimiento de la idea nacional, gracias principalmente a la acción propagandística del barón de Hormayr, lo que, junto, junto al hundimiento de Prusia, hizo de Austria el centro de las esperanzas de una recuperación alemana. Pero el gobierno austriaco no deseaba fomentar el nacionalismo. Su canciller, el conde Stadion, no aplicó las reformas sociales necesarias para la recuperación del país, mientras que la reestructuración del ejército se hizo imposible por la falta de recursos financieros.

Después de la paz de Viena (1809), Stadion cedió su puesto a Metternich, noble llamado a sentar las bases del poder político austriaco en la Europa Central. Prudentemente se alió con Napoleón (enlace de la archiduquesa María Luisa, hija del emperador, con Bonaparte, en 1811, y participación en la campaña contra Rusia de 1812), pero después de la campaña rusa le retiró su apoyo y se unió a la sexta coalición antifrancesa. La derrota de Napoleón lo convertiría al poco en uno de los árbitros de la política europea.

En el congreso de Viena, Austria consiguió hacer prevalecer sus directrices sobre el resto de las potencias aliadas, y al mismo tiempo logro recuperar todos sus territorios (a excepción de los Países Bajos y otros territorios menores). La firma del acta final del congreso sancionó su situación preponderante en Italia (reinstalándose en la Lombardía y el Véneto y controlando la mayor parte de la península) y en Alemania, donde su control sobre la Confederación Germánica redujo a aquélla a la impotencia como nación, oponiéndose a cualquier intento unitario, impulsado principalmente desde Prusia. Así, en 1815 Austria alcanzó su máxima potencia con una población de 28 millones de habitantes y una superficie de 628.000 km², y dirigida por Metternich se convirtió por espacio de treinta años en el centro de la política europea.

En política interior, la impotencia de la monarquía para resolver el problema de las nacionalidades fue una de las causas que más contribuyeron al estallido de la Revolución de 1848 y, a más largo plazo, a la dislocación y disolución del imperio. Sin embargo, para Metternich el mantenimiento de los principios absolutos y de orden propio del antiguo régimen dentro del estado austríaco era básico y, según él, exigía contener por todos los

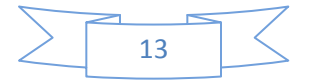

medios disponibles cualquier manifestación de las tendencias liberales y nacionales; para evitar dichas manifestaciones era preciso mantener dentro y fuera de los estados un equilibrio que tuviera como base la unión de las monarquías y el respeto a la jerarquía aristocrática. Por ello el interés europeo, entendido como la conservación a toda costa del *status quo,* exigía que los monarcas se constituyeran en tribunal supremo de Europa para salvaguardarla de la ruina a que la conduciría el triunfo de los ideales nacionalistas y liberales. La Santa Alianza se formó inspirada en estas directrices, y Metternich gozó dentro de la misma de un predominio absoluto. A partir de entonces la política austríaca, utilizando la Santa Alianza como instrumento, se dedicó sistemáticamente a exterminar cualquier manifestación del espíritu revolucionario y liberal, tanto en el interior como fuera del imperio.

Durante el primer decenio siguiente al congreso de Viena (1815-1825), el sistema de Metternich dio brillantes resultados. Así, por el congreso de Karlsbad ( 1819), Austria logró hacer aprobar un conjunto de medidas destinadas a aniquilar en Alemania la agitación nacionalista y liberal; pero fue en los congresos de Troppau (1820), Laybach (1821) y Verona (1822) donde la diplomacia imperial logró que se llevara a sus últimas consecuencias las implicaciones derivadas de la concepción austríaca del orden europeo, aplicándose repetidas veces el principio de intervención (restablecimiento del absolutismo por las tropas austríacas en el reino de Nápoles y en el de Piamonte e intervención de los ("cien mil hijos de san Luis" en España).

A pesar de la potencia demostrada por la política austríaca, a partir de 1825 tuvo lugar una serie de acontecimientos que la debilitaron en gran medida; así, en primer lugar la negativa británica a asociarse al principio de intervención (motivado por su apoyo a la insurrección de las colonias españolas en América) supuso un grave quebranto para la política de Metternich; por otra parte, la aparición de la llamada "cuestión de Oriente", como consecuencia del apoyo del zar Nicolás I a la guerra de Independencia griega, significó el triunfo del derecho de los pueblos a disponer de sí mismos, principio contra el que había dirigido todas sus energías desde el congreso de Viena; por último, la Revolución francesa de 1830 fue otro factor importante que puso en entredicho la política del canciller austríaco. A pesar de que las alteraciones del mismo provocadas por la revolución de Luis Felipe permitieron a Austria, entre 1830 y 1835, restablecer el poder de la Santa Alianza (disolución de las asociaciones patrióticas alemanas en 1832 y nueva proclamación del principio de intervención en la conferencia de Munchengraetz en 1833), el sistema de Metternich se encaminaba a su ocaso.

A la muerte de Francisco I, Fernando I (1835-1848), a pesar de sus escasas dotes, fue designado como heredero porque Metternich hizo prevalecer el principio de herencia en un imperio donde el único elemento común era la monarquía. Pero con Fernando I no se realizó ninguna reforma importante y dentro del imperio comenzaron a surgir núcleos de oposición, basados sobre todo en reivindicaciones de tipo nacional (Hungría, Croacia,

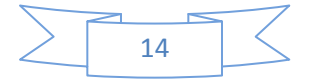

Serbia y Bohemia). Así, las limitaciones de la política del canciller austríaco se manifestaron abiertamente en 1848, cuando estalló la revolución, siguiendo el ejemplo de París.

En los principales puntos del imperio el movimiento nacional y liberal tomó impulso: en Hungría (donde Kossuth pidió la creación de un ministerio responsable), en Praga (donde los nacionalistas, reunidos en el Comité de san Wenceslao, pidieron la formación del reino de Bohemia) y en Viena, de la que Metternich tuvo que huir (15 de marzo). Al mismo tiempo la revolución prendía en Lombardía y el Véneto y el rey de Cerdeña declaraba la guerra a Austria para apoyar el movimiento unitario italiano. Ante el gran impulso tomado por la insurrección, el gobierno austríaco no tuvo más remedio que efectuar concesiones (autonomía para Hungría, promesas a los checos y formación en Austria de una asamblea constituyente elegida por sufragio universal), si bien pronto fueron suprimidas por la intervención del ejército, que se convirtió en el pilar fundamental de la reacción. Así, mientras Radetzky derrotaba al soberano de Cerdeña en Custoza y pasaba a controlar de nuevo la situación en Italia, el general Windischgraetz, tras implantar una dictadura militar en Bohemia (disolución del Congreso Paneslavo en junio de 1848), se apoderó de Viena y ejecutó a los principales líderes demócratas (octubre de 1848). De esta forma el príncipe Félix Schwarzenberg, cuñado de Windischgraetz y partidario de la nueva política de Metternich, formó un nuevo ministerio decidido a reimplantar la autoridad imperial en la misma Austria; para conseguirlo Fernando I fue obligado a abdicar, por hallarse excesivamente comprometido en los acontecimientos, en su sobrino Francisco José (2 de diciembre), y el Parlamento de Kromĕřit, donde se hallaba reunida la Asamblea Constituyente, fue disuelto. Para resolver totalmente al situación quedaba Hungría, pero este país (con un nivel de organización y una conciencia nacional muy superior al resto de las regiones del imperio) se había proclamado independiente y la potencia militar austríaca no bastaba para reducirlo, y fue necesario el concurso de las fuerzas rusas para obligar a los húngaros a capitular en Vilagos (agosto de 1849).

El rey de Prusia y el emperador, de acuerdo en cuanto al momento de la represión, se encontraron enfrentados de nuevo cuando se trató de reformar y de revitalizar la Confederación Germánica. El complejo juego para ejercer una hegemonía a través del Parlamento de Frankfurt resultó nuevamente favorable a Austria, pero Schwarzenberg consiguió hacer fracasar las maniobras prusianas tendientes a formar un consejo de príncipes alemanes presidido por el rey de Prusia. La cuestión deparó momentos de extrema tensión, y sólo un ultimátum del canciller, sostenido por Rusia, obligó a Prusia a firmar la convención de Olmutz (1850), por la que se restablecía la Confederación Germánica.

En política interna, el régimen de Francisco José se basó en un absolutismo a ultranza y en un intento de germanización sistemática de todas las nacionalidades sometidas al imperio. De 1849 a 1859, mediante el canciller Schwarzenberg primero (m. en 1852) y con Bach después, el principio de germanización y la reacción fueron llevados a metas que ni el

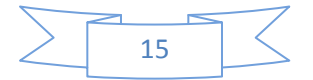

propio Metternich pudo conseguir jamás (el alemán fue proclamado lengua obligatoria incluso donde no podía comprenderse; los funcionarios de Viena gobernaban de la forma más absoluta en las distintas regiones imperiales, y las dietas de éstas dejaron de ser convocadas); para luchar con mayor eficacia contra las tendencias nacionales y liberales, Bach se apoyó en la Iglesia católica, obteniendo de ella, a cambio del control total sobre la enseñanza y de la liberación de la tutela estatal sobre el clero (concordato de 1855), una condena explícita del principio de las nacionalidades. Pero el autoritarismo del estado austríaco no se correspondía con su fuerza real desde el punto de vista económico ni del militar, y así, mientras el ministro Bruck intentaba hacer frente a los fuertes empréstitos financieros que los gastos militares y el mantenimiento del aparato burocrático exigían, e iniciar una política tendente a favorecer el desarrollo del país (supresión de las aduanas internas e implantación de cierto proteccionismo), la intervención militar austríaca contra el reino de Piamonte fue desastrosa para sus armas; la alianza de Solferino, y por el tratado de Zurich (noviembre 1859) Austria tuvo que abandonar Lombardía. La pérdida de esta región, una de las más ricas del imperio, tuvo grandes consecuencias, y no sólo desde el punto de vista económico: puso a Austria en condiciones de no poder impedir que, con una serie de hábiles plebiscitos, el Piamonte se anexionara el resto de la Italia septentrional y central y el extenso reino de las Dos Sicilias.

#### **(Eslovaquia)**

Durante el reinado de Francisco II (1792-1835) se produjo el resurgimiento nacional, que tuvo por centro Bratislava (actual capital de Eslovaquia). En la asamblea de Budapest de 1847 los eslovacos, cuyo portavoz era L. Štúr, exigieron el reconocimiento de sus derechos nacionales. El gobierno húngaro desoyó estas exigencias y declaró en el país un estado de sitio. Los principales dirigentes de la resistencia (Štúr, J.M. Hurban y M. Hodža) tuvieron que organizar, en la clandestinidad, la lucha contra la opresión húngara. A fines del s. XIX los sacerdotes A. Hlinka y J. Tiso formaron un partido popular nacionalista eslovaco, de carácter clerical, que pronto entró en contacto con los vecinos checos.

#### **(Hungría)**

En 1723 la dieta húngara aprobó la Pragmática Sanción, por la cual quedó establecida la sucesión femenina al trono austríaco y Hungría se convirtió en parte indivisible de la monarquía austríaca. María Teresa (1741-1780) no fomentó la artesanía ni la industria, razón por la que Hungría mantuvo su papel de país productor de cereales con estructura latifundista; sin embargo, llevó a cabo varias reformas para centralizar el poder de la monarquía. Su hijo José II (1780-1790) prosiguió la política centralizadora, limitando el poder político de la nobleza y, por otra parte, como monarca representativo del despotismo ilustrado abolió la servidumbre y concedió libertad de culto a protestantes y judíos. Tras el corto reinado de Leopoldo II (1790-1792), Francisco II (1792-1835) practicó una política de discriminación económica que –a pesar de un acercamiento temporal de la nobleza

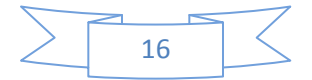

húngara a la corte austríaca en el período de la Revolución francesa- mantuvo al país en la condición de provincia agraria, hecho que promovió una nueva oposición por parte de los nobles, originando en 1812 la disolución de la dieta.

A fines del siglo XVIII se sitúa el comienzo del movimiento emancipador húngaro, a la cabeza del cual se puso la nobleza. Su carácter fue, en un principio, lingüístico-cultural, pero después de la nueva convocatoria de la dieta húngara en 1825, asumió un claro carácter político. Paralelamente a este esfuerzo nacionalista, la nobleza intentó hacer a un lado a las minorías no húngaras que integraban el reino, formadas por eslovacos, rutenos, rumanos, serbios y croatas, que totalizaban más de la mitad de la población del reino.

Los años treinta se caracterizaron por las reformas políticas y económicas del conde István Széchenyi (1791-1860), fundador de la Academia de Ciencias húngara, y de su grupo. A principios de los años cuarenta, bajo el reinado del emperador Fernando I (1835-1848), este grupo fue relevado por otro, más radical y notoriamente antiaustríaco, dirigido por Lajos Kossuth (1802-1894), que se esforzó por eliminar las trabas que frenaban el progreso económico y social y por recuperar la completa independencia del país. El periódico *Pesti Hírlap,* fundado en 1841, y el partido de oposición eran los bastiones desde donde Kossuth y sus partidarios, entre ellos el eminente periodista Mihály Táncsics, lucharon contra el partido conservador, que representaba los intereses de la gran nobleza y era leal a los Habsburgo.

La ola revolucionaria de 1848 se manifestó forzosamente en el país. Después de los disturbios de Praga y Viena, el día 15 de marzo se produjo una revolución también en Pést. A la cabeza del movimiento revolucionario estaban Sándor Petöfi, el mayor poeta húngaro, Mór Jókay, autor de novelas románticas, y el maestro Pál Vasvári. Ante la presión de la revolución de marzo, la dieta húngara no tardó en aprobar leyes que cercenaron los privilegios de los señores feudales, y se constituyó un gobierno independiente dirigido por Lajos Batthyány. En otoño del mismo año, la campaña militar contrarrevolucionaria del croata Josip Jelači´c provocó un conflicto armado, que desembocó en una guerra de liberación nacional. Hungría fue el último bastión revolucionario de Europa, pues en los demás países había vencido ya la contrarrevolución. En abril de 1849 el parlamento revolucionario destronó a los Habsburgo y nombró a Kossuth regente del país. La revolución quedó derrotada con la ayuda militar del zar ruso.

El principal motivo del derrumbamiento de la revolución fue la política intolerante de marginación practicada respecto de las minorías, lo que imposibilitó crear un frente común anti austríaco. A pesar de haberse conservado, incluso al término de la revolución, muchas de las instituciones feudales, el camino hacia el capitalismo quedó entreabierto.

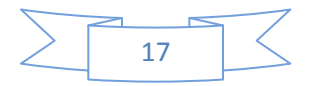

#### *Concertino para guitarra sola Análisis musical*

El siguiente esquema muestra las proporciones de cada parte y su extensión:

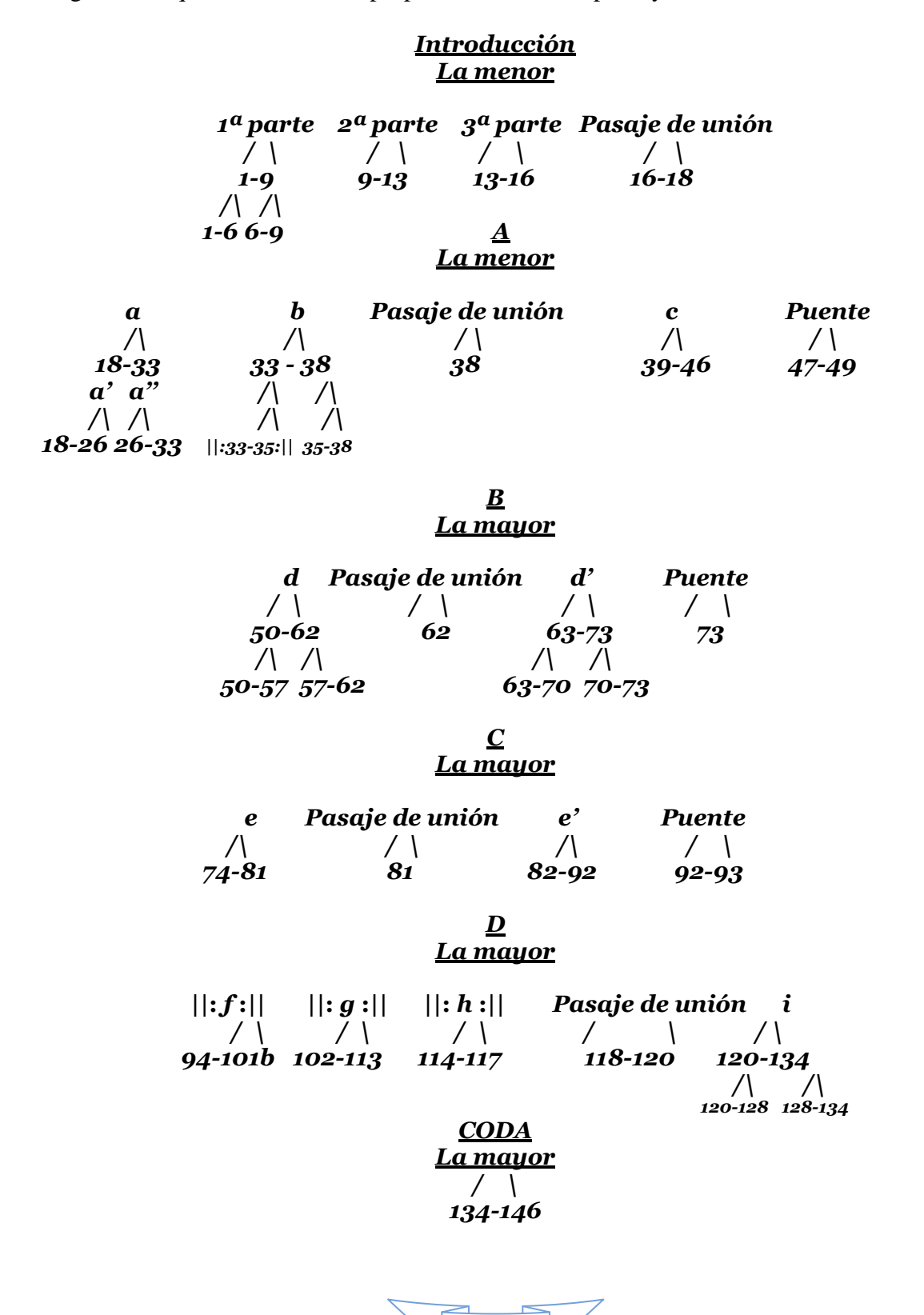

18

Y de una manera simplificada, la forma de esta obra es:

#### *Introducción A B C D Coda*

Un Concertino es una obra la cual está hecha para el lucimiento técnico e interpretativo del solista, en donde puede mostrar varias de las cualidades y recursos de su instrumento, así como los suyos propios como intérprete, sin pretender tener la extensión ni las amplias dificultades de un Concierto, el cual está compuesto de 3 movimientos, generalmente con acompañamiento de orquesta. En este caso específicamente, es una obra en un solo movimiento y no existe el acompañamiento de la orquesta.

Consta de 146 compases. En su introducción y en su primera parte, la obra está escrita en la menor, para posteriormente, a partir de la segunda parte y hasta el final, estar en la mayor. Su estructura es forma libre y una amplia introducción que consta de 3 secciones, una sección A, la cual está enlazada a través de un puente con la B, y un nuevo puente que la une con la C, la cual presenta un puente más que enlaza con la sección D, para finalizar con la Coda.

La obra comienza con una amplia introducción, escrita en ¾, con la indicación *Maestoso*. Consta de 17 compases y está dividida en tres partes: la primera se subdivide en dos partes. Aunque la obra está escrita en la menor para después modular a la mayor, el primer compás contiene do mayor como armonía (relativo mayor de la tónica) y es hasta el segundo compás donde aparece la menor, en el mismo patrón rítmico-melódico presentado en los compases 1 y 2. Enseguida, en los compases 5 y 6 se presenta el mismo dibujo ahora en re menor. Esta obra está plena de indicaciones agógicas, tímbricas y de carácter, característica ya del mundo romántico.

La segunda parte de esta primera sección de la introducción refuerza la subdominante de re menor y nuevamente presenta un motivo estructurado: el antecedente con acordes plaqué mientras que el consecuente con octavas ascendentes. En el compás 8 aparece una 6ª aumentada en el antecedente, teniendo como consecuente nuevamente octavas, la cual conduce a la dominante, dando inicio la segunda parte de la introducción, que comienza en la dominante con novena menor, con una nueva figura de arpegio ascendente, para enseguida ampliarse y convertirse en arpegio ascendente y descendente, recorriendo el VI grado, la dominante y la tónica, el V/V y su resolución a la dominante en el compás 13.

La tercera parte inicia donde resuelve la segunda parte, con una escala cromática, presentada primero con octavas paralelas desfasadas descendentes, para después convertirse en arpegio sobre la dominante. Un pasaje de unión enlaza con A.

La parte A inicia en el compás 18 y abarca hasta el 49. Está escrita en la menor, teniendo como indicación *Grandioso*. Presenta primero una modulación a do mayor y después otra a

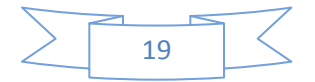

mi mayor; se caracteriza por tener una textura a 3 planos: la voz principal, acompañamiento y bajo. En el compás 24 aparece de nuevo la 6ª aumentada (color armónico que será importante en el transcurso de la obra) que refuerza la tensión para resolver a la dominante y ésta a su vez, con novena menor, a la menor. La segunda frase después de sus primeros 4 compases, comienza la modulación que lleva a do mayor en el compás 33, que da inicio a la parte b, la cual concluye en el compás 38. Está también subdividida en dos partes, presentando en ese compás 38 una vez más la 6ª aumentada, que ahora modula como subdominante a mi mayor, dominante de la, y conecta con la sección "c", cuya textura en tres niveles muestra el trémolo en la melodía principal, un acompañamiento en la voz intermedia (realizando arpegios) y el bajo que aparece como pedal figurado sobre mi grave. Concluye A con un puente que va del compás 147 al 149 que enlaza con B.

La parte "B" está escrita en compás C (4/4), con la indicación *Grandioso*, se encuentra en la mayor y a su vez, se subdivide en dos secciones: d y d' (enlazadas por un pasaje de unión) y finaliza con un puente que conduce a "C". A nivel de textura, en "d" tenemos la alternancia entre acordes plaqué y arpegios con los que hace inflexiones a si menor, a fa sostenido menor y a do sostenido mayor, para regresar a la tónica.

La parte d', idéntica en sus primeros 8 compases a "d" tiene una inflexión a si menor y luego regresa a la mayor como cadencial, para concluir en dominante. En esta ocasión, las cadencias son más extensas, más virtuosas y con mayor dificultad técnica. La sección concluye en el compás 73 con un acorde de dominante de la, donde comienza un puente, elaborado a manera de cadencia que enlaza con C.

La parte C, construida con base en el trémolo (ya aparecido en la parte A), aquí se retoma y se extiende. Está escrita en 6/8 con la indicación *Quasi Andantino piacevolmente*.

En sus primeros 8 compases (frase "e") reafirma la mayor como tonalidad principal, un pequeño pasaje de unión que enlaza con la segunda frase "e".

En el compás 86 hace una inflexión a re mayor, después a fa sostenido menor, para luego en el compás 88 regresar a re mayor, para en el compás 89 encontrar la tónica como acorde cadencial.

En los compases 90 y 91 tenemos la dominante con séptima.

Del compás 92-93 tenemos el puente que une con D, el cual está elaborado bajo el esquema de dominante, con una escala cromática ascendente hecha con octavas paralelas desfasadas, yendo del registro grave al agudo.

La parte D es la más extensa de la obra, encontrándose del compás 94 al 134, con la indicación *Allegro Brillante*, está escrita en 2/4, en la mayor, y a su vez se subdivide en 4 partes. La primera, "f", se caracteriza por la alternancia entre acordes plaqué y arpegios.

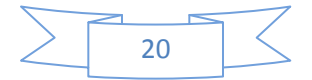

La parte "g": su característica principal es que está escrita a dos partes; en su armonía, predomina la mayor, pero es una marcha armónica constante de dominantes secundarias y sus resoluciones de los diferentes grados de la tonalidad principal. Destaca nuevamente la aparición de la sexta aumentada en la segunda parte del compás 109. Finaliza esta sección en la dominante.

La parte "h" la caracteriza sus figuras rápidas acompañando una melodía sincopada en la parte superior (muy característico en Mertz y en la música folklórica húngara), mientras el bajo canta las notas de la tónica y la dominante en un obstinato de octavos.

A continuación compases 118 y 119, tenemos un pasaje de unión que enlaza con la parte "i", la cual va del compás 120 al 134 y tiene el cual se caracteriza por tener en el bajo una escala cromática ascendente que va del registro grave al medio, mientras en la parte superior hay un pedal figurado de la agudo.

En esta sección ("i") es la última donde aparece la  $6<sup>a</sup>$  aumentada (compases 129 y 131), para en 132 resolver a la mayor como acorde cadencial, a partir del cual se desprende un amplio arpegio ascendente de tónica, teniendo en 133 una breve dominante que resuelve a 134.

A partir de 134 comienza la Coda, la cual se conforma de pequeñas secciones. Aunque en la edición en la cual me baso, el compás 134 aún es parte de la sección D, según mi criterio éste es ya parte de la coda, debido a que inicia un nuevo carácter que rompe con el amplio arpegio de tónica, no obstante que es hasta 135 donde aparece la indicación *Presto*. Escrita en 2/4, conserva los bajos en octavos cantando tónica y dominante, mientras en la parte superior tenemos los acordes de dichas armonías en diferentes disposiciones, yendo del registro sobreagudo al medio. Del compás 137 hasta el 141 tenemos una amplia escala cromática, interrumpida por unos bajos de mi en 138 y 140, reafirmando la región de dominante, para resolver a tónica primero en 139 y luego en 141, a partir del cual predomina la tónica en diferentes ámbitos de la guitarra, desde al sobreagudo al agudo. La obra concluye con dos contundentes acordes de la mayor.

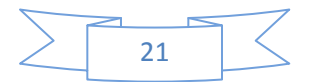

### *Sugerencias técnicas e interpretativas*

Recomiendo iniciar la obra piano, contradiciendo a la edición que sugiere sea fuerte. Comenzando piano, se puede hacer un largo crescendo hasta llegar enérgicamente al acorde plaqué de do mayor. Además, sugiero a nivel agógico iniciar lento e ir acelerando progresivamente, pero ralentar al final del arpegio para dar más contundencia a la llegada del acorde plaqué. Asimismo, recomiendo realizar el arpegio de manera ágil y resaltar con el pulgar las notas del bajo que cantan la tónica y la dominante, para dar un efecto orquestal (pensar en timbales y contrabajos), contrastando con el resto de la textura que tiene las demás notas de do mayor, y no realizarlo solamente como si fuera un arpegio de ejercicio. Eso le ayudará a dar un sentido musical más contundente.

El primer do grave del compás 2 con el que acaba el arpegio, recomiendo hacerlo sobre la 6ª cuerda, así se puede vibrar, darle un sonido redondo y sirve para desplazarse hacia la VIII cejilla y poder tocar el acorde plaqué. La misma recomendación puede funcionar para las dos siguientes apariciones de este motivo, pudiendo cambiar el lugar del crescendo y decrescendo para darle variedad a su dirección, asimismo es recomendable cambiar de color tímbrico para darle variedad sonora y explorar diferentes colores sonoros.

Para los arpegios de los compases 9 al 13 recomiendo tocarlos con ligereza, aumentando de manera progresiva la velocidad y apoyando las partes melódicas con el anular de la mano derecha.

Un elemento que aparece constantemente a lo largo de la obra son las octavas paralelas desfasadas, ascendentes o descendentes, cromáticas o diatónicas. Para todos los casos donde aparecen, es recomendable trabajarlas lentas para que se coordinen los desplazamientos, movimientos y cambios de posición de la mano izquierda con los de la mano derecha, de modo que se escuche legato y cantado. De no ser así, se escucharán cortadas y serán percibidas sólo como un ejercicio técnico. En el caso específico del compás 13, es importante además ubicar los acentos de cada tiempo fuerte para encontrar los puntos de apoyo.

En el compás 14 aparecen tresillos de dieciseisavos, los cuales recomiendo estudiarlos lentamente para poder controlar el movimiento de la mano izquierda; ir aumentando la velocidad progresivamente hasta conseguir la ligereza necesaria. Después hay que unir este pasaje con el inmediato anterior de octavas descendentes, a modo de pasar de una figura a otra con ligereza y naturalidad.

En el pasaje de unión del compás 16 tenemos nuevamente octavas paralelas desfasadas y en 17 el arpegio con las mismas. Lo que recomiendo es nuevamente estudiar lento las octavas y el arpegio por separado, para después unirlos y pasar con equilibrio de una figura a otra.

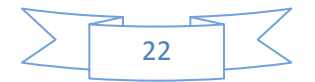

También es recomendable iniciar lento, acelerar después y retener al final para quedarse en la velocidad con la que iniciará la parte A.

En la parte A es importante destacar la melodía principal del acompañamiento y del bajo, para ello sugiero darle más peso al anular de la mano derecha y menos al medio y al índice que estarán a cargo del acompañamiento. Al pulgar cuidar de darle sólo el peso necesario para que produzca un buen soporte armónico.

En esta sección y en las siguientes hay amplios desplazamientos de mano izquierda, los cuales nos llevan de la región sobreaguda a la grave y viceversa, y deben ejecutarse con rapidez. Para ello recomiendo utilizar las cuerdas al aire cuando sea posible, ello nos ayudará a que podamos trasladar la mano izquierda de una posición a otra. La cuestión a trabajar en ese caso es el equilibrio tímbrico de los dedos de la mano derecha en relación con las cuerdas para que la cuerda al aire quede en contexto con las cuerdas que son pisadas y no sobresalga demasiado, evitando así acentos donde no corresponden, logrando un color sonoro uniforme.

En el compás 31 recomiendo resaltar la melodía apoyándola con el anular de la mano derecha y dar menos peso a los dedos que van a tocar el sol al aire, pues es sólo acompañamiento.

En la parte b, donde aparecen constantemente arpegios ascendentes en valores rápidos, recomiendo trabajarlos lentamente para después, al aumentar la velocidad, poder dar el efecto de arpa, contrastando con los acordes plaqué, los cuales recomiendo sean tocados con energía y cuerpo.

Para el trémolo del final de la parte A y el de la parte C, recomiendo estudiarlo lentamente a fin de encontrar el equilibrio tímbrico y el ritmo justo (de los dedos de la mano derecha, especialmente anular, mayor e índice, y a su vez su equilibrio con el pulgar). Asimismo, recomiendo descifrar la melodía, sin trémolo, eso ayudará a bien frasearla y a encontrar los puntos de apoyo, las respiraciones y los inicios y finales de cada frase. También estudiar la armonía con acordes plaqué, después con el arpegio y después tocar la melodía sin trémolo con las armonías en plaqué y en arpegio, para finalmente agregar el trémolo.

Para la parte B recomiendo tocar con ligereza los arpegios ascendentes y descendentes que están escritos en tresillos y con fuerza y contundencia los acordes plaqué. Las cadencias escritas en notas pequeñas, estudiarlas por separado, respetando los valores rítmicos proporcionales en los que están escritos, cuidando sostener el pulso, pues no por ser cadencia, ad libitum, significa que sea anárquico, y siempre trabajar el legato, pues al estar escritas como melodía, debe cantar de manera fluida. No se debe oír una ruptura entre las dos partes, al contrario, debe haber una continuidad y una lógica en la organización del discurso.

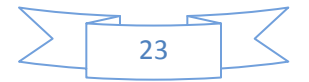

En la segunda parte de B las cadencias me parecen aún más virtuosas, a modo de un violín, por lo que recomiendo ligereza, naturalidad y soltura en la mano izquierda; inclusive hay pasajes donde ello se presta y eso haría aún más evidente la evocación de un violín, por ejemplo en el compás 71 en el antepenúltimo grupo de valores de la cadencia, sobre la primera cuerda.

Para el final de esta sección sugiero se toque rápidamente, con ligereza y soltura, como está escrito en la edición, remarcando los acentos que corresponden a las apoyaturas de cada nota de la dominante.

Para el pasaje de unión de C a D (octavas cromáticas paralelas desfasadas), recomiendo trabajar el legato y los movimientos de la mano izquierda, así como su coordinación con los de la mano derecha.

Para la primera parte de D, sugiero trabajar el contraste entre la ligereza con la que se deben tocar los tresillos, y la contundencia y precisión de los acordes plaqué, cuidando encontrar el equilibrio tanto tímbrico como de intención.

Para la segunda parte de D recomiendo articular los segundos octavos del primer tiempo y sostener ligeramente el primer octavo del segundo tiempo; eso le dará una articulación interesante al bajo, destacándolo del bajo que soporta la armonía y de la voz aguda que contiene las notas restantes de los acordes. Así, el bajo cantará y destacará su melodía, y evitará que transcurra sin interés. Para la repetición de dicho pasaje se puede hacer exactamente lo contrario en la articulación o inclusive hacer legato entre los dos octavos en el bajo. Para los dos últimos compases de la sección y especialmente en la repetición, recomiendo un amplio rallentando para dar la sensación de peso, necesaria para compensar la rapidez con la que venimos interpretando esta sección.

Para la tercera parte de la sección D recomiendo iniciarla lentamente e ir aumentando la velocidad progresivamente, hasta retomar la velocidad a la que veníamos en la parte anterior o inclusive aumentarla más. Esto ayudará a encontrar equilibrio con respecto al amplio rallentando que sugiero para el final de la sección predecesora. También recomiendo destacar la melodía sincopada con el dedo anular de la mano derecha y articular el bajo (casi pizzicato), ello nos ayudará a destacar los tres planos sonoros: melodía, bajo y acompañamiento. Además recomiendo explorar diferentes colores tímbricos, por ejemplo la primera vez sultasto y la segunda en el ponticello, o viceversa o inclusive ir cambiando de lugar la mano derecha, esto con objeto de definir el efecto que nos parezca sea el mejor para la pieza.

Para el pasaje de unión ubicado en los compases 118 y 119, recomiendo destacar la escala cromática con el pulgar de la mano derecha y tocar con menos peso el la agudo que está como pedal. Así también ubicar los lugares de los acentos naturales (primeros tiempos de cada compás) y los puntos de apoyo para lograr un mejor fraseo.

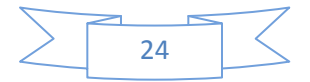

Para la sección ubicada en 120 al 128, recomiendo destacar la melodía sincopada y el bajo, pues y darle menos peso al acompañamiento. Frasearla de manera natural (es decir, de acuerdo al principio de tensión-reposo), pensar en frases completas y largas y no en fragmentos ni en posiciones de la guitarra sino en conducciones de voces; eso, además de darle más interés musical, le dará unidad e integración a los diferentes elementos, si bien todos estos pasajes tienen una esencia de espectacularidad que asombra al público, es más enriquecedor si le encontramos su lógica musical.

Para el pasaje que va del compás 128 al 132 recomiendo darle peso al pulgar quien canta el bajo y darle presencia a las notas de la parte superior, quienes llevan la armonía, igualmente pensar en frases y no en fragmentos. Este pasaje es una sola frase dividida en dos partes, de modo que debemos pensar que nuestro objetivo musical es llegar hasta el compás 132 sin detenernos más que sólo para respirar brevemente en el compás 131 y retomar para concluir la frase.

Para los arpegios de los compases 132 y 133 recomiendo tocarlos tratando de evocar un arpa; para ello se deben tocar ligeros y con soltura, de un solo impulso desde el primero hasta su culminación. Ello le dará unidad y se podrá frasear en una sola respiración. Aquí también es de gran ayuda la cuerda al aire: el mi de la primera cuerda, así se podrá realizar el desplazamiento de la mano izquierda. Sugiero estudiar este pasaje lentamente primero para ubicar los puntos donde se hacen los desplazamientos y los lugares a partir de los cuales se construyen las posiciones de la mano izquierda e ir aumentando la velocidad progresivamente.

Para el compás 134 donde inicia la coda, recomiendo comenzar a tocar lentamente, evocando el inicio de la parte h, y aumentar la velocidad donde está la indicación *Presto*, para a partir de ahí, ir aumentando la velocidad. En las octavas cromáticas paralelas recomiendo se toquen con soltura, como ya he recomendado anteriormente. En cuanto a la síncopa de los compases 138 y 140, para resaltar la presencia de la síncopa, y respetar los acentos escritos, tanto aquí como a lo largo de toda la obra, es necesario darle cierto peso al primer octavo del segundo tiempo, pero analizar el movimiento requerido, ya que no en todos se implica fuerza, sino algunos son acentos expresivos de duración o de articulación, según su contexto.

Para los últimos compases, sugiero que se toquen con la mayor velocidad posible y con la mayor ligereza, destacando el canto del bajo sobre las notas de tónica. Los últimos acordes si bien deben ser tocados con fuerza, proyección, peso y presencia, es de resaltar que no deben ser realizados ni con la misma intensidad, ni con la misma intención, pues tienen funciones diferentes, según su ubicación: el primero en el segundo tiempo del penúltimo compás y el segundo en el primer tiempo del último.

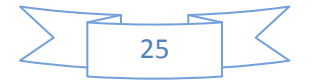

Por lo tanto, el primero debe ser tocado con la intención de buscar una resolución, aún sin ser acorde dominante, su ubicación causa cierta tensión que busca el reposo, el cual encuentra en el último compás, con el último acorde que sugiero sea tocado enérgicamente e inclusive se separe el bajo del resto del acorde para dar aún más contundencia al final.

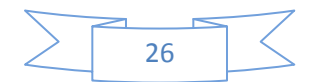

# *GRAN JOTA ARAGONESA*

# *FRANCISCO TÁRREGA (1852-1909)*

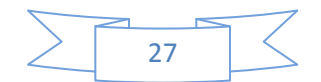

#### **Francisco Tárrega. Biografía**

El 21 de noviembre de 1852 nació Francisco Tárrega y Eixea. Sus padres fueron Francisco Tárrega Tirado y Antonia Eixea Broch. El padre era celador en el convento de San Pascual y su madre mandadera de las monjas. Fue el primogénito de 7 hermanos: Francisco, José, Concha, Antonia, Rosa, Vicenta y Vicente.

La región valenciana ha tenido desde siempre una notoria tradición musical y prácticamente la totalidad de sus habitantes eran en mayor o menor modo, aficionados a la música. El padre de Tárrega solía rasguear su guitarra con ritmos de tangos, jotas o albaes. De esta manera cautivó al pequeño, que aprovechaba las ausencias de su padre para, a su manera, pulsar el humilde instrumento. Tal fue su afición por la música, que su padre pensó en la posibilidad del estudio serio de la misma, así que decidió ponerlo bajo la tutela de Eugenio Ruiz, quien se desempeñaba como pianista en los cafés, quien además era ciego. De él recibió su primera instrucción musical, sin embargo, fue Manuel González, conocido como el "ciego" de la marina, de quien recibió las primeras lecciones de guitarra.

A la edad de 10 años se fue a Barcelona para estudiar con el guitarrista Julián Arcas, pero en lugar de asistir al conservatorio, se unió a un grupo de jóvenes músicos, tocando en tabernas y cafeterías para ganar algún dinero. Su padre se enteró de esto, y fue a Barcelona para traerlo de vuelta a casa.

A los 13 años volvió a huir de su hogar camino de Valencia. Al cumplir los 14, Tárrega fue intervenido quirúrgicamente, a pesar de ello, su vista quedaría dañada por el resto de su vida.

A principios de 1869, Tárrega regresó a Castellón. Su doble faceta musical, de guitarrista y de pianista, le originó alumnos de todas las clases sociales, situación que perdurará hasta el fin de sus días.

En esta época conoció a D. Antonio Conesa Mendozas, comerciante quien le ofreció su devota y fecunda protección. Poco tiempo después, don Antonio y Tárrega partieron hacia Sevilla donde se encontraba el taller del conocido luthier Antonio Torres, quien había construido la guitarra "LA LEONA", favorita de Tárrega durante muchos años.

En 1874 consiguió matricularse en el Real Conservatorio de Madrid, donde cursó los estudios de piano y armonía con los profesores Miguel Galiana y Rafael Hernando, y de solfeo con el profesor José Gainza. Emilio Arrieta, director del Conservatorio, le invitó a tocar la guitarra para el claustro de profesores, siendo la audición un éxito, estimulándolo a continuar profundizando en el estudio de dicho instrumento.

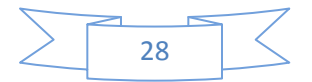

Sin embargo, durante su estancia en Madrid, el episodio que cambió su vida fue cuando actuó en el Teatro de la Alhambra, en el que también actuarían otros artistas del prestigio de Albéniz, Chueca o Chopí.

Posteriormente partió hacia Francia para darse a conocer en París. Tárrega gozaba entre su círculo de amistades con personajes del relieve de Zorrilla, Campoamor, Leopoldo Alas (Clarín), Salmerón, Mariano Beulliure y Tomás Bretón.

Entre los alumnos que tuvo en Madrid hay que destacar a Clemencia, la hija del doctor Llerendi. Cautivado por sus dotes para la guitarra, Tárrega le propuso formar un dúo y siempre acompañados del padre de la joven, ofrecieron conciertos en Madrid, Valencia y Castellón, en los cuales fueron muy ovacionados. Tárrega quería continuar los conciertos hasta llegar a París pero el padre de Clemencia se opuso y se produjo la disolución del ensamble.

Tárrega, en un concierto que organizaba La Sociedad Latorre en Barcelona, en noviembre de 1878, ejecutó varias piezas para guitarra y en 1879, se trasladó a Alicante invitado por su amigo Poveda, quien le organizó una serie de conciertos en la capital y en diversos pueblos También se reencontró con su antiguo maestro Arcas. El maestro almeriense le dijo: "A ver si es verdad esa fama, muéstrame esos prodigios de los que tanto se habla y que yo aun no he oído". Cuando terminó, le abrazó emocionado diciéndole que podía morir tranquilo porque quedaba quien hacía con la guitarra lo que él nunca había podido soñar. Arcas le presentó a Luís Soria, alumno suyo, estableciéndose entre ambos una gran amistad y la posibilidad de formar un dúo.

Durante el invierno de 1881, Tárrega volvió a Alicante y se encontró con su amigo Luís Soria que tenía un concierto en Novelda. Soria enfermó y Tárrega le salvó la velada tocando. A raíz de este acontecimiento, una joven llamada María Rizo Ribeles quiso conocer a Tárrega. Don Vicente Rizo, padre de la joven, lo invitó a ir a su casa con el fin de que escuchase a su hija y le diese los consejos pertinentes. Después de varias visitas y realizar audiciones junto con la joven, nacía en el corazón del maestro una sensación fuerte hacia María.

El día 2 de marzo de 1881 Tárrega salió de Novelda hacia París invitado por su amigo Arcas a realizar unos conciertos, pero antes de llegar a París se detuvo en Port Bou, Niza y Fontainebleau, a ofrecer conciertos. Después pasó a Lyón, donde realizó una serie de audiciones privadas para culminar con un concierto en el teatro de la Ópera.

Ya en París fue invitado por la ex reina Isabel II, a su palacio, donde hizo amistad con Gambetta y Victor Hugo; también conoció a Pasteur. Pero donde más se prodigó en sus conciertos fue en los salones de la princesa Mathilde y en los del barón Rothschild.

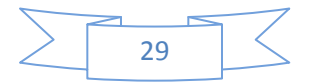

Pocos días después partió hacia Londres donde fue invitado para realizar una serie de conciertos en New York,( lo cual nunca se llevó a cabo) y salió inmediatamente hacia París y seguidamente a Castellón.

A finales de 1881, estaba todo listo para la boda de Tárrega con María Rizo, la cual se celebró el día 29 de diciembre de 1881. El matrimonio fijó su residencia en Burriana.

El 7 de octubre partieron hacia Madrid y el 31 nació María de los Josefa de los Ángeles Tárrega Rizo, su primogénita, pero lamentablemente, en este invierno tuvieron que soportar la trágica muerte de su pequeña María.

Al poco tiempo reanudó su actividad concertística actuando en el Círculo de Bellas Artes de Madrid.

Un aspecto poco conocido del maestro fue la de director de orquesta. Le ofrecieron el puesto de director en la orquesta del teatro Recreos Matutenses, pero la víspera del concierto en el cual debía debutar, el teatro fue pasto de las llamas, truncando su carrera como director de orquesta.

El 15 de mayo de 1884 nació su hijo Paquito.

Las salas más prestigiosas de Barcelona le abrieron sus puertas, destacando la sala de Bernareggi, en la que Tárrega tocó junto a su amigo Isaac Albéniz. En Barcelona nació el 13 de septiembre en 1885 su hija María Rosalía, llamada familiarmente Marieta. En ese mismo año murió su padre víctima del cólera. Entre los amigos de Tárrega en aquella época destacamos también a Malats, Gaula, Millet, Rodoreda o Casals.

El 23 de julio de 1887 nacía el último descendiente del matrimonio, Concepción.

En 1888 realizó una gira por Andalucía, destacándose el concierto que ofreció en la Real Academia Filarmónica de Santa Cecilia en Cádiz, donde le distinguieron como socio de mérito. A mediados de 1888 se trasladó con su familia a Valencia., donde realizó conciertos en el Conservatorio, en el Teatro de la Princesa, en el Círculo de Bellas Artes, en el Ateneo.

En esta época compuso una serie de obras, entre ellas su Capricho Árabe y "La alborada", con la siguiente dedicatoria: "Juguete dedicado a mi hijito Paco".

Regresaron a Barcelona. Apenas habían acabado de instalarse, cuando su presencia fue reclamada en Palma de Mallorca. En estos días falleció su hija Conchita aunque se le había ocultado al maestro hasta su llegada a Barcelona.

El 30 de mayo, el número 129 de la revista Ilustración Musical Hispanoamericana, publicó una litografía de Tárrega y un artículo biográfico en la portada.

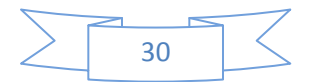

A principios de junio, Tárrega partió de nuevo a París primero y después a Inglaterra. De esta estancia se conservan aún tres manuscritos: el primero es la introducción de la célebre obra El carnaval de Venecia (22 de junio de 1893-Londres); el segundo es una adaptación para guitarra de una Romanza sin palabras de Mendelssohn (23 de junio de 1893-Londres), y el tercero es el de La Fantasía sobre temas de la Traviata (25 de julio de 1893-Londres). Acogido espléndidamente por los ingleses, pronto fue objeto de merecidos elogios y los críticos musicales le dedicaron varias columnas.

En febrero de 1894, invitado por el doctor Leckie, se dispuso a comenzar una gira de conciertos por Cannes, Niza y Montecarlo.

De Niza pasó a París, donde fue invitado en muchas ocasiones por la Reina Isabel II a su palacio de L'Aveneu Kleber. Tárrega no regresó a su casa de Barcelona hasta principios de marzo. Algunos días después de su llegada, partió hacia Alicante, donde pasaría unos días en casa de don Francisco Mingot, quien demostró ser un gran aficionado y conocedor de la guitarra. A los pocos meses, le encargó a Tárrega la compra de una guitarra para su hija Elvira; la guitarra conseguida por Tárrega fue la Leona.

Después de permanecer varios días en Barcelona con la familia, Tárrega se dispuso a viajar a Andalucía. Durante su estancia en Granada junto con su amiga Concha Gómez, visitaron la ciudad, pero lo que más les subyugó fue el célebre palacio moro de la Alhambra. Esa misma noche hilvanó el tema principal de "Recuerdos de la Alhambra", fechada el 8 de diciembre de 1899 en Málaga, titulándola "Improvisación ¡a Granada! Cántigo Árabe". Finalmente la genial obra se publicaría en la editorial Vidal, Llimonà i Baceta de Barcelona bajo el nombre de "Recuerdos del Alhambra". Durante su estancia en París, otoño de 1897, Tárrega entabló gran amistad con los hermanos Cottin, especialmente con Alfred, guitarrista y compositor, al que dedicaría la versión definitiva de Recuerdos de la Alhambra.

Desde su aparición en las salas de París, Tárrega no había vuelto a aparecer en público hasta el 17 de abril de 1899, en Granada.

Con casi 47 años de edad, aún no se había restablecido de ciertos dolores reumáticos. No obstante bien pronto emprendería una nueva gira de conciertos. Primero en Castellón; a principios de diciembre llegaría a Málaga donde transcribió el Preludio número 7 de Chopin (25-12-1899) y concluyó su primer manuscrito de Recuerdos de la Alhambra (8-12- 1899). En éste tiempo mantenía una estrecha amistad por correspondencia con el célebre compositor Tomás Bretón.

Acto seguido, llegó a las africanas tierras de Argel (gracias a unas transcripciones del maestro de un minueto de Haendel, fechado el día 12 de enero de 1900 en Argel, pudimos fechar aproximadamente su llegada). Su estancia fue muy prolífica: en Argel firmó sus transcripciones de: "Fragmento del quinteto de Mozart, Vals lento número 3 de Chopin,

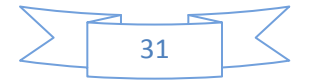

Granada de Albéniz, Melodía de vísperas sicilianas de Verdi, y en cuanto a originales, se encuentran varios preludios, entre los que cabe destacar su famoso "Preludio número 5 en mi mayor" al que en un principio tituló "Visión de la torre del diablo". También la obra que Tárrega consideró la más lograda de su producción, "Danza Mora".

Seguidamente partió hacia Marsella, donde firmó sus arreglos del "Ave María de Bach" y "Motivos españoles para guitarra" (serenata española) de Malats (mayo 1900). A principios de 1901 comenzó la relación con Daniel Fortea quien se convertiría en uno de sus más distinguidos alumnos y con quien tocaría por varios años en dúo.

En estas fechas, con motivo de la próxima publicación de una de sus más célebres piezas, "Capricho Árabe", Tárrega escribió una carta a su amigo don Tomás Bretón, a quien se lo había dedicado. Por esa carta y por algunos alumnos, sabemos que la elaboración de un método había invadido la mente del maestro en la última década de su vida, pero no llegó a concretarlo debido a sus reiterados quebrantos de salud. No obstante, aunque este esperado método no vio la luz, se han encontrado pequeños métodos que Tárrega individualizaba para sus diferentes alumnos.

Analizando en qué consiste la llamada escuela de Tárrega, según el guitarrista argentino Julio Salvador Sagreras, encontramos estos aspectos fundamentales:

1º Cómo pulsar las cuerdas.

2º Posición de la mano cuando se pulsan las cuerdas.

3º La posición de la guitarra, que se inclina hacia delante.

4º Uso especial del dedo anular, que aclaró y desarrollo.

Tárrega decía que primero tocaba con uñas, pero poco a poco se las fue cortando, hasta que poco antes de morir dijo que había encontrado la longitud exacta de las uñas para tocar la guitarra bien. Desgraciadamente no dejó su descubrimiento escrito.

En enero de 1904, Francisco Tárrega fue nombrado por la sociedad barcelonesa de Orfeo y Punto socio de honor y después de este acontecimiento daría una gira de conciertos por todo el litoral levantino. Antes de llegar a Alicante, se detuvo unos días: primero en Denia, donde dejó escrito el manuscrito del entreacto de Carmen de Bizet. De Alicante pasó Valencia, donde ofreció una serie de recitales.

El 15 de noviembre, Vila-real rendía un homenaje al maestro en el dormitorio de la Virgen de Gràcia.

Apenas comenzado 1905, Tárrega se trasladó a Valencia, donde compuso varios preludios y estudios, y transcribió también algunas obras de autores como Bach o Schumann.

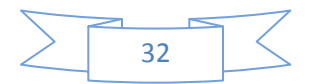

A finales de 1907, sufrió una embolia; el doctor Gudel, le diagnosticó una hemiplejia que le paralizaba el lado derecho de su cuerpo. Entonces empezó un período de rehabilitación lento y doloroso.

Durante el mes de abril, ya encontrándose mejor, arregló para guitarra la obra de Bach "Coro Crucifixus" de la misa en do menor".

En estos momentos Tárrega pasaba por una precaria situación económica por lo que se vio obligado a buscar ingresos por otra parte. Esa fuente ingresos consistió en una nueva edición de sus obras. El prestigio de Tárrega fue suficiente para que la editorial Vidal, Llimona i Baceta le ofreciera un contrato por el que recibiría 500 pesetas mensuales al concluir cinco obras al mes y la cesión de sus derechos. Allí publicó obras como "Recuerdos del Alhambra", "Mazurca en Sol", "María minuetto" o "Sueño". Lamentablemente el contrato se rompió por problemas en la editorial.

En la capital del Turia, el 16 de noviembre hizo la presentación en público en el auditorio del Conservatorio de música de su discípula a Josefinita, de 15 años de edad. Durante su estancia Valencia, fue portada en el número 54 de la revista Impresiones del 25 de marzo.

Gracias a un manuscrito del "Nocturno de Chopin" arreglado para guitarra por Tárrega, con fecha del 28 de mayo de 1909 en Barcelona, podemos concluir la fecha en que el maestro regreso a su casa de la calle Valencia. También en Barcelona firmó la "Mazurca número 22 Op. 4 el 23 de junio. A mediados del mes de octubre, Tárrega volvería a Valencia, donde dio un concierto cuya noticia fue recogida por el Heraldo de Alcoy con fecha 25 de octubre de 1909.

A finales de noviembre, Tárrega llegó a Picaña y se hospedó en la casa parroquial en la que estaba encomendado el párroco don Manuel Gil. La casa se comunicaba con la iglesia mediante una diminuta galería y Tárrega gustaba escuchar, desde el comedor de la vivienda los cánticos de los fieles. Así nació su obra póstuma, el preludio "Oremus", fechada el 2 de diciembre de 1909 y que dejó escrita en el libro de música de don Manuel. Realmente Oremus se trata de un estudio como los que Tárrega solía realizar sobre temas de grandes compositores, en este caso del Phantosietaur número 5 de Albumblätter, Op.124, 1836 de Schumann.

El día 13 diciembre decidió partir hacia Barcelona. Durante la segunda semana de diciembre una enorme depresión nerviosa había agravado su malestar físico. El día 14 los doctores Gudel y García diagnosticaron un estado de máxima gravedad.

Después de un angustioso período de agonía, Francisco de Asís Tárrega y Eixea fallecía el 15 de diciembre de 1909. Fueron conducidos los restos del insigne artista al Cementerio del Suroeste de Barcelona.

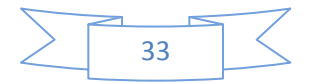

#### **Contexto histórico**

La llamada "España Positivista" es el período que va de 1843 a 1868, es decir, el reinado de Isabel II, fueron años de acumulación capitalista y consolidación burguesa. Fueron momentos de seria convulsión política, donde el trono de Isabel II se encontraba vacilante.

En 1854 el general O'Donnell se encargó de preparar un pronunciamiento progresista, el cual halló eco popular y no tardaron en constituirse juntas revolucionarias de acentuado carácter progresista. O'Donnell lo hizo con el propósito de salvar el trono y cerrar el paso a los demócratas.

La amortización de bienes y propiedades, especialmente las eclesiásticas, provoco serias dificultades con la Santa Sede.

Entre 1858 y 1863 tuvieron lugar varios conflictos internacionales, de los cuales destacan: la guerra de África (1859-1860), la anexión de Santo Domingo (1861), la intervención en México (1861-1862) y la expedición a Cochinchina (1858-1863).

Todo ello desembocó con el triunfo de la revolución progresista y el destronamiento y exilio de Isabel II en 1868.

Los años de la era isabelina fueron, a escala europea, una fase de expansión económica, con algunas crisis (como las de 1847 y 1866) que condicionaron el estallido de procesos revolucionarios. La base socioeconómica del moderantismo isabelino radicó en los cambios estructurales surgidos de la desamortización y del equipamiento industrial en Cataluña y el País Vasco. En el resto de España surgió una burguesía financiera que medró con las concesiones mineras y los ferrocarriles, los cuales facilitaron la mayor integración política y económica del país.

El gobierno provisional se declaró monárquico, pero antidinástico, por lo cual existía la necesidad de encontrar un monarca para el trono español. El elegido fue Amadeo de Saboya, quien en 1871 fue coronado en Madrid como Amadeo I. A la elección de Amadeo I como rey, Carlos VII protestó y dio la batalla, al grado de recurrir a la guerra en 1872. El reinado de Amadeo I duró poco, hasta 1873, en que renunció y en una sesión conjunta de ambas cámaras se decidió proclamar la república. La caída del rey permitió la recuperación del poder a los carlistas. Paralelamente a estos hechos, se desarrolló la guerra cubana hasta 1898.

El 14 de enero de 1875 entró Alfonso XII en Madrid. Su reinado había de durar hasta 1885.

En 1883, un viaje de Alfonso XII por Alemania, Bélgica y Francia trató de integrar a España en el cuadro de las relaciones internacionales de la época, sin resultados concretos. En 1885 Alemania planteó someter a su soberanía a las islas Carolinas; el pleito se resolvió mediante el arbitraje del papa León XIII. Pocas semanas antes había muerto Alfonso XII

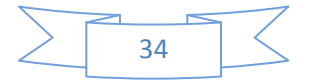
(25 noviembre 1885). Se inició entonces el período de la Regencia, con la reina viuda María Cristina en el trono, ya que hasta 1886 nacería Alfonso XIII.

Durante esta época hubo una alternancia en el poder de liberales y conservadores, hasta mayo de 1902, en que juró Alfonso XIII la Constitución, dando por terminado el período de la Regencia. Sin duda alguna fue la guerra de Cuba el hecho decisivo durante los años de la Regencia. Estados Unidos desempeñó un papel de trascendente importancia en este conflicto, al grado de hacer la declaración oficial de guerra a España el 20 de abril de 1898.

Paralelamente, había estallado la insurrección filipina (septiembre 1896), con la ayuda de los Estados Unidos. Finalmente, el 10 de diciembre de 1898, España perdió Cuba, Puerto Rico, Filipinas y Guam. Las Carolinas, las Palaos y las restantes islas de las Marianas fueron vendidas a Alemania (junio 1899).

Con la derrota ante los Estados Unidos, se reveló bruscamente la debilidad del sistema de la Restauración, cimentado en un artificioso "país legal" que en gran parte desconocía el "país real". Además se hurgó en las profundidades de su alma. De las introspecciones, angustiosas o realistas, no surgió una unanimidad. Frente al pesimismo de la generación del 98, que parece evadirse por el camino de la estética, el poeta catalán José Maragall preconiza el optimismo burgués, la subordinación del estado a las auténticas necesidades de la sociedad española y, en definitiva, el ideal ibérico.

En estas circunstancias dio comienzo el llamado Gobierno Largo de Alfonso XIII y su matrimonio con Victoria Eugenia de Battenberg (mayo 1906). El gobierno largo (1907- 1909) tuvo intensa actividad legislativa.

Iniciada la I Guerra Mundial, España mantuvo la neutralidad y el 6 de abril de 1914 se constituyó la Mancomunidad de Cataluña, presidida por Prat de la Riba.

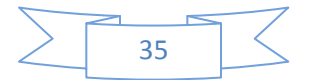

## *"Gran Jota Aragonesa" Análisis Musical.*

Es una obra importante en la literatura guitarrística. También es conocida como "Aires populares españoles", como "Gran Jota de Concierto", simplemente "Jota" o, como el mismo Tárrega la anunciaba en algunos de sus conciertos "Fantasía Española". Ya desde el título en cualquiera de sus formas, tenemos clara idea de que se trata de música inspirada en la música popular española, específicamente, en música para ser bailada ya que la jota es una de las danzas populares más características de España.

#### **Origen**

La jota es una música de tipo [homófono,](http://es.wikipedia.org/wiki/Homofon%C3%ADa_(m%C3%BAsica)) ejecutada su [melodía](http://es.wikipedia.org/wiki/Melod%C3%ADa) por un «cantaor» o «cantaora» acompañado por guitarra o rondalla, aunque se dan los cantos a dúo que cantan al [unísono](http://es.wikipedia.org/wiki/Un%C3%ADsono) o alternando coplas (en las llamadas «jotas de picadillo», de carácter mordaz), o por un coro. La escala utilizada es [diatónica,](http://es.wikipedia.org/wiki/Escala_diat%C3%B3nica) y el [compás ternario,](http://es.wikipedia.org/wiki/Comp%C3%A1s_ternario) con melodías en modo mayor y dominantes de séptima. Se estructura como un fogoso preludio instrumental, un canto lento y solemne y una salida o «despedida» que puede acelerarse en su pulso.

La rondalla o conjunto instrumental se compone sobre todo de instrumentos de la familia de la cuerda pulsada, especialmente de [guitarra,](http://es.wikipedia.org/wiki/Guitarra) [bandurria](http://es.wikipedia.org/wiki/Bandurria) y [laúd,](http://es.wikipedia.org/wiki/La%C3%BAd) aunque poco a poco se va recuperando el uso de [guitarrico](http://es.wikipedia.org/wiki/Guitarrico) y [guitarro,](http://es.wikipedia.org/wiki/Guitarro) [requintos,](http://es.wikipedia.org/wiki/Requinto_(cord%C3%B3fono)) [hierrecillos](http://es.wikipedia.org/w/index.php?title=Hierrecillo&action=edit&redlink=1) acompañados de percusión con [castañuelas](http://es.wikipedia.org/wiki/Casta%C3%B1uela) y [panderetas.](http://es.wikipedia.org/wiki/Pandereta) Sin embargo la investigación sobre el folklore atestigua que la jota, como otros géneros del folclore aragonés, se tocaba con todo tipo de instrumentos, como [gaitas de boto,](http://es.wikipedia.org/wiki/Gaita_de_boto) [chiflo,](http://es.wikipedia.org/wiki/Chiflo) [dulzainas,](http://es.wikipedia.org/wiki/Dulzaina) [violines](http://es.wikipedia.org/wiki/Viol%C3%ADn) o [flautas,](http://es.wikipedia.org/wiki/Flauta) e incluso [acordeones.](http://es.wikipedia.org/wiki/Acorde%C3%B3n) Como instrumentos de percusión se utilizaban [tambores](http://es.wikipedia.org/wiki/Tambor) y [cántaros,](http://es.wikipedia.org/wiki/C%C3%A1ntaro) todo ello en épocas anteriores a la estandarización y utilización interesada que la jota sufrió durante el [franquismo.](http://es.wikipedia.org/wiki/Franquismo)

En la rondalla habitual la guitarra es el instrumento grave y se toca con acordes rasgeados. La bandurria es la voz aguda y se encarga de las melodías instrumentales, mientras que el laúd funciona como instrumento [contrapuntístico.](http://es.wikipedia.org/wiki/Contrapunto)

En cuanto al texto (llamado [copla](http://es.wikipedia.org/wiki/Copla) o «canta» entre otras denominaciones), lo habitual es que su estrofa sea una [cuarteta](http://es.wikipedia.org/wiki/Cuarteta) asonantada de tradición popular. Sus letras suelen ser ingeniosas y la lengua utilizada es el castellano, aunque se dan jotas en [cheso,](http://es.wikipedia.org/w/index.php?title=Idioma_cheso&action=edit&redlink=1) [ribagorzano](http://es.wikipedia.org/w/index.php?title=Idioma_ribagorzano&action=edit&redlink=1) y otras variedades de [aragonés](http://es.wikipedia.org/wiki/Idioma_aragon%C3%A9s) en el norte.

Las cantas tienen origen folclórico aunque muchos autores han compuesto coplas de invención personal, si bien no dejan de aumentar el acervo de la tradición, una vez que se instalan en los repertorios de los cantadores. Han compuesto letras para jotas escritores ilustres como [Mariano de Cavia,](http://es.wikipedia.org/wiki/Mariano_de_Cavia) [Ram de Víu,](http://es.wikipedia.org/wiki/Luis_Ram_de_V%C3%ADu) [Joaquín Dicenta](http://es.wikipedia.org/wiki/Joaqu%C3%ADn_Dicenta) o [Sixto Celorrio.](http://es.wikipedia.org/wiki/Sixto_Celorrio)

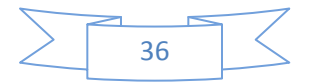

Su temática es muy variada y depende del momento para el que se crean: rondas, fiestas, labores del campo... El destinatario interno de las letras de jotas es la mayor parte de las veces la amada y en ellas se expresan elogios, desdenes o elegías a la mujer desaparecida. Otro tema recurrente es la exaltación, plegaria o devoción a la [Virgen del Pilar.](http://es.wikipedia.org/wiki/Virgen_del_Pilar) También lo son la ayuda para la fertilidad del campo aragonés y el deseo de abundancia de una constante en el imaginario común de Aragón: el agua. Habitual es asimismo el sentimiento de vinculación con la tierra y la patria chica. También existen jotas cuyo tema es una sutil denuncia social.

El carácter de la copla de jota debe ser [sentencioso](http://es.wikipedia.org/wiki/Sentencia_(literatura)) y [epigramático.](http://es.wikipedia.org/wiki/Epigrama) El humor optimista e ingenioso es un rasgo que aparece habitualmente, y destaca en las jotas «de picadillo», cuyo tono es de escarnio, en las que están presentes en numerosas ocasiones los [juegos de](http://es.wikipedia.org/wiki/Juego_de_palabras)  [palabras](http://es.wikipedia.org/wiki/Juego_de_palabras) y de [concepto.](http://es.wikipedia.org/wiki/Conceptismo) En ocasiones un [símil](http://es.wikipedia.org/wiki/S%C3%ADmil) o [comparación](http://es.wikipedia.org/wiki/Comparaci%C3%B3n) presta el eje vertebrador a la estructura de la canta.

#### **Análisis musical**

Existen varias ediciones y versiones de esta obra. Para el presente trabajo, me basaré sobre la versión revisada por Daniel Fortea, discípulo destacado de Tárrega.

La obra está estructurada como "Tema con variaciones", con una amplia introducción y una sección conclusiva. Está escrita en la mayor, aunque su introducción está en la menor, en compás de ¾, con una textura de melodía acompañada. La constituyen 366 compases. Algunas versiones existentes tienen diferencias entre sí, que van desde cosas pequeñas, hasta aumentar la cantidad de variaciones, lo cual hace no confiable su criterio.

Su estructura general es la siguiente:

*Introducción La menor*

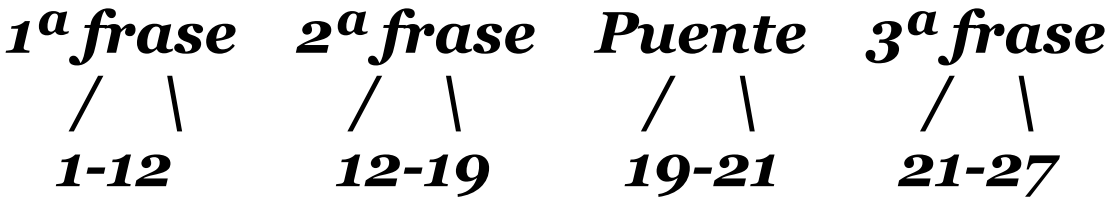

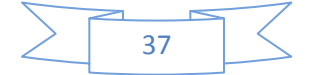

## *Tema y variaciones La mayor*

*Tema (Jota) 1ª var. 2ª var. 3ª var. 4ª var. 5ª var. 6ª var. / \ / \ / \ / \ / \ / \ / \ 28-36 37-44 45-52 53-69 70-77b 78-85 85-96 7ª var. 8ª var. 9ª var. 10ª var. 2ª var. como puente 11ª var. / \ / \ / \ / \ / \ / \ 97-104 105-112 113-120 121-133 133-141 142-165 12ª var. 13ª var. 14ª var. 15ª var. 4ª var. como puente 16ª var. / \ / \ / \ / \ / \ / \ 166-182a 181b-189 189-198 200-207b 208-215 216-224 Puente 17ª var. 18ª var. 19ª var. 20ª var. 2ª var. como puente / \ / \ / \ / \ / \ / \ 224-229 230-248 249-257b 258-273 274-327 328-335 21ª var. / \ 336-352*

*Sección conclusiva La mayor / \ 352-366*

La introducción, escrita en la menor, consta de 27 compases con tres partes.

En el compás 28 comienza la jota en ¾, en la mayor, con un esquema armónico básico de tónica-dominante-tónica, el cual se va repetir en todas y cada una de las variaciones, a excepción de dos momentos donde aparece brevemente la subdominante. La estructura del tema y las variaciones es, ya sea de 8 compases con repetición indicada con doble barra o

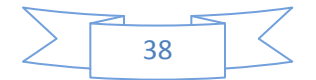

escrita, ya sea porque tiene alguna variación de registro o en la melodía. El compás 28 es una muy pequeña introducción rítmica que marca el tempo bailable y el carácter de esta danza. El tema comienza en 29 y llega a 36. Cabe mencionar que en cada variación encontraremos por cada una de ellas, una característica que le dará unidad a la misma, ya sea alguna figura rítmica o algún recurso virtuoso de la guitarra.

La variación número 10 da comienzo en el compás 121, teniendo escrita la indicación **"Imitación fagot"** (sic), demostrándonos que la guitarra es capaz de emitir, imitar y evocar las sonoridades de otros instrumentos, como parte de su enorme riqueza tímbrico-sonora, y Tárrega era un conocedor de estos recursos. Finaliza en la caída al compás 133.

Del compás 133 al 141 se encuentra nuevamente de manera textual la variación 2, para en el compás 142 comenzar la variación 11, la cual, es la reaparición de la variación 4 con la indicación **"Tambora".**

La variación 12 es una de las variaciones más extensas.

La variación 15ª indica que debe tocarse esta variación toda sobre la segunda cuerda. Está escrita a dos voces.

Del compás 208 hasta el 215, tenemos nuevamente la 4ª variación con función de puente para después iniciar la variación 16ª, a partir del compás 216 y hasta el 224.

Del compás 224 a 229 tenemos un pequeño puente que enlaza con la 17ª.

En el compás 258 comienza la variación 19ª, elaborada con una clara melodía en el bajo, y es de señalar que por primera vez canta el bajo, acompañada por arpegios. Es también una de las variaciones más extensas, construida en dos partes: la primera del 258 al compás 265ª, y la segunda, del 265b al 273.

En el compás 274 tenemos la variación 20, la cual se divide en dos grandes secciones: del 274 al 297, y del 298 al 327 con la indicación sobre el compás 322: *Ad libitum y como si se alejara (sic)*. La primera sección es una melodía con tiene carácter marcial. Sobre el compás 298 está la indicación: *Tambor.* Hay una nota al pie de página que dice textualmente: *Para hacer el tambor se cruza la 6 y 5 cuerda en la división 9. (Sic).* En el compás 297, está un silencio de negra, el cual es el tiempo para que el intérprete se prepare para lograr el efecto de tambor militar. Del 298 al 305 evoca los redobles militares. En la anacrusa al 306 el tambor pasa a ser acompañamiento, resurgiendo la melodía del inicio, simplificada y más breve. En lo personal, considero a esta variación como el clímax de toda la obra.

Del compás 328 al 335 a manera de puente presenta la variación 2 que nos conduce a la 21ª y última variación, elaborada con otro recurso idiomático de la guitarra: el trémolo (sucesión rápida de la misma nota), lo cual logra dar la impresión de estar haciendo durar

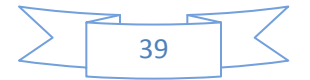

más tiempo la melodía, Lo utiliza en melodías con valores largos, los cuales, por las mismas condiciones naturales acústicas del sonido de la guitarra comienzan a apagarse prácticamente de inmediato después de ser producido. Con el trémolo se puede dar la ilusión de que se guardan los sonidos de la melodía, "pudiéndolos hacer durar por más tiempo", dándoles continuidad y de esa forma, realizar las dinámicas deseadas sobre la línea melódica. La variación 21 va del compás 336 al 352, tiene dos partes: del 336 al 343, y del 344 al 352. La partitura marca hacer el trémolo con pulgar-índice-medio-anular, cuando la fórmula usualmente es pulgar-anular-medio-índice, esta propuesta es novedosa.

En el compás 352 comienza la sección conclusiva, la cual dura 15 compases, con la indicación "più mosso". En ella tenemos una pequeña melodía discreta en el bajo, la cual canta una escala mayor descendente.

Los 4 últimos compases reafirman la tónica de la mayor en arpegios melódicos que recorren todo el mástil dando un destello de espectacularidad y virtuosismo al final de la obra.

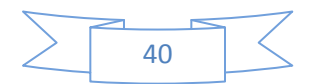

# *Sugerencias interpretativas y técnicas*

La primera recomendación que hago al comenzar a abordar el estudio de esta obra, es que no se trabaje exclusivamente como una colección de trucos técnicos, de acrobacias circenses sobre la guitarra y como un espectáculo de gimnasia dactilar. Es decir, que al trabajar esta obra, desde el inicio, no se le conciba para deslumbrar y sorprender al público con muestras de destreza y virtuosismo técnico, sin un sentido musical. Ante todo, reitero que la técnica debe estar al servicio del arte; ser un medio, un recurso, y no una finalidad en sí misma. La técnica debe servir para nutrirnos de herramientas musicales y sonoras, y de conocimientos de destreza que podemos ejercer sobre nuestro instrumento, siempre buscando aplicarlos de manera expresiva, de tal modo que siempre transmitan un mensaje, cuyo sentido pueda percibir el oyente. Por ello, cada recurso técnico debe ser trabajado, buscando un sentido musical, aún si fuera sólo ejercicio. Considero que siempre se debe estudiar con una idea expresivo-musical en mente. Incentivar la curiosidad, y trabajar por ejemplo, el sonido, las diferentes opciones de digitarlo, la coordinación de ambas manos, la articulación, los colores y matices realizando las mismas notas en diferentes sonoridades y regiones, diversas maneras de frasear, etc., buscando siempre una interpretación rica e interesante.

Los primeros acordes se deberán tocar con un sonido lleno, diáfano, contundente, decidido, con vibrato.

Si bien Tárrega marca que deben ser arpegiados; la velocidad del arpegio debe realizarse, dentro de un contexto de majestuosidad moderada, procurando las resonancias de las armonías con carácter enérgico.

En las variaciones 2 y 4 se dará preferencia al aspecto melódico, por lo tanto se deben trabajar con cuidado los desplazamientos y el legato.

Puede ayudar pensar el discurso como lo enmarca la estructura, a modo de antecedenteconsecuente. De manera que se establezca una secuencia lógica y coherente, que dé unidad a las frases, a las partes y a la obra en general.

Un aspecto que puede ayudar a elegir los colores, la articulación y la conducción, es comprender las secuencias armónicas, y de este modo, dar el carácter, según su función musical, a la tensión o reposo de cada una de ellas.

En los compases del 12 al 19 (pedal grave), el pedal debe "tener vida", al mismo tiempo que reforzar a las armonías; se encontrará algo interesante si damos una dirección y un sentido a partir de dinámicas o de timbres y colores sonoros, con respecto a los acordes superiores, es decir, con base en el principio de tensión-reposo. Guiarse por la melodía y por el grado de tensión, aplicando reguladores. El pedal en su dinámica, debe estar

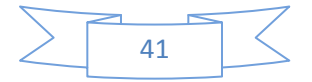

reforzando las armonías que se desarrollan en las voces superiores, siguiéndolas en la misma dirección musical decidida.

Los compases 19 y 20 son un pequeño puente y fungen como la preparación a la primera parte virtuosa de la obra. Es de sugerirse nuevamente la idea del contraste, al ser exactamente iguales, y dar interés hasta al más mínimo y breve pasaje, sin dejar de atrapar la atención del oyente. Por muy corto que sea algún pasaje igual a otro, nunca deben tocarse iguales, ya que hasta en el más mínimo detalle debe haber una idea de riqueza, variedad y un toque que lo haga especial.

En el compás 21, un amplio arpegio de dominante, da inicio una idea de carácter caprichoso, la cual podría empezar lento y acelerarse hacia el final o al contrario, comenzar rápido y alentar al terminar, procurando sostener las resonancias de la armonía.

Por otra parte, en cuanto a la dinámica, podría empezarse piano y crecer o comenzar fuerte y disminuir su volumen conforme se dirija al agudo. En lo personal, lo toco dos veces, explotando estas posibilidades, reforzando su carácter improvisatorio.

Enseguida Tárrega pide "mano izquierda sola", también usada en otras de sus obras tales como "Las grandes variaciones sobre "El Carnaval de Venecia", "Alborada (Cajita de música) y su transcripción al Nocturno Op. 9 n° 2 de Frederich Chopin, recurso que considero que el maestro lo tomó de los violinistas, el cual causa una gran sorpresa en el público. Recomiendo que se toque muy lento, ya que, al no ser punteadas las cuerdas, el volumen disminuirá notablemente. Ahora es la mano izquierda que debe pisar como lo hace habitualmente, pero también producir el sonido pulsando las cuerdas, función que realiza la derecha. Por lo tanto, no obstante esta clara e inevitable disminución de fuerza y, por ende, de intensidad y de volumen, es responsabilidad de la mano izquierda que suene fuerte, con la misma fuerza que tiene la derecha y lograr un sonido que tenga mucha presencia y proyección, ya que, si bien no se escuchará muy fuerte, se debe oír hasta el último rincón de la sala.

En la velocidad lenta se debe buscar justamente que, a pesar de que sea lento, se escuchen todas las notas. Para ello, se deben primero explorar las diferentes formas de digitar este pasaje, eligiendo el que implique menos desplazamiento de mano izquierda y sobre todo, que permita ligar la melodía sin que se pierda su continuidad a consecuencia de los movimientos, aspecto a trabajar con cuidado en este pasaje: el legato, aún sin la fuerza ni el apoyo de la mano derecha, esta melodía, no por ser difícil este recurso guitarrístico, si recordamos que debe dar la apariencia de naturalidad y facilidad, la melodía debe fluir como si no costara trabajo ligarla ni ejecutarla en las cuerdas sin el apoyo de la mano derecha. Hay una solución que algunos guitarristas utilizan: tocar con la derecha cada inicio de tresillo, asegurando así la técnica y el legato, cuando solamente se debe tocar la primera nota de toda la serie de tresillos (o de ser posible, ni siquiera ella, sino producir desde el

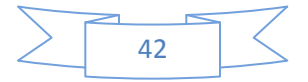

primer octavo de tresillo el primer sonido pero ya con la mano izquierda sola, lo cual producirá más impacto al público). Yo en lo personal no estoy de acuerdo con esta solución, ya que en cierta medida resta mucho y mata el encanto, el asombro y la admiración que produce el hecho de ver este acto espectacular y fascinante.

Continúa una escala cromática, la cual se debe trabajar lento para conseguir la coordinación de ambas manos (porque la sección de mano izquierda sola termina en la octava justa de mi grave y mi intermedio inmediatamente anterior a la escala). Aquí, de igual forma, se trabaja la dinámica y la agógica: empezando lento y acelerando o al contrario; comenzado piano y crescendo o a la inversa, obviamente, estas combinaciones tienen muchos más derivados que deben ser explorados por el guitarrista. Sin embargo, para el compás 22 es clara la indicación de *fuerte* como dinámica, por lo que debe ser tocado con decisión y precisión, para en 23 contrastar con el *piano*, dinámica que se repetirá en los compases 24 y 25, no obstante, se puede subir o bajar en grado de volumen para no repetir con la misma intensidad.

Finalmente, para 26 es similar al inicio del 21, un amplio arpegio de dominante sólo que ahora descendente, desde lo más agudo hasta lo más grave, que igualmente, puede ser un tanto libre en cuanto a métrica se refiere, respetando aproximadamente la intensión, escrita unos valores más largos que otros. El último acorde de dominante en 27 que dará la sensación de deseo para comenzar en sí la danza, debe ser tocado con la misma intensión que los primeros de la pieza: amplio, moderado de velocidad, con presencia y proyección, con un sonido penetrante y decidido, y con un carácter de imponerse como pie iniciador del baile.

El tema de la Jota debe ser tocado con carácter decidido, desde los primeros 3 acordes del compás 28 que dan la esencia de danza, con los acentos bien ubicados y el ritmo bien marcado para dar el carácter. La alternancia que existe en el tema entre acordes y melodía debe tener equilibrio, así los acordes o el bajo, que se encuentran cada dos compases, deben dar el peso rítmico de la danza, mientras las líneas melódicas fluyen. El hecho de que sea rítmico, no significa que las melodías no tengan que estar ligadas, precisamente, el contraste consiste en el legato de las líneas melódicas con los amplios acordes que además de dar la armonía, son el eje rítmico del tema.

Para la primera variación sugiero estudiar sin guitarra el cambio rítmico de par a tresillo de octavos por pulso, así como los ligados de la mano izquierda que aparecen en dichos tresillos. Recomiendo estudiarlos lentamente, de modo que se obtenga un canto melódico ligado que contraste con los arpegios presentados en cada inicio de semifrase, los cuales inclusive para dar mayor contraste, pueden ser articulados o en pizzicato.

Para la variación dos recomiendo tener la primera cuerda al aire, mientras las otras voces se desplazan en sextas paralelas en plaqué. Estudiar que sean éstas las que sobresalgan pues

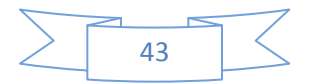

son las que cantan, controlar el anular que estará tocando la cuerda al aire (ya que una cuerda al aire por naturaleza acústica, vibra y resuena más que las cuerdas pisadas) y darle peso a los acordes de los compases 48 y 52, que dan la armonía y retoman el carácter rítmico de la jota.

Lo del control del anular se logra trabajando la independencia de los dedos de la mano derecha, sobre todo del índice, mayor y anular. Al ser independientes se les podrá controlar mejor. Dicho trabajo de independencia se logra estudiando lentamente lo que le corresponde a cada dedo. En este caso específico, recomiendo aplicar menos fuerza al dedo anular y darle más peso y cuerpo al mayor y al índice, que son los que llevan el canto.

En cuanto a los compases 59, 60 y 61 que también presentan el caso de la primera cuerda al aire mientras las voces intermedias cantan terceras paralelas, recomiendo nuevamente trabajar en el equilibrio de la cuerda al aire con respecto al canto. Para los compases que van del 62 al 67, sugiero tener un buen trabajo de pulgar, para darle el peso necesario a la melodía que canta la cuarta cuerda, el toque del pulgar no debe ser el mismo que cuando acompaña con el bajo, ahora debe tener más presencia y soporte, para ello recomiendo tocarlo con la yema, así el sonido tendrá un cuerpo sonoro redondo.

Para la octava variación recomiendo lo mismo que para la variación dos, pues nuevamente tenemos la primera cuerda al aire y las sextas paralelas sólo que ahora con un desplazamiento de corchea. Aquí el anular puede tener un poco más de peso con respecto a la variación 2, ya que a pesar de ser un pedal figurado, refuerza la línea melódica.

En cuanto a la novena variación, recomiendo tocarla con la mayor ligereza posible, pues me parece que da un cierto carácter violinístico, llena de ligados de mano izquierda. Inclusive, para su mayor lucimiento, puede aumentarse la velocidad un poco. Para lograr la ligereza sugerida, recomiendo estudiarla primero lentamente, ubicando muy bien los lugares de caída de los desplazamientos de la mano izquierda, así como estudiar lentamente los ligados.

Recordemos que en la variación 10 tenemos el efecto de fagot, el cual considero se imita mejor tocando cerca al ponticello, evocando la característica "nasalidad" del sonido de dicho instrumento. Esta variación es a una sola voz (seguramente para poner más en énfasis el timbre distinto) y, podemos interpretar un discreto diálogo de la melodía con ella misma, cuando en 126 y en 132, tenemos una respuesta a la melodía, con base en notas de la armonía para reforzarla.

Tambora de la variación 11: consiste en golpear ligeramente con la parte externa de la mano derecha las cuerdas para evocar los sonidos percusivos de la tambora, con el cuidado de dejar sonar tanto la melodía como la armonía. Esta variación está escrita en una textura de acordes amplios, justamente para dar oportunidad al empeine de la mano a percutir las seis cuerdas.

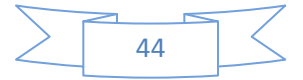

Para la variación 12 es necesario resaltar los armónicos del acompañamiento, para ello sugiero tocarlos cerca al puente, ello le dará más resonancia.

En cuanto a la variación 13 recomiendo lo mismo que señalé para la primera variación: estudiar los ligados lentamente y ubicar bien los lugares de caída, así como los acentos. Contrastar el canto con los acordes plaqués.

Variación 14. Un detalle destacable de esta variación es que va del extremo medio al registro sobreagudo de la guitarra, donde existe dificultad para tocarlo, debido a la estrechez de los trastes y a la presencia de la costilla inferior de la guitarra. Para ello recomiendo ubicar las notas que son el eje de cada posición o desplazamiento de mano izquierda. Al ubicarlos bien sobre el mástil, podemos tener seguridad en saber a qué lugar dirigir nuestra mano y así trabajar la precisión de nuestros desplazamientos. Ello debe trabajarse lentamente para que el cerebro asimile los puntos estratégicos y los memorice dactilarmente. En la misma variación, otro detalle importante es una hemíola, que cambia la ubicación de los acentos intermedios. Es por ello que para resaltar este cambio de acentuación, recomiendo primero trabajar acentuando cada 3 notas de cada grupo de corcheas, eso ayudará a asimilar el 6/8. Después, acentuar un poco menos el segundo tiempo del 6/8 y darle más peso al primer tiempo de cada compás.

En cuanto a la variación 15. Tenemos el original efecto de los glissandi descendentes, poco usuales. Sin embargo, lo que más importa es la nota de llegada de cada uno de ellos, pues son la melodía (los glisandi son ornamentos). Por lo tanto, sugiero estudiar y conocer la melodía primero sin los glissandi, así podemos tener una clara idea de cuál es el canto verdadero. Posteriormente, tenerla bien ubicada en el mástil, pues cada una de sus notas serán nuestros puntos de llegada de cada glissandi. Si bien es importante respetar la nota que Tárrega escribió para cada glissandi, no es tan importante que sea exactamente ésa, no es tan necesaria una precisión exacta, como sí lo es para las notas de llegada en la melodía real. Al final de la variación, es importante hacer el *rit* que está marcado para darle aún más el carácter gracioso.

Variación 16: exige extensiones abiertas y amplias entre los dedos de la mano izquierda; considero esta variación muy violinística. Para abordarla, recomiendo lo mismo que para la variación 14: ubicar los puntos que son eje de cada posición de la mano izquierda, los puntos de llegada de cada desplazamiento, cuidando en no excederse en abrir demasiado la mano para evitar lastimarse. Todo ello trabajarlo lentamente, así como los ligados marcados. Después se puede incrementar la velocidad progresivamente.

Variación 18, compás 249. Una vez más aparecen los glissandi, con la diferencia de que ahora se encuentran alternados entre ascendentes y descendentes y con la dificultad de que ahora son dos notas al mismo tiempo las que deben ser glissadas, lo cual demanda trabajo de precisión a las notas de llegada. Para ello sugiero como lo hice para la variación 15, al

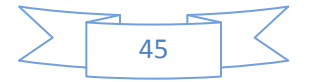

comenzar el estudio de esta variación, quitar los glissandi para conocer la melodía real escrita en terceras paralelas, tenerla bien ubicada en el mástil, tocarla sin los glissandi para que nuestro cerebro y nuestras manos memoricen los lugares de llegada. Al final se agregan los glissandi, que nacen del par de notas inmediatamente anterior del punto de llegada de cada uno, de modo que, al tener bien aprendida la melodía y su ubicación, será fácil añadir los glissandi, pues son producidos por la misma melodía. Es necesario cuidar los desplazamientos de los dedos, pues no deben escucharse embarrados, sino limpios, para ello se debe trabajar su precisión lentamente.

La variación 19 reta al dedo pulgar a ser muy preciso en su línea melódica, ya que hay pasajes donde la melodía pasa de una cuerda a otra, sin preparación melódica, y donde se debe trabajar muy bien el sonido del mismo pulgar para diferenciar el ataque de melodía, del de bajo acompañante que llevaba hasta ahora.

Variación 20 tambor militar. Estamos ante uno de los muchos recursos tímbricos que es capaz de producir la guitarra. Como bien lo indica la partitura, se deben cruzar las cuerdas 5ª y 6ª, siendo pisadas sobre un traste, en este caso, Tárrega pide que sea sobre el 9º. Las figuras rítmicas que tienen escritas pequeñas estrellas, se deben ejecutar con este efecto. Hay que recordar la indicación que dice "Ad libitum y como si se alejara"; aquí, nuevamente Tárrega deja la libertad de este final al intérprete, de expresividad y hasta de extensión de la variación, ya que, al decir ad libitum, le da libertad total al guitarrista. En este caso, es la libertad de combinar de diferentes maneras las fórmulas rítmicas, inclusive, sacar algunas equivalentes a las escritas, que guarden el mismo espíritu militar. En cuanto a la frase "como si se alejara", lo interpreto pensando en una idea dinámica, es decir que este sonido paulatinamente irá descendiendo de volumen hasta perderse. Es por eso que opino que el compás 327 es un final aparente de variación, ya que dependerá del intérprete respetar la cuenta exacta de los compases que componen la variación, o agregar algunos.

Para la variación 21ª escrita en trémolo, recomiendo estudiarlo muy lentamente, sobre todo porque es una fórmula diferente a la que estamos habituados en la mano derecha (p-a-m-i); en este caso es: pulgar-índice-mayor-anular (p-i-m-a). El estudio lento de esta fórmula ayudará a nuestra mano derecha a adaptarse a tocarla. Progresivamente se puede aumentar la velocidad. Para la sección conclusiva recomiendo igualmente el estudio lento, ubicar los puntos de llegada, los dedos pivote desplazarlos antes para preparar la siguiente posición y no tocar posiciones fijas; los desplazamientos de mano izquierda y los ligados también estudiarlos lento. Para los últimos compases, ubicar perfectamente los puntos de caída que, a su vez sirvan de puntos de partida o pivote para desplazarse a la siguiente posición, estudiar lentamente los desplazamientos de mano izquierda y aumentar la velocidad progresivamente.

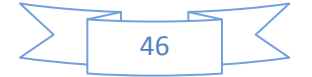

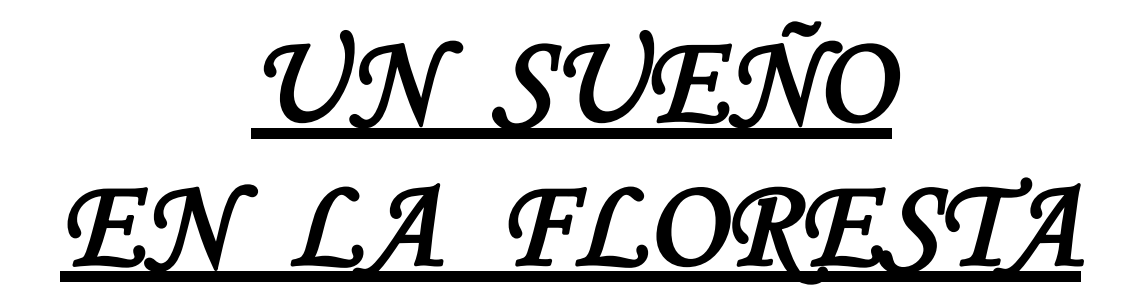

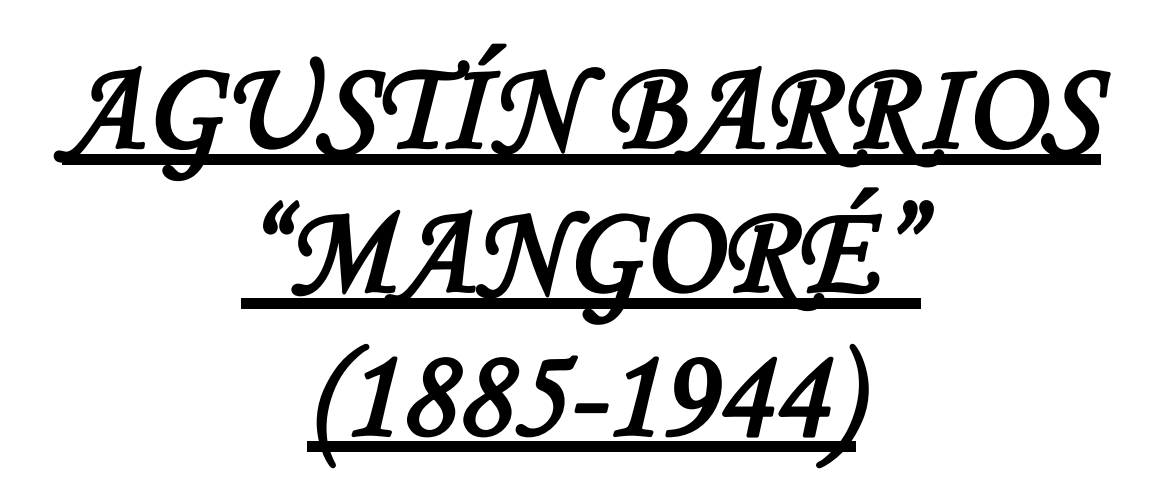

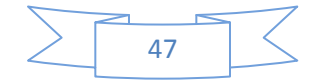

#### **Agustín Barrios Mangoré Biografía**

El 5 de mayo de 1885 en el seno de una familia musical, nació Agustín Barrios Ferreira, ("Mangoré") en San Juan Bautista, Departamento de Misiones, en el sur de Paraguay.

Su padre, Doroteo Barrios era argentino y se casó con Martina Ferreira, quien era paraguaya. Doroteo sostuvo la posición de cónsul argentino en el Departamento Misiones. Martina era profesora; ambos padres eran personas cultas y doctos en las artes. Siete hijos tuvieron: Rómulo (1874), Héctor (1875), Virgilio (1874), José (1881), Agustín (1885), Diódoro (1888) y Martín (1895). Doroteo era guitarrista aficionado y con sus hermanos Pedro y Cornelio, que tocaban el violín y la flauta, formó un trío de música popular. Agustín se interesó por la guitarra, deseando imitar a su padre, quien le consiguió una pequeña guitarra. Más tarde, en su familia se formó de nuevo "la pequeña orquesta": Rómulo tocaba el arpa, Héctor el violín, Virgilio la flauta y José, Agustín y Diódoro guitarras.

En 1898, Barrios conoció a Gustavo Sosa Escalada (1844-1944), paraguayo-argentino, quien vivió su juventud en Buenos Aires, donde estudió guitarra clásica con Carlos García Tolsá, Juan Alaís y Antonio Ferreyro. Volvió a Paraguay en 1895, donde hay un registro de su participación en un concierto en Asunción. A partir de 1897 hasta 1909 se dedicó a enseñar guitarra clásica en una escuela privada, en la que utilizó los métodos de guitarra de Fernando Sor, Dionisio Aguado y Fernando Carulli. Tenía amistad con Héctor Barrios, que lo invitó de vacaciones a San Juan Bautista en 1898. Durante esta permanencia en casa de los Barrios, oyó a Agustín tocar la guitarra. Él inmediatamente comenzó a darle lecciones al muchacho talentoso y aconsejó a sus padres enviarle a Asunción para seguir con sus estudios de música y guitarra.

En 1899 Agustín fue a Asunción. Vivió con sus más hermanos mayores y estudió la guitarra con Sosa Escalada. Entró en el Instituto Nacional en 1901, tenía 15 años.

Hacia 1903 dejó el instituto. Durante este período estudió los fundamentos de la guitarra clásica. En diciembre de ese año, hizo su debut formal como guitarrista, sustituyendo a la cantante María Barbero, quien encontrándose enferma, no pudo presentarse. Esto le dio la oportunidad de realizar un dúo de guitarras con Juan de la Cruz Samaniego, interpretando la "Fantasía en Imitación al Piano" de Viñas. Aunque fue sólo el reemplazo de último momento, fue importante para él como artista. Sin embargo, reflexionó que él no podía ganarse la vida solamente tocando la guitarra e intentó trabajar en varios empleos: como escribano en un Banco, en la Marina paraguaya y aún como reportero de periódico, pero no permaneció en ninguno.

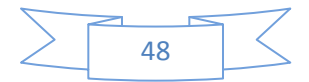

En este tiempo Barrios encontró a Nicolino Pellegrini, nacido en Viggiano (Potenza, Italia), quien estudió violín en Ginebra y en París y en 1888 viajó a Puerto Alegre, Brasil, para posteriormente ir a Asunción en 1893. Establecido allí, comenzó dando clases de violín, afinando pianos y organizando conciertos, formando una orquesta de estudiantes, de la cual era el director artístico. En 1895 fue creado el Instituto Paraguayo, y Pellegrini fue llamado para ser el director de su programa de música, ante lo cual Barrios se inscribió para estudiar bajo la guía e instrucción de Pellegrini; ahí también aprendió un poco de violín y violoncelo. Gracias a la relación de Barrios con Pellegrini (personalidad principal en la sociedad musical de Asunción), sus apariciones en los conciertos comenzaron a aumentar, así como su popularidad.

A partir de ahí comenzará su etapa como compositor. Se sabe que su primera composición fue "Abrí la Puerta mi China", manuscrito que data del 25 de diciembre de 1905. Esta obra revela que conocía el gran potencial del instrumento y tenía ya un conocimiento correcto de armonía. Además de esta composición original, se sabe que tocaba algunas melodías populares paraguayas y música de Aguado, Sor y García Tolsá. No conocía aún la música de Tárrega, debido a que no estaba aún impresa en Sudamérica. También sabemos que tocaba una temprana versión de su "Sonatina A mi Madre". Durante los años 1905-1909 constantemente era escogido por Pellegrini para participar en conciertos, pero como éstos eran esporádicos, empleó su tiempo tocando en serenatas, para entonces ya había establecido una reputación como profesor de guitarra.

En ese momento, comenzaba a sentir que tenía que viajar al extranjero, para poder llevar más lejos su carrera como concertista. Primero trató de viajar hacia las pequeñas ciudades rurales de Paraguay, pero probablemente por falta de mercado, volvió a Asunción, y continuó dando clases.

En este punto, encontró a otra persona importante para él: Viriato Díaz Pérez, español emigrado a Paraguay, quien le influyó en las áreas de filosofía y metafísica, introduciéndolo a las doctrinas teosóficas, también le impulsó y le ayudó a dejar Paraguay para buscar nuevos horizontes. En enero de 1910 le escribió una carta de recomendación para un amigo argentino, Mario Villar Sáenz Valiente, editor del periódico de Buenos Aires La Nación. Barrios en este tiempo ofrecía conciertos en algunas ciudades argentinas: Corrientes, Posadas y Resistencias. Valiente según se sabe, escuchó tocar a Barrios en la ciudad de Corrientes y lo invitó a ir a Buenos Aires, que era el centro principal de cultura en Sudamérica, lugar perfecto para perseguir su carrera. Su deseo de marcharse de Paraguay también fue apoyado por Nicolino Pellegrini.

Buenos Aires era un centro de comercio, política y arte, ya que había tenido una inmigración extensa en los años anteriores, sobre todo de Italia, lo que le dio una atmósfera cosmopolita. Barrios tuvo la oportunidad de escuchar a varios artistas en el gran Teatro Colón, estrenado en 1908.

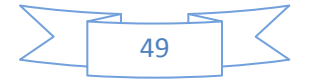

En 1910 asistió a los conciertos de guitarra que fueron realizados con regularidad, en particular fue impresionado por Miguel Llobet. Años más tarde declaró a Llobet ser el mayor guitarrista que él alguna vez había oído.

No le fue fácil al principio, ya que no pudo comenzar una carrera concertística en Buenos Aires como él lo deseaba. Hizo su vida tocando en cines, proporcionando música para películas mudas; también tocó música para teatro.

A principios de 1911 viajó a Chile y a Perú. Dio un concierto en Santiago, donde fue severamente criticado, porque presentó un programa basado en melodías populares, además criticándosele el uso de cuerdas metálicas. También fue severamente criticado en Buenos Aires por la élite de música Clásica. A pesar de ello, jamás usó cuerdas de naylon y no quiso cambiar sus cuerdas metálicas.

Miguel Herrera Klinger, uruguayo amigo suyo, declaró que una ocasión estando en Buenos Aires en una tienda de partituras y guitarras, escuchó por casualidad una conversación entre Andrés Segovia, Regino Sáinz de la Maza y Domingo Prat en cuanto a Barrios. Sáinz de la Maza era el único que no rechazó las cuerdas de acero, mientras Barrios hiciera buen provecho de ellas, a lo que Segovia dijo: " Bien; por lo que a mí se refiere, yo no sabría qué hacer con esos alambres".

Barrios se dirigió más hacia el público de música popular que no se molestaba por el uso de las cuerdas metálicas.

En 1912 Barrios viajó a Montevideo. Martín Borda y Pagola era un ganadero acaudalado, guitarrista aficionado, quien hizo de su casa un centro para guitarristas talentosos. Es probable que los amigos de Barrios en Buenos Aires le dieran la dirección de Borda y Pagola, que llegó a ser un gran partidario de Barrios, dándole durante los próximos 15 años ayuda financiera o emocional, además de impulsarlo constantemente a escribir sus composiciones.

En 1914 regresó a Buenos Aires donde comenzó a grabar para la etiqueta argentina Atlanta y Artigas, donde produjo 17 grabaciones en acetatos de 78 revoluciones por minuto, en las cuales se muestra el tipo de repertorio que tocaba en este tiempo: sus obras originales, melodías populares, marchas y tangos y repertorio folklórico que tocaba en los cines.

Durante 1912 a 1916 llegó a pasar mucho tiempo en el rancho de Borda y Pagola, donde hizo muchos amigos, quienes le ofrecieron un lugar para quedarse. Estas "visitas" a amigos serían un modelo que él repetiría a lo largo de prácticamente toda su vida, él siempre "las pagaría" con su arte. Durante esos años también se presentó en muchas ciudades de Uruguay.

Simultáneamente 1914 a 1916 viajó de Uruguay a Brasil. Tenemos un programa registrando un concierto suyo en Río de Janeiro en 1916 que revela un repertorio más

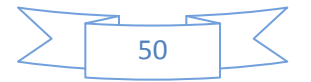

sustancial, que incluye transcripciones de Bach, Verdi, Chopin, Grieg y Mendelssohn, así como obras de Aguado, Giuliani, Coste y Arcas. También tocó algunas obras suyas.

De 1916 a 1920 estuvo en Brasil, teniendo como sede principal Sao Paulo. Ahora incorporaría en sus conciertos obras como el Capricho Árabe de Tárrega y transcripciones suyas de Bach, Beethoven, Chopin, Mendelssohn y Schumann. También dio un gran avance en sus habilidades composicionales. Algunas de sus obras maestras son de este período, como "Souvenir d'un rêve" (que años después cambiaría su título definitivo por "Un sueño en la Floresta"), Mazurca Apasionata, Allegro Sinfónico y Romanza en Imitación al Violoncelo.

Ofreció conciertos en San Paulo y Brasil del Sur con mucho éxito. Se ganó la reputación de ser un artista excepcional. Esto le hizo posible encontrar al lutier brasileño Romeo Di Giorgio, quien le hizo especialmente una guitarra con 20 trastes, haciendo posible utilizar el do agudo, el cual pide en "Un sueño en la Floresta". También encontró a Arturo Napoleao, pianista y compositor brasileño, cuya "Romanza", Barrios había transcrito para la guitarra.

En 1918, debido a una confusión con un músico del mismo nombre, periódicos de Asunción divulgaron que Barrios había muerto en la ciudad de Melo, Uruguay y la información fue corregida el mismo año. Cuando Barrios fue informado de esto, respondió con humor, diciendo " fui capaz de ayudar a mis propios entierros, la muerte es una cosa tan agradable". Lo más curioso fue que esto volvió a pasar más tarde, cuando su falsa muerte fue relatada en 1934 primero en México y más tarde en Venezuela.

Gino Marinuzzi, el famoso director artístico de La Scala de Milán, se encontraba en Río de Janeiro y enterándose de Barrios, lo invitó a tocar en una reunión privada, felicitándolo, le dio una foto autografiada con el texto siguiente: "Al gran Barrios, quien ha reanimado el arte de Galilei y Simon Molinari, con la admiración cariñosa, Gino Marinuzzi. Río, el 30 de septiembre de 1919".

Durante noviembre de este año recibió una invitación del Presidente de Brasil, Epitasio Pessoa, para realizar un concierto para diplomáticos y ministros.

En junio de 1920 regresó a Montevideo, encontrándose ahí Segovia que ofrecía varios conciertos. Los guitarristas no se encontraron en Uruguay, sino hasta el año siguiente en Buenos Aires. Es interesante comparar el repertorio de ambos: incluían transcripciones de los clásicos (Bach, Beethoven, Chopin). Por su parte, Segovia incluyó numerosas obras escritas por Sor y Tárrega, también tocó Granados y Albéniz. Esto representó el repertorio "moderno" (aún no había encontrado a Ponce, Tórroba, Villa-Lobos). Barrios, aparte de los clásicos, interpretaba música española de mediados del siglo XIX escrita por Arcas, Parga, Broca y Tárrega y música escrita por latinoamericanos (Albano, García Tolsá), así como muchas de sus composiciones, ya que, como dijo, "no había muchas obras escritas por otros que lo inspiraran".

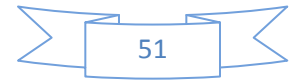

En 1921 se encontraron en Buenos Aires, fueron presentados por un amigo común y tocó para él "La Catedral", en particular le gustó muchísimo e indicó que le gustaría interpretarla en sus conciertos. Barrios le dio una copia original con una dedicatoria, pero Segovia nunca la tocó. Muchos años más tarde, Barrios declararía que Segovia no era su amigo, calificándolo como "sordo en el corazón". Barrios reconoció que Segovia era un guitarrista con una técnica excepcional, mas siempre él estuvo orgulloso de su identidad como compositor e intérprete. El 14 de abril de 1921, Barrios externó en una entrevista con un periódico uruguayo: "Tanto como mi estado precario de salud me lo ha permitido, he sido capaz de componer cinco obras. Considero la más importante, después del Vals de Primavera, de un corte romántico, La Catedral, que consiste en dos movimientos, un ' andante religioso ' y un ' allegro solemne '."

Esto es su primera referencia a su obra más interpretada, la cual fue inspirada por una experiencia que vivió a la entrada de la Catedral de San José, en Montevideo. El Andante con sus amplios acordes representan sus impresiones de un organista que toca a Bach en la catedral. El Allegro representa la sensación del reencuentro con el verdadero mundo, en la calle, después de abandonar la atmósfera tranquila de la catedral. El Preludio Saudade, escrito años más tarde, pasaría a ocupar el primer movimiento.

Durante 1922 Barrios viajó otra vez a Chile y a Brasil. Después de esto, volvió a Paraguay el 21 de agosto, siendo reconocido como uno de los mayores guitarristas del mundo. Ofreció once conciertos en Asunción, con una recepción muy emotiva de todos los que jugaron un papel principal en su formación: Gustavo Sosa Escalada, Nicolino Pellegrini y Viriato Diaz Perez ahora estaban orgullosos de lo que se había convertido su discípulo.

El 26 de abril de 1923, viajó a Rosario, Argentina, quedándose aproximadamente 5 meses. Se instaló en casa de su amigo y profesor, Baptiste Almirón, cuya hija Lalyta se convertiría en uno de los guitarristas de concierto mejor conocidos en Argentina. Barrios enseñó a Lalyta algunas de sus obras originales y declaró sobre ella: "Lo que puedo decir sobre esta chiquilla, es poco, comparado a su enorme talento. Mi sorpresa no tenía ningún límite cuando, como si esto fuera la cosa más natural en el mundo, con su risa encantadora, tocó el Estudio el No 22 de Coste y el Canzoneta de Mendelssohn."

Barrios ocupó su tiempo en Rosario componiendo nuevas obras, al menos 17 obras son datados a partir de este período.

En agosto de 1924 abandonó Paraguay. Tenía el deseo de establecer una escuela de música en Asunción, para lo cual hizo una petición al gobierno, la cual le fue negada.

Durante 1925 vivió en Montevideo y en varias ciudades del interior ofreciendo conciertos.

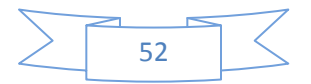

Estando en Buenos Aires, durante junio de 1928 programó tres conciertos en el Teatro La Argentina, de los cuales sólo uno fue realizado, otros dos fueron cancelados debido a la falta de público. Molesto con su fracaso, él juró nunca no volver a Argentina.

El público conocedor de Buenos Aires rechazó a Barrios con sus cuerdas metálicas y con su repertorio de siglo XIX. Para acentuar esto, Segovia estaba también en este tiempo en Buenos Aires, llenando teatros presentando "un repertorio moderno", incluyendo música de Ponce, Tórroba, Turina, Tansman, etc. Este rechazamiento demostró ser un punto muy crítico para Barrios, pudiendo haber sido esto uno de los motivos por el cual cambiaría su identidad a Nitsuga Mangoré.

En 1929 dejó Buenos Aires y viajó a Brasil, donde dio conciertos en Pelotas, Sao Paulo y Río de Janeiro. El público de Sao Paulo aceptó su música y el 25 de octubre en el Teatro Municipal se ofreció un gran festival Literario musical para celebrar el adiós de Barrios a Sao Paulo.

Durante este año, encontró a Gloria Seban, que será su compañera durante los próximos 14 años, hasta el final de sus días. Él la presentaba como su esposa aunque no hay ninguna corroboración de que ellos estuvieron casados. Era en general inculta y fue descrita por unos como un ser inconsciente del genio de Barrios.

Alrededor de 1930 Barrios pensó en hacer su camino hacia el norte de Río de Janeiro y llegar hasta los Estados Unidos. Inventó el carácter de Nitsuga Mangoré, "el mensajero del Guaraní compite con el Paganini de la guitarra de las selvas de Paraguay", presentándose de común acuerdo con el traje indio, con plumas y flechas. Esto estuvo pensado para atraer más público. Pero probablemente lo hizo también a causa de la desilusión sobre su falta de éxito como Agustín Barrios, rechazado en Buenos Aires e impedido en hacer su camino a los Estados Unidos y Europa.

Barrios comenzó a añadir y a componer obras para su repertorio en las cuales reflejó sus "orígenes como Guaraní ", como Diana Guarani y Poema de América. También cambió el nombre de su obra "Souvenir d'un rêve" (Recuerdo de un sueño) por "Un sueño en la floresta".

Aparte de estas composiciones, incluyó en su repertorio obras de Sor, Tárrega, Albéniz y transcripciones de los clásicos.

El 20 de febrero de 1931, Barrios dio un concierto en Fortaleza donde tocó la Fuga de la Primera Sonata para violín de Bach, transcripciones de Mozart y Beethoven pero no fue bien recibido por el público. Sin embargo, Barrios dio conciertos en ciudades brasileñas hasta agosto de ese año. Durante septiembre viajó a Guyana Francesa donde dio un concierto en Cayena. Dos meses más tarde llegó a Martinica, donde durante diciembre dio un concierto en Fort-de-France, incluyendo una obra compuesta por el compositor francés

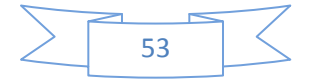

Jules Massenet. De Martinica viajó a Trinidad y Tobago, en 1932. Ahí, el notable diplomático británico Henry Joseph Wood, después de haber escuchado a Barrios declaró: "El Señor Barrios es realmente un artista único, su variedad sonora la obtiene pulsando las cuerdas en tres o cuatro puntos diferentes, su juego vistoso, su ritmo, su entonación perfecta y su capacidad espléndida interpretativa, hace de su interpretación un verdadero placer y logra encantar a todos los amantes de la música."

En febrero se marchó a Venezuela, donde tendría uno de los mejores períodos en su carrera. Durante los próximos dos meses ofreció 25 conciertos en Caracas, demostrando ser una sensación para el público. La prensa lo elogiaba y fue invitado a numerosas funciones sociales prominentes.

El impacto que tuvo Barrios sobre la comunidad guitarrística venezolana fue profundo. Antonio Lauro, visto como uno de los guitarristas/compositores más importante de Venezuela, conoció a Barrios en este tiempo y declaró: "Mangoré era una persona muy abierta y en muchas ocasiones compartió su conocimiento con nosotros. Independientemente de que alguien le preguntara algo, él lo compartía. Para cada pregunta, él daba una respuesta larga, casi una clase completa. Daba explicaciones en cuanto a la pulsación y nos puso a la práctica de ligados, arpegios y el estudio del sonido en general. "

Durante mayo de 1932, estuvo gravemente enfermo. No hay ningún registro de conciertos hasta el 3 y 4 de septiembre en Barquisimeto. Hacia octubre estaba en Bogotá, Colombia. El compositor colombiano Guillermo Uribe-Holguín acudió a uno de esos conciertos y declaró: "Mangoré es el alma reencarnada de los genios musicales y nunca podrá ser posible volver a oír un artista de tal magnitud. "

Grande era el éxito de Barrios en Colombia, donde un crítico observó que Barrios había "despertado un entusiasmo nunca antes visto como el cultivado, la música fascinaba al público que admira a los grandes genios de la música clásica y moderna." Durante las cinco semanas que él estuvo en Bogotá, dio un total de 17 conciertos. Hacia marzo de 1933 estuvo en Panamá, donde ofreció funciones para el Presidente Abdiel. Dio otra función en Panamá, pero no hay los registros de ello. Al mes siguiente llegó a Costa Rica, donde se quedó y tocó numerosos conciertos hasta julio, cuando viajó a El Salvador. Fue recibido con gran aceptación en todos los sitios que él visitó, presentándose como "el indio Guaraní".

En septiembre arribó a Guatemala. Aquí un crítico dio una descripción detallada de un concierto por Barrios:

"Enfrente, un corral de bambú y dos palmas de casa. Mangoré acompañó su atuendo con plumas. Un anacronismo. Algo para niños. Su traje va con el bambú, pero no con la guitarra. La recepción por el público es fría y silenciosa, con comentarios irónicos: "horrendo", "estupendo", etc. El indio se sienta, acaricia su instrumento de una manera

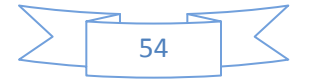

extraña y comienza. ¡El programa no parece ser de acuerdo con la situación - el indio siente que él es músico, y quiere tocar a Bach, Beethoven, Mozart, Chopin en la guitarra! Parece un sacrilegio. Esperamos un desastre, una calamidad musical fatal. Él toca una "Serenata Morisca", su propia composición. Sobresaliente. Otra de sus composiciones, "Andante y Allegreto". Notable. Luego un baile chileno que fue recibido con entusiasmo. Poco a poco la audiencia se calienta. La guitarra se hace un piano, el violín, la flauta, la mandolina, el tambor. No hay nada que este hombre no pueda hacer con la guitarra. De vez en cuando parece como si la guitarra tocara por sí sola... Los aplausos crecen, y aumentan con cada obra hasta al final de la función, cuando el público grita "el bis" al cual él contesta "gracias", simplemente "agradece".

Llegó a México a finales de 1933. Fue bien recibido y los críticos le fueron favorables, aun cuando Segovia estuviera también como concertista en México.

En 1934 conoció a Tomás Salomoni, quien fuera Embajador de Paraguay en México. Éste convenció a Barrios de cesar su caracterización como Nitsuga Mangore, aunque más tarde se presentara en concierto como "Barrios Mangore". Salomoni sabía que Barrios debía ir a Europa. Así que en julio de 1934 embarcaron a La Habana, Cuba donde permanecieron durante dos meses. Barrios tuvo éxito en sus presentaciones y finalmente en septiembre fueron embarcaron para Europa.

Llegaron a Bruselas, Bélgica en septiembre de 1934, permaneciendo allí durante varias semanas. Se dice que Barrios trabó amistad con Igor Stravinsky. Ofreció un concierto en el Conservatorio Real de Música, tocando obras de Bach, Beethoven, Chopin, etc. lo cual no impresionó. En la segunda parte comenzó a presentar sus propias composiciones y para terminar el concierto los críticos gritaron " ¡Bravo!!". Esto era uno de los mayores triunfos artísticos de Barrios.

Entonces, Barrios y Salomoni se trasladaron a Berlín, donde vivieron durante aproximadamente quince meses, pero durante toda su estancia, Barrios no tocó ningún concierto ni hizo conexiones profesionales con empresarios.

En 1936 se separó de Salomoni y navegó a España. Barrios ofreció un concierto en Madrid donde conoció a Regino Sáinz de la Maza y al poeta Federico García Lorca. También tocó para la Reina Victoria Eugenia, cuyo marido Alfonso XIII lo presentó con el fabricante de guitarras Morant.

En aquel tiempo la Guerra Civil Española estaba a punto de comenzar, y dada la falta de oportunidades profesionales y sintiendo preocupación por su seguridad, regresó a América.

Barrios llegó a Caracas, Venezuela en febrero de 1936 y se marchó en marzo para Trinidad, donde tocó algunos conciertos y dio lecciones de guitarra.

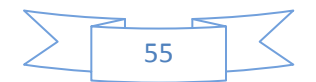

En agosto regresó a Venezuela, pero no logró el éxito que tuvo cuatro años antes. En 1938 fue a La Habana, Cuba, donde escribió el Preludio "Saudade" que añadió a La Catedral. Se marchó de Cuba por problemas económicos y se trasladó a Costa Rica. Barrios interrumpió su actividad concertística por problemas de salud.

En julio de 1939 se trasladó a El Salvador, donde arregló varios conciertos. Más tarde se dirigió a Guatemala y México. En la Ciudad de México sufrió un infarto, lo cual lo debilitó profundamente.

En 1940 volvió a El Salvador y el Presidente Maximiliano Hernández Martínez, quien era un gran admirador suyo, lo designó Profesor de Guitarra en el Conservatorio Nacional.

En marzo de 1944 Segovia visitó San Salvador para tocar un concierto. Los dos se encontraron, conversaron por bastante tiempo en el hotel donde se había hospedad Segovia, pero Barrios no tocó debido a su salud quebrantada.

Rodeado por sus amigos y su esposa, muere el 7 de agosto de 1944.

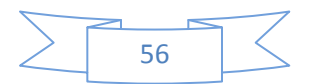

#### **Contexto Histórico**

El general Bernardino Caballero arregló la elección de 1886 para asegurar la victoria del general Patricio Escobar. En respuesta a esto y para poder exigir elecciones libres, en julio de 1887 se formó el Centro Democrático, antepasado directo del partido Liberal. Caballero respondió formando el partido Colorado, formalizando la ruptura del escenario político nacional, aunque muy poca ideología verdadera los diferenciaba. Los partidarios colorados y liberales cambiaban de lado cuando les convenía. Los azules provocaron una fallida revuelta en 1891 que produjo cambios en 1893, derrocando al presidente, Juan G. González. En 1898, permiten a un civil, Emilio Aceval, hacerse presidente de la República. Los liberales radicales boicotearon el nuevo arreglo. Caballero boicoteó también esa alianza y derrocó el gobierno civil en 1902.

La revolución de agosto de 1904 nació como un movimiento popular, pero el control liberal se facturó en feudos seccionaleros, golpes militares y en la guerra civil. Desde 1904 hasta 1922, el Paraguay tuvo quince presidentes, todos del mismo partido: el Liberal, y los liberales, para desquiciar al ejército del control partidario, fundaron la Escuela Militar.

Los desequilibrios de esta época favorecieron a la anarquía. Con todo, se exportaba a Europa y se llegó a un acuerdo para empalmar el ferrocarril nacional con el argentino para tener acceso a Buenos Aires.

En 1909, en Laureles, fue reprimida una revuelta colorada.

En 1912 con Eduardo Schaerer en la presidencia, el gobierno logró que las escuadrillas argentina y brasileña se marcharan de las aguas nacionales. La Primera Guerra Mundial propició mayores exportaciones paraguayas.

Durante la presidencia Manuel Franco se promulgó una ley electoral permitiendo el voto secreto.

En mayo de 1922, con el apoyo del partido colorado, Adolfo Chirife se alzó en armas empezando así una guerra civil larga que no acabó hasta 1923.

El auge de la industria algodonera y la reapertura de los frigoríficos ayudaron muchísimo a cicatrizar las heridas de la guerra civil. Hubo un superávit presupuestal, se compró armamento y se envió a jefes militares a Europa para perfeccionamiento en sus conocimientos militares, ya que en esos tiempos, Bolivia realizó penetraciones sistemáticas sobre el Chaco paraguayo aprovechando la guerra civil del 1922-23.

En las elecciones presidenciales de 1928 salió vencedor José P. Guggiani, quien mantuvo estabilidad política y económica, impulsando la libertad de trabajo, manteniendo a la

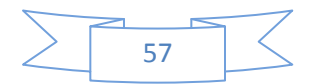

moneda estable, permitiendo la libertad de prensa, los comicios irreprochables y la oposición parlamentaria seria.

La crisis mundial de 1929 no afectó demasiado al país. Pero sí lo afectó la oleada revolucionaria en casi todos los países latinoamericanos; la política local sintió la influencia de la "moda" totalitaria tendiente hacia la derecha.

Las políticas liberales permitieron a un puñado de hacendados ejercer un mando feudal en el campo, mientras los campesinos no poseían tierra alguna y los intereses extranjeros manipularon las fortunas económicas de Paraguay. Las condiciones sociales, siempre marginales en el Paraguay, se agravaron durante la Gran Depresión de los años treinta. El país visiblemente necesitaba urgentes reformas sobre condiciones laborales, servicios públicos y educación.

La disputa del Paraguay con Bolivia sobre el Chaco, enterró al liberalismo. Las guerras civiles y una pésima diplomacia habían descuidado el establecimiento de fronteras entre los dos países. Aunque Paraguay poseía el Chaco desde tiempos inmemoriales, hizo nada para desarrollar esa región. Bolivia perdió su costa marítima en manos chilenas durante la Guerra del Pacífico de 1879-84. Por ello quiso copar el Chaco y extender su dominio sobre el río Paraguay, sabiendo además de un reciente descubrimiento de petróleo allí.

Mientras los paraguayos luchaban durante la guerra civil de 1922-23, los bolivianos establecían sigilosamente una serie de fuertes en el Chaco. Además adquirían armamentos y contrataban oficiales militares alemanes. Bolivia pensó en iniciar la guerra en 1928 pero una severa advertencia chilena la hizo volver atrás en sus ínfulas bélicas.

Entretanto, la agitación nacionalista fomentada por la Liga Independiente Nacional, formada en 1928 por un grupo de intelectuales, buscó una nueva era en la vida nacional. Sus partidarios defendían una "nueva democracia" que barriera el país de intereses egoístas partidarios e intromisiones extranjeras. La Liga reflejó un deseo popular genuino para el cambio social, pero en octubre de 1931 las tropas del gobierno dispararon delante del Palacio Nacional contra un grupo de estudiantes que apoyaba a la Liga y el gobierno del presidente José Guggiari perdió la escasa credibilidad que poseía. Los estudiantes y soldados de la corriente "Nuevo Paraguay" (que buscaba barrer los partidos políticos corruptos e introducir reformas nacionalistas y socialistas) vieron eso como el resultado de un liberalismo moralmente en quiebra.

En junio de 1932 estallaron las primeras trifulcas y los bolivianos estaban absolutamente seguros de una rápida victoria, ya que su país era rico y sus fuerzas armadas eran más grandes y bien entrenadas, pero Paraguay estaba motivado por defender su territorio y su patria, aún con un ejército inferior al boliviano en número y en entrenamiento. Esa guerra

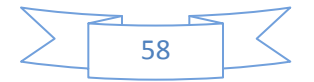

cimentó el ascenso definitivo de la lengua guaraní como segunda lengua nacional debido al uso de la misma como código radial en el ejército.

El 29 de septiembre de 1932, tras 20 días ininterrumpidos de combates, el ejército boliviano se rindió en Boquerón. Bolivia tuvo que recurrir al general alemán Hans Kundt para que fuera su comandante general.

Paraguay declaró oficialmente la guerra el 10 de mayo de 1933 y tras más de 2 años de confrontación, los bolivianos fueron derrotados definitivamente el 7 de junio de 1935. La Guerra del Chaco actuó como un catalizador para unir la oposición política con los obreros y campesinos que fueron elementos cruciales para una revolución social. Sin embargo, después de la tregua de 1935, los soldados paraguayos estaban resentidos con los liberales a quienes creían incompetentes manejando el país durante la guerra. Daban testimonio del estado miserable del ejército paraguayo. El gobierno enardeció a los veteranos al negarse a otorgar pensiones en 1936. Todo ello provocó una rebelión del ejército contra el gobierno, encabezada por el coronel Franco, quien fue desterrado por criticar a Eusebio Ayala. Finalmente, el 17 de febrero de 1936, unidades del ejército irrumpieron en el Palacio Presidencial y el presidente Ayala fue forzado a renunciar acabando así treinta y dos años de dominio liberal.

Prometiendo una revolución nacional y social, el Partido Revolucionario Febrerista (PRF) normalmente conocido como el Febrerismo, puso al coronel Franco (desterrado en la Argentina) como presidente, quien demostró ser comprometido con la justicia social, repartiendo tierras a los campesinos, garantizando el derecho de huelga a los obreros y estableciendo el día laboral de ocho horas. Sin embargo, era partidario de la ideología fascista, la cual impuso en su gobierno, provocando protestas. Para apoyar al régimen, un nuevo partido, la Unión Nacional Revolucionaria, se fundó en noviembre de 1936. El presidente perdió pronto el apoyo popular y el ejército se sublevó en agosto de 1937, devolviendo el poder a los liberales.

Se firmó la paz con Bolivia el 21 de julio de 1938, fijando los límites fronterizos.

En 1939 el liberalismo eligió al general Estigarribia, el héroe de la Guerra del Chaco, fue su candidato natural, quien asumió el poder en febrero de 1940. Comenzó un programa de reforma de tierra, volvió a abrir la universidad y equilibró el presupuesto. Un plebiscito hecho en agosto de 1940 ratificó la constitución propuesta por Estigarribia que permaneció vigente hasta 1967. La era del "nuevo liberalismo" se acabó inesperada y trágicamente en septiembre de 1940, cuando el presidente falleció en un accidente de aviación.

Esperando controlar el gobierno a través de un militar maleable, los liberales nombraron al ministro de Guerra Higinio Morínigo como presidente de la República, quien demostró luego ser un político sutil con propia mentalidad y los liberales comprendieron que jamás lo

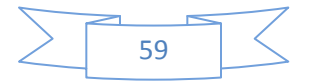

podrían manejar. Prohibió a los febreristas y a los liberales, la libre expresión y suspendió las libertades individuales. Un dictador sin partido político y sin partidarios.

El estallido de la Segunda Guerra Mundial estimuló la exportación de carne, granos y algodón, y alzó las ganancias exportadoras. La política de los Estados Unidos hacia América Latina hizo a Paraguay elegible para recibir una buena ayuda económica. La influencia alemana y las inclinaciones pro nazis de los gobiernos de Argentina alarmaron a los Estados Unidos, quienes buscaron reforzar su presencia en la región y siguieron su cooperación íntima con Brasil. Estados Unidos proporcionó a Paraguay cantidades regulares de fondos y suministros.

Morínigo se negó a actuar contra los intereses económicos y diplomáticos alemanes hasta el fin de la guerra. El primer partido nazi en América del Sur se fundó en Paraguay en 1931. Morínigo encabezó un régimen favorable al Eje; oficiales del ejército y funcionarios del gobierno eran simpatizantes del Eje. En 1941 el periódico oficial, El País, había adoptado públicamente la posición pro alemana, el gobierno controlaba estrictamente sindicatos obreros pro aliados. El ataque japonés contra Pearl Harbor en diciembre de 1941 y la declaración de guerra alemana contra los Estados Unidos obligó a Morínigo a comprometerse públicamente con la causa aliada; retiró oficialmente relaciones diplomáticas con los países del Eje en 1942 pero no declaró la guerra contra Alemania hasta febrero de 1945 cuando ya estaba todo decidido en Europa. No obstante, continuó manteniendo relaciones cercanas con el ejército argentino influenciado por los alemanes y proveyó un seguro asilo para los espías y agentes del Eje.

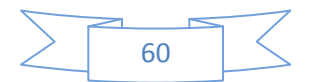

### *Un Sueño en la Floresta Análisis musical*

En el siguiente esquema se observa la extensión de cada una de las partes que la conforman:

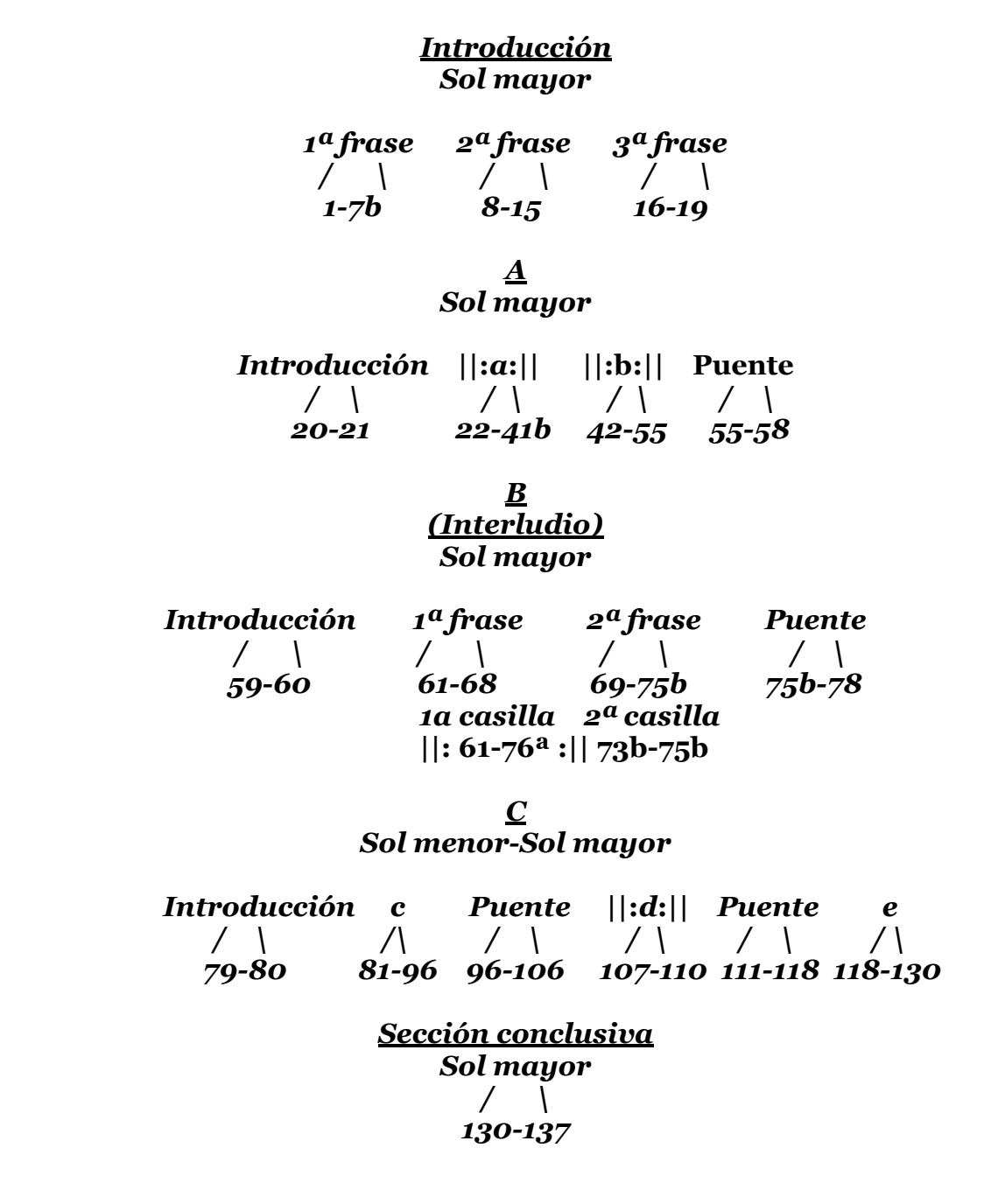

61

El análisis, así como el trabajo interpretativo está basado en la versión editada por Richard Stover, del año 1979, siendo reeditada en 2010, la cual es considerada como una de las versiones oficiales más confiables de esta obra de Barrios "Mangoré", sin embargo es importante mencionar la existencia de otras ediciones como la de Jesús Benítez por ejemplo.

La obra está escrita en sol mayor, en una textura de melodía acompañada. La conforman 137 compases. Está estructurada bajo el esquema de forma libre, teniendo una introducción, una parte A, prosiguiendo con un Interludio que llamaré parte B, continuando con la parte C, que es la más amplia de la obra y finalizando con una sección conclusiva.

Comienza con una introducción escrita en 4/4, teniendo como tonalidad principal, sol mayor. Esto consta de 19 compases, subdivididos en 3 frases: la primera frase va del compás 1 al 7b, la cual se subdivide a su vez en dos semifrases de cuatro compases cada una, bajo el esquema de antecedente-consecuente. El ritmo armónico es de una armonía por compás, escrito en blancas, mientras que la melodía se desenvuelve básicamente en negras. Tiene doble casilla de repetición, en la primera resuelve a sol mayor, para reiniciar la frase, mientras que en la segunda, nos encontramos con una armonía de dominante del relativo menor, lo cual permite una inflexión a mi menor. Cabe destacar que la resolución melódica es exactamente igual, siendo conducida por un cromatismo (la-la sostenido-si), sin embargo, en la primera casilla, el si es la tercera del acorde de tónica (sol mayor), mientras que en la segunda casilla, el mismo si es la octava de la fundamental de la dominante de mi menor, proporcionada por el bajo. Asimismo, cabe resaltar que este acorde de dominante produce asombro y expectativa, invitando al escucha a seguir la continuación del discurso musical.

La segunda frase, compás 8 al 15 está en mi menor. Conserva la textura de melodía acompañada, pero es más dinámico el movimiento del ritmo armónico, cambiando cada dos tiempos o cada tiempo. En los primeros 3 compases recorre la región de las mediantes (mi menor y si menor), posteriormente las subdominantes (la menor, do mayor y la dominante con séptima del V), para concluir retornando a sol mayor.

La tercera frase de la introducción, está escrita como una melodía sin acompañamiento, en pizzicato, de la anacrusa al compás 16 al compás 19, está escrita en sol menor. Cabe mencionar que dicha frase concluye en la dominante para repetir el mismo efecto del final de la primera frase: ofrecer una expectativa de curiosidad para invitar a escuchar lo consiguiente.

La parte A, en sol mayor, inicia en el compás 20, con una pequeña introducción de dos compases, que establecen el nuevo ritmo que se escuchará a lo largo de prácticamente todo el resto de la obra. Cambia a compás de 6/8. Dicho ritmo queda instaurado por el bajo y la voz intermedia del acompañamiento.

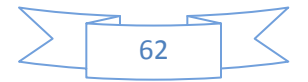

En el compás 22 inicia "a". En este momento presenta un trémolo, que figurará como personaje principal de toda la obra. Con su incorporación, la textura es a 3 voces: el trémolo, quien cantará la melodía principal, la voz intermedia de acompañamiento, la cual en algunos puntos clave también tendrá intervenciones melódicas y el bajo, que dará soporte armónico, escrito en el registro grave y medio de la guitarra. En esta sección se reafirma sol mayor como tonalidad principal, haciendo un recorrido por la dominante y la subdominante, con la particularidad de que cuando pasa a la segunda casilla hay una inflexión a mi menor, nuevamente por cromatismo melódico (la-la sostenido-si), el cual evoca la introducción.

En el compás 41b, manteniendo la textura a 3 voces, da inicio "b", en mi menor, para a partir del compás 48, comenzar el camino de regreso a sol mayor, pasando por una progresión armónica que recorre el III y el II grados.

A partir del 55 y hasta el 58 tenemos el puente con el que concluye la parte "A", en el cual desaparece momentáneamente el trémolo. La textura está constituida por un pedal figurado de re en el bajo escrito en semicorcheas, sobre el cual presenta una progresión armónica de séptimas de dominante, concluyendo en el compás 58 con la séptima de sol mayor, conduciéndonos a la parte B, que llamo Interludio.

La parte B (compás 59 al 78), regresa a sol mayor, haciendo un cambio de compás a 2/4, escrita a 3 voces, iniciando con una breve introducción de 2 compases (59-60), donde utiliza armónicos naturales. Es la voz intermedia la que lleva la melodía principal, la cual está adornada por glissandi ascendentes y descendentes, mismos que se unen a una nota con otra de la melodía; seguimos teniendo al bajo como principal soporte armónico y el acompañamiento en la parte superior, elaborado con acordes y con las síncopas de octavos que ya se anunciaron desde la breve introducción de B.

La parte "C" da inicio en el compás 79 y concluye en el 130; es la más amplia de toda la obra. Tenemos nuevamente un cambio de compás, regresando al 6/8 (con el que inició la parte "A"), reaparece el trémolo con el que concluirá la obra, teniendo nuevamente la textura propuesta en "A". Inicia en sol menor. Del compás 81 al 96 tenemos la sección "c", la cual a su vez se divide en dos frases (de 81 a 88 y de 89 a 96), subdividiéndose a su vez en dos semifrases de 4 compases cada una. La primera nos conduce de sol menor a si bemol mayor. La segunda inicia en mi bemol mayor, concluyendo en re mayor.

En el compás 96 presenta un puente que se divide en dos partes (96 al 103 y la segunda del 103 al 106). En su primera parte, tenemos a la dominante de sol en diferentes disposiciones, sobre un pedal de re grave, recorriendo al mástil del registro medio al sobreagudo, sobre el xx traste, el cual es poco común en una guitarra estándar, la cual posee sólo 19 trastes.

A partir de 103 y hasta 106 tenemos la segunda parte del puente, donde a través de una progresión armónica (V-IV6-VII64/IV-VII), el bajo asciende, cantando en movimiento

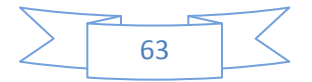

contrario a las demás voces que descienden, por terceras desfasadas. En el compás 107 llega a sol mayor, resolviendo la tensión.

La parte "d", ubicada del compás 107 al 110, escrita en sol mayor, presenta una segunda melodía en la voz intermedia en los segundos tiempos de cada compás, la cual se mueve paralelamente a la principal en trémolo.

En el compás 111 inicia otro puente. A partir del 112 tenemos una progresión armónica que se repetirá en el 114 un grado más agudo. Es de destacar que a partir del 115 es la voz intermedia la que toma el papel principal, cantando la melodía, primero diatónica y después cromática en terceras paralelas ascendentes, mientras el trémolo tiene la función de pedal en la voz aguda, quedándose sonando en un re agudo y el bajo refuerza la tensión con otro pedal de dominante.

En el compás 118 inicia la sección "e", última de "C". También escrita en sol mayor, empieza a anunciar el final de la obra. Es de destacarse una inflexión a si menor entre los compases 123 y 124 y un acorde disminuido (aparentemente dominante de si) en el compás 126, puntos que resaltan al dar colorido armónico en el final de la obra. Es justamente un aspecto interesante de esta pieza las armonías novedosas, las resoluciones y los enlaces no usuales de acordes mediante conducciones por movimientos melódicos o desfasados o por notas en común.

Finalmente, tenemos la sección conclusiva (compás 130 al 137). En 130 y 131 aún tenemos una pequeña alternancia entre tónica y dominante, pero a partir del 132 sólo escuchamos la tónica a lo largo del mástil, yendo del registro agudo al sobreagudo, en diferentes disposiciones del acorde de sol mayor. El compás 136 es el último donde aparece el trémolo y la voz acompañante. En el 137 la obra concluye con dos acordes de sol mayor: el primero en el registro sobreagudo a donde condujo el trémolo de los compases anteriores y el último combinando el registro grave con el agudo. La obra culmina en final femenino, no obstante el calderón que cada uno de estos acordes tiene.

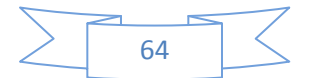

# *Sugerencias técnicas e interpretativas*

Es interesante destacar que Barrios pide una afinación diferente a la usual de la guitarra: la sexta cuerda en re y la quinta en sol, obteniendo así más comodidad para la mano izquierda para explotar la tonalidad de sol mayor, su homónimo, sus mediantes y relativos, obteniendo la tónica y la dominante como cuerdas al aire en el registro grave y disposiciones más cómodas para la mano izquierda (para poder alcanzar bajos y extensiones que sin esa afinación sería aún más difícil lograrlas), así como para obtener amplitud hacia el registro grave de la guitarra. Es menester trabajar en la adaptación de la nueva ubicación de las notas sobre el mástil con esta afinación.

En cuanto a la primera frase de la introducción, es recomendable estudiar y trabajar el legato en la melodía. Me parece de gran importancia el legato pues se debe cantar de manera fluida, evocando a la voz humana. Para ello, es igualmente recomendable cantarla; ello ayudará a conocer los lugares de respiración, los inicios y finales de frase, así como los puntos importantes del discurso musical.

Sugiero trabajarla lentamente, de tal modo que se concienticen todos los desplazamientos de la mano izquierda, no obstante los cuales, siempre se haga escuchar legato la melodía. Así también, recomiendo trabajarla sin acompañamiento para conocer su ubicación sobre el mástil y los desplazamientos necesarios a hacer para obtener el legato.

Posteriormente, estudiar el acompañamiento para conocer las armonías y las relaciones de tensión/reposo que existen entre ellas, así como su relación con la melodía, tratando de para encontrar entre ellos el equilibrio, en su relación melodía-armonía y en su timbre. Es importante señalar que en este caso el acompañamiento se dirige con apego a la melodía, pues a la melodía se deben ajustar las armonías, las dinámicas y las agógicas. A mi juicio, en esta obra la melodía es lo más importante.

En el compás 4 existe un acorde de do mayor escrito exigiendo una disposición de la mano izquierda bastante abierta; por esto recomiendo prepararla desde el compás anterior, teniendo el dedo 4 con anticipación desde el re del compás 3, para preparar el resto de la posición durante el silencio que ocupa los dos últimos tiempos del compás 3.

Los armónicos del compás 6 deben ser nítidos y claros, con proyección; recomiendo tocarlos con la mano derecha, para permitir resonar la armonía, y equilibrar su timbre con los del compás 7ª que se pueden ejecutar con ambas manos. Otra opción para los armónicos del mencionado compás 6 es realizarlos en el 5º traste sobre la 6ª cuerda; ello también permitiría dejar resonando la armonía superior (no obstante que la edición en la que me baso indica un silencio para los dos últimos tiempos, yo sugiero dejarla resonar, así como la que está en el compás 5). Para estas dos armonías igualmente recomiendo tocarlas con vibrato, ello le dará más expresividad y profundidad.

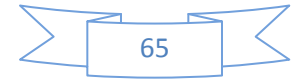

Para la segunda frase nuevamente recomiendo trabajar la melodía lentamente, sin el acompañamiento para analizarla y conocer su conducción, sus lugares de respiración, sus inicios y finales de frase, su vibrato. Esto implica también trabajarla sin los glissandi que la adornan (hay que conocer la melodía pura para su mejor comprensión y después añadirle los ornamentos). Igualmente hay que trabajar el acompañamiento solo para conocer los colores armónicos que adornan a la melodía y poder darles relación y equilibrio tímbrico y textural. Posteriormente se deberán añadir a la melodía el acompañamiento y los glissandi, y nuevamente recomiendo interpretarlos con vibrato para darle un mayor nivel de expresividad, recordando que el vibrato es uno de los elementos más expresivos e idiomáticos de la guitarra.

En la tercera frase, escrita en pizzicato, recomiendo realizarla poniendo la mano derecha cerca del puente para darle más espacio de resonancia a la cuarta cuerda sobre la cual se realiza. Además, para definir su dinámica y agógica, recomiendo iniciar esta frase lentamente y acelerarla progresivamente para después alentarla hacia el final de la frase, dentro de una dinámica de crescendo-decrescendo que englobe a cada semifrase y enfoque los clímax de toda la frase. El armónico final debe tener proyección.

El trémolo es el elemento más predominante en esta obra. Recomiendo estudiarlo lentamente para poder encontrar su equilibrio, tanto rítmico como tímbrico, entre los dedos de la mano derecha (índice, mayor y anular, así como el pulgar).

Así también, sugiero ampliamente estudiar y analizar la melodía que canta el trémolo sin trémolo, de manera pura y natural, para identificar sus giros melódicos, el camino que recorre, y poder ubicar los lugares de tensión y reposo dentro de su estructura, así como los inicios y finales de frase y los puntos de respiración. El guitarrista debe lograr frases naturales. Asimismo, recomiendo trabajar la armonía en bloques de acordes para conocer el camino armónico que recorre y también ubicar los lugares de tensión y de reposo. Posteriormente, unir melodía con la armonía (aún sin trémolo) para poder equilibrarlos tímbricamente y conocer su relación directa tensión/reposo y la estructura de sus frases. Después, tocarla con trémolo. También recomiendo vibrar y hacer dinámicas con el trémolo a lo largo de toda la obra según lo pida la melodía en el rango de matiz de cada cuerda.

Es importante cuidar destacar también la melodía cuando la canta la voz intermedia, como es en los compases 25, 107, 108, 109, 110, 116, 117 y 129.

Un pasaje donde es importante encontrar el equilibrio tímbrico es del compás 54 al 55, pues hay un cambio de textura de trémolo con acompañamiento a bloques de acordes con pedal. Este cambio debe ser conducido desde antes para que no sea brusca la llegada a los bloques, a lo cual puede ayudar la agógica, haciendo un rallentando progresivo; en cuanto a su dinámica, igualmente conducir ya sea hacia fuerte o hacia piano. Personalmente yo la dirigiría hacia piano para hacerla crecer posteriormente, acorde con la tensión que van

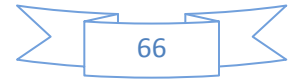

generando los acordes de séptima de dominante sin resolución hasta encontrar el momentáneo y aparente reposo sobre la dominante en el compás 58. Además, hay que preparar a la mano derecha para cambiar del trémolo a la posición para los acordes plaqué.

Los armónicos de los compases 59 y 60 al ser naturales y sobre el XII° traste, deben ser claros y con proyección. Recomiendo tocarlos con la mano derecha, cerca del puente, para darle mayor espacio de resonancia a las cuerdas. Por otra parte, recomiendo estudiar la figura de las síncopas de octavos sin guitarra, solfeándolas, para conocer con precisión su estructura rítmica; inclusive primero se puede estudiar sin las ligaduras y después añadírselas, para conocer el efecto de las síncopas e interiorizar los lugares precisos donde deben estar.

En cuanto a la melodía de la voz intermedia de la parte B o interludio, sugiero trabajarla sin glissandi y sin acompañamiento para conocer su estructura y ubicarla sobre el mástil, así como descubrir sus puntos de tensión y reposo, inicios y finales de frase y lugares de respiración. Igualmente, recomiendo trabajar la armonía en acordes plaqué. Posteriormente, aún en plaqué, unir la melodía, aún sin glissandi, con el acompañamiento y después ya con las síncopas de octavo. Al final se añadirán los glissandi, lo cual no será tan difícil, pues al haber trabajado y ubicado sobre el mástil la melodía, sólo se añadirán ya que ellos parten de las mismas notas de la melodía, tanto ascendente como descendentemente.

Para los compases 75b y 76b recomiendo primero aprenderse la posición de inicio del compás 75b, ya que es la misma pero desplazándola. A su vez sugiero ubicar bien los lugares del bajo en el inicio de cada seisillo para, a partir de ahí, poner la posición del resto de los dedos. Esto funciona inclusive en el compás 77, con la salvedad de que hay que cambiar el dedo 4 por el 3 para tener listo el 4 y llegar al la sobreagudo.

En cuanto a la escala que se encuentra dentro del mismo compás 77 sugiero estudiarla lentamente, ubicándola en el mástil y usando el mi becuadro agudo en la primera cuerda al aire, para ayudar al desplazamiento de la mano izquierda; poco a poco ir aumentando la velocidad para al final ralentar, como está indicado en la partitura.

Para el inicio de la parte C en sol menor, recomiendo cambiar de timbre y de color en el sonido de la guitarra para enfatizar más el cambio de modalidad, ya sea tocando sultasto, usando la yema, o metálico, usando las uñas.

Ahora, es importante señalar algunos lugares donde hay posiciones complicadas en cuanto a la extensión de la mano izquierda, por ser muy abiertas. Ellas están ubicadas en los compases 26, 34, 35, 50, 52, 90, 92 y 126. Para ellas recomiendo prepararlas desde el compás antecesor de cada una, ya sea por dedo común o anticipando el que corresponda al bajo pues será el que suene primero, para después acomodar el resto de la posición, si es posible dedo por dedo. No es recomendable trabajarlas como posiciones fijas o que llegan a su lugar como plaqué pues eso podría ocasionar lesiones en la mano izquierda por ser

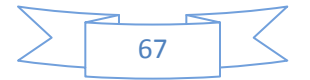

movimientos bruscos y con mucha abertura. En el caso del compás 26 algunos guitarristas sustituyen el fa sostenido del bajo por un re de 6ª cuerda al aire, lo cual no afecta a la armonía, sin embargo, pienso que es importante dentro de lo posible, respetar el discurso original. Para los compases 90 y 92, algunos guitarristas cortan el bajo con tal de tocar la voz intermedia con todos los dedos de la mano izquierda. Personalmente, sugiero dejar resonar el bajo y tocar la voz intermedia, cambiando el dedo 2 de 4ª a 2ª cuerda, ello permitirá tener más soporte armónico en el bajo, puesto que en la voz intermedia no importa que deje de sonar la primera nota que corresponda al dedo 2, pues sólo dura mientras es tocada, de modo que puede moverse hacia la 2ª para tocar la nota correspondiente, fundiéndose todo ello junto con el trémolo, en una envolvente atmósfera sonora.

Para finalizar, en el compás 126 algunos intérpretes cortan el bajo del do sostenido para tocar las notas de la voz intermedia con los dedos 1, 2 y 3 de la mano izquierda; eso es aconsejable para los guitarristas de manos pequeñas que deseen tocar la obra. Es cierto que probablemente sea la posición más abierta y por ende la más complicada y riesgosa para la mano izquierda, sin embargo, considero que con un buen calentamiento de manos y con una acertada preparación de mano la izquierda se puede acomodar dedo por dedo esa posición, remarcando que, mientras se mantiene la cejilla en el 6º traste y el bajo en el do sostenido con el dedo 1, el dedo dos puede hacer lo mismo que en el pasaje de los compases 90 y 92: cambiar de 4ª a 2ª cuerda.

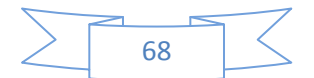

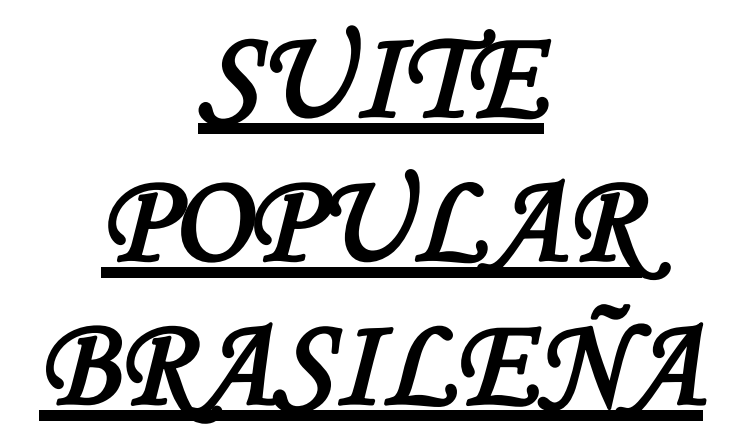

# *HEITOR VILLA-LOBOS (1887-1959)*

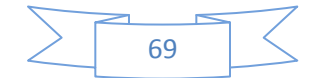

#### **Heitor Villa-Lobos Biografía**

Considerado como uno de los compositores más grandes de América, Heitor Villa-Lobos escribió aproximadamente unas 1.000 obras y su importancia radica, entre otras cosas, en el hecho de que volvió a trabajar el concepto brasileño de nacionalismo musical, se convirtió en su máximo exponente y fue también a través de Villa-Lobos, que la música brasileña estuvo representada en otros países y culminó convirtiéndose en universal.

Heitor Villa-Lobos nació el 5 de marzo 1887, en el barrio de Orange, en Río de Janeiro. Fue hijo de Noemia y de Raúl Villa-Lobos, funcionario de la Biblioteca Nacional y músico aficionado.

Raúl Villa-Lobos residió durante los años 1892-1893 con su familia en las ciudades del interior del estado de Río de Janeiro (Sapucaia) y Minas Gerais (Cataguazes y Bicas). En estos viajes, conoció a los guitarristas populares y folklóricos, que formaban parte de la música popular brasileña, lo que después se convertirá en lo universal en las obras de Heitor.

A su regreso a Río de Janeiro, Raúl Villa-Lobos transformó su casa en un punto de encuentro, donde se reunían para tocar hasta la madrugada. Este hábito, que duró años, tuvo una influencia decisiva en el desarrollo musical de Heitor Villa-Lobos que, desde el principio, comenzó a interesarse por la música.

Desde los seis años de edad, aprendió de su padre a tocar el clarinete y el violonchelo (este último en una viola especialmente adaptada). También lo obligaba a desarrollar su percepción musical con exigentes ejercicios que incluían el reconocimiento de género, estilo, carácter y origen de la música estudiada, las notas musicales y sonidos.

Fue también en esta época, gracias a su tía Fifina (quien le dio a conocer los Preludios y Fugas de "El Clave Bien Temperado"), que Tuhu (su apodo de la infancia) se fascinó por la obra de Johann Sebastian Bach, compositor que sirvió como su inspiración para la creación de uno de sus ciclos más importantes: las nueve "Bachianas Brasileiras".

A su regreso a Río de Janeiro, la música que se practicaba en las calles y plazas de la ciudad también pasó a tener sobre él una atracción especial. Es el "choros" (llanto, lloro), género compuesto e interpretado por los "llorones", músicos que se reunían regularmente para tocar por placer y también en las fiestas y durante el carnaval, lo que interesó mucho a Villa-Lobos y lo llevó a estudiar la guitarra a escondidas de sus padres, quienes no aprobaban el enfoque de los compositores y autores de este género, por considerarlo marginal.

A los 20 años de edad, comenzó a componer un ciclo titulado "Choros", conformado por catorce obras y escrito para muchas formaciones diferentes, naciendo en ella una nueva propuesta musical, donde se mezclaba la música urbana con las técnicas modernas de composición.

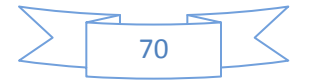
Raúl Villa-Lobos, murió de viruela en 1899, en Río de Janeiro.

Presento a continuación una cronología con los datos más sobresalientes de la vida de Heitor Villa-Lobos.

En 1900 compuso su primera obra para guitarra, titulada "Pancake", en honor de su madre, Noemia.

En 1905, viajó a los estados de Espírito Santo, Bahía y Pernambuco, donde pasó temporadas en las plantaciones y granjas; ahí tuvo la oportunidad de entrar en contacto con el folclore local.

1908 compuso las canciones "Sertanejos" para pequeña orquesta, y la "Mazurca Chôro" y el "Schottish-Chôro" que forman de la "Suite Popular Brasileira", terminada en 1923.

En ese mismo año, obtuvo su matrícula en el Instituto Nacional de Música para tomar clases con Frederick Agnello y con el maestro Francia, este último, uno de los pocos colegas a los que el compositor, mostró sus obras.

En 1908, llegó a la ciudad de Paranagua, en el estado de Paraná, y permaneció allí durante dos años, tocando el violonchelo y la guitarra para la alta sociedad local.

Entre 1911 y 1912 realizó una gira por el norte y noreste del país.

En el año 1912 conoció a la pianista Lucilia Guimarães. Así también, en ese mismo año, compuso su primera gran ópera, "Izaht", con libreto de Fernando Azevedo Júnior y del propio Villa-Lobos, que firmó bajo el seudónimo de Epaminondas Hijo Villalba. Este trabajo es el resultado de la fusión de otras dos óperas suyas compuestas anteriormente: "Aglae" y "Elisa".

De vuelta en Río de Janeiro, se casó en 1913 con Lucilia Guimarães.

El año 1915 marcó el inicio de la presentación oficial de Villa-Lobos como compositor con una serie de conciertos en Río de Janeiro. En ese momento, se gana la vida tocando el violonchelo en las orquestas de los teatros y salas de cine, mientras seguía escribiendo sus obras.

El 29 de enero de 1915 se celebró por primera vez, un concierto con sus propias obras, dedicado para doña Eugenia Theatre de Nueva Friburgo, en el estado de Río de Janeiro. El violonchelo fue interpretado por el compositor y al piano estuvo Lucilia Villa-Lobos.

En ese mismo año, en la entonces capital de Brasil - la ciudad de Río de Janeiro - fue promovido el primer concierto de sus obras en el Aula Magna de la Asociación de Empleados de Comercio, provocando reacciones sorpresivas de los críticos de renombre de la época, por el tratamiento armónico audaz empleado en sus obras.

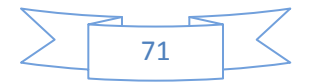

También en el año 1915 compuso su primer cuarteto de cuerdas, a partir del cual comenzó la creación de una serie de 17 en total, que finalizó de escribir en 1957.

En el año de 1917, conoció al compositor Darius Milhaud - entonces Secretario de la Legación de Paul Claudel de Francia en Río de Janeiro – quien fue su amigo y quién apreció mucho la música brasileña, al grado que compuso varias de sus obras inspiradas en ésta.

Compuso en ese mismo año los ballets "Amazon" y "Uirapuru", dos de sus producciones sinfónicas más importantes.

En el año de 1918 conoció al pianista Arthur Rubinstein, quien se hizo su amigo y de quien recibe un gran apoyo para su proyección internacional.

Entre los años 1919-1935 escribió las "Canciones típicas brasileñas" para voz y piano. Para escribirlas, el autor utilizó las grabaciones de canciones interpretadas por Roquette Pinto, indígena que las grabó cuando viajó por el interior de la Amazonia en 1911.

En el año 1920 escribió su "Choros N º 1", para guitarra, a partir del cual, comienza la creación del ciclo monumental de 14 "Choros" (terminado en 1929), escrito para una variedad de grupos de cámara y con dedicatorias a figuras importantes el mundo del arte: Ernesto Nazareth, Mario de Andrade, Tarsila do Amaral, Oswald de Andrade, Arthur Rubinstein y Terán Thomas.

En 1921 comenzó la composición de "Rudepoema", obra que terminó en 1926 y una de las obras más complejas de la literatura pianística villalobiana; está dedicada a Arthur Rubinstein.

En 1922 Arthur Rubinstein hizo el estreno de "Baby Offspring N º 1", llevado a cabo en el Teatro Municipal de Río de Janeiro

Por invitación del escritor y diplomático Graça Aranha, Villa-Lobos participó como el único compositor en la Semana de Arte Moderno, o la Semana 22, como también se le conoció, que se celebró en el Teatro Municipal de Sao Paulo, con el objetivo de cambiar conceptos estéticos y sembrar las semillas de un arte genuinamente brasileño. Su participación fue junto con la de otras personalidades distinguidas, artistas e intelectuales como Mario de Andrade, Tarsila do Amaral, Oswald de Andrade, Menotti Del Picchia, Ronald de Carvalho y Guilherme de Almeida, entre otros.

Invitado por Aranha, Villa-Lobos acepta parte de las tres representaciones de "La Semana", que ofrecen, entre otras cosas, sus obras.

Ya bien reconocido en Brasil, algunos de sus amigos comenzaron a animarlo a ir a Europa. Presentó a la Cámara de Diputados un proyecto para financiar su viaje a París. En medio de protestas, condenando la iniciativa, la propuesta de Villa-Lobos es aprobada por el Congreso brasileño, en 1923, para lo que sería su primer viaje al Viejo Continente, solo (sin

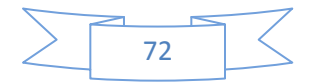

Lucilia Villa-Lobos), a bordo del buque Groix, con destino final París, donde permaneció hasta 1924, con la ayuda de un grupo de amigos: Carlos Guinle Arnaldo Guinle, Laurinda Santos Lobo, Aranha, Olivia Guedes Penteado, Paulo Prado, el concejal Antonio Prado y Rocha Geraldo. Ese mismo año, la soprano Vera Janacópulos y la violinista Yvonne Astruc, presentaron en concierto, algunas de sus creaciones.

A su llegada, Debussy - uno de sus mayores fuentes de inspiración - ya no era considerado vanguardista, y la capital francesa estaba animada por volver los ojos y los oídos a los compositores rusos, como Igor Stravinsky.

Desconocido aún, Villa-Lobos empezó a entrar en la escena artística parisina a través de Tarsila do Amaral y otros artistas brasileños. Arthur Rubinstein – a quien ya conocía desde Brasil - y la soprano Vera Janacópulos, hicieron una fuerte labor, difundiendo sus obras en conciertos por varios países.

En 1924 tuvo lugar el primer concierto en suelo francés, dedicado exclusivamente a sus obras. Se llevó a cabo en la Salle des Agriculteurs, bajo el patrocinio de la Embajada de Brasil en Francia. Participó en el evento, entre otros, Arthur Rubinstein. En esa ocasión, debutan dos de sus obras escritas en 1923, en París: "Noneto" y el "Poème de l'Enfant et sa Mère".

También, durante esta estancia en Francia, conoció al guitarrista español Andrés Segovia.

Debido a una drástica reducción de presupuesto, y pese al apoyo financiero de un grupo de amigos y clientes, Villa-Lobos se vio obligado a regresar a Río de Janeiro en 1925.

También en 1925, viajó a Argentina y Uruguay, gracias a la invitación de la Sociedad Wagneriana, actuando en Buenos Aires y Montevideo.

En 1927 el compositor celebró su segundo viaje a Europa, regresando a París para realizar una temporada de conciertos, la cual duró tres años; esta vez en compañía de Lucilia Villa-Lobos, quien aprovechó para organizar conciertos y publicar varias obras en Max Eschig, a donde Heitor ya se había presentado en su primera visita a Francia.

También fue Arthur Rubinstein quien convenció a Carlos Guinle para patrocinar la publicación de obras de Villa-Lobos por la misma editora Max Eschig.

Durante este tiempo se hizo amigo de artistas como Magda Tagliaferro, Leopold Stokowski, Maurice Raskin, Edgar Varèse, Florent Schmitt y Arthur Honneger.

En esta segunda estancia en la capital francesa, ganó prestigio internacional, al presentar sus composiciones en sus conciertos y tomando la dirección de orquestas en las principales capitales europeas, causando por una parte, una fuerte impresión en el público y la crítica, así como reacciones por su audacia musical. Fue entonces cuando aprovechó para promover la primera audición de algunas de sus obras, como "Rudepoema" (dedicada a Arthur Rubinstein) y Choros (N 2, 3, 4 y 7).

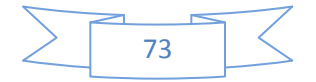

1928 es el año en el cual compuso los "Doce Estudios" para guitarra, los cuales están dedicados a Andrés Segovia.

Para el año 1930 regresó a Brasil, en dirección a Sao Paulo, este regreso tuvo dos hitos en su vida: la composición de las nueve "Bachianas Brasileiras" (dedicada, entre otros, a artistas de la talla del violonchelista Pablo Casals y el compositor Aaron Copland) y el diseño de la educación musical. Este último se llevó a cabo gracias a los conocimientos de Joao Alberto, con la intervención del estado de Sao Paulo.

Villa-Lobos se preocupó por el descuido con que se trataba la enseñanza de la música en las escuelas brasileñas. Frente a ello, presentó un plan revolucionario ante el Departamento de Educación Musical del Ministerio de Educación del Estado de Sao Paulo. La aprobación de su proyecto le llevó a mudarse definitivamente a Brasil.

Fue en el año 1931, cuando reunió a los representantes de todas las clases sociales en São Paulo y organizó una concentración "orfeônica" llamada "Exhortación Cívico", en la cual participaron cerca de 12.000 voces.

Después de dos años de trabajo en Sao Paulo, Villa-Lobos fue invitado oficialmente a hacerse cargo del proyecto educativo por Teixeira, quien fungía como ministro de la Secretaría de Educación del Estado de Río de Janeiro, centro que se responsabilizaba de organizar y dirigir el Superintendente de Educación Artística y Musical (SEMA), la introducción de la enseñanza de la música y canto coral en las escuelas. El año de 1932 fue bastante productivo para Villa-Lobos, sobretodo en el aspecto de la educación musical en Brasil.

Conoció a Arminda Neves de Almeida, Mindinha (1912-1985), quien trabajará como su secretaria y en 1936 se convertiría en su segunda esposa, a quien le dedica más de 50 de sus composiciones.

En Río de Janeiro, tomó la dirección de la Superintendencia de Educación Artística y Musical. Desde ahí, logró que se instituyera la enseñanza obligatoria de la música, en especial de la coral, en las escuelas. Se creó la Pedagogía de la Música y Canto Orpheonic, impartido por Villa-Lobos. De ahí surge el maestro del coro.

Llevó a cabo una demostración pública de 13.000 voces, compuesta por estudiantes de las escuelas primarias, secundarias y el Instituto de Educación y la Sociedad Coral de Profesores. Estas actuaciones al aire libre, corales, más conocido como "concentraciones orfeônicas" llegaron a reunir hasta 44.000 voces.

Promovió, por primera vez en Brasil, una serie de conciertos didácticos, para los jóvenes, que se celebró en el Teatro Municipal de Río de Janeiro bajo la batuta de Walter Burle-Marx.

Organizó la "Guía Práctica - Volumen 1", que contiene 137 canciones populares arregladas por él, para las escuelas de iniciación musical.

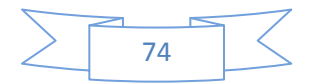

Como parte de su responsabilidad educativa, en 1936 viajó a Europa, como representante de Brasil en el Congreso para la Educación Musical que se realizó en Praga, en el cual se le dio una sesión extraordinaria, donde ofreció una conferencia sobre la enseñanza de la música en Brasil.

Fue en el año 1937 cuando se dedicó a componer las cuatro suites tituladas "Descubrimiento de Brasil", por encargo del Instituto del Cacao de Bahía, que sirven como banda sonora de la película del mismo nombre, de Humberto Mauro.

En 1940 compuso los "Cinco Preludios" para guitarra sola.

En ese mismo año, patrocinado por el Departamento de Estado de EE.UU., llegó a Brasil el director Leopold Stokowski a hacer dos conciertos en el Teatro Municipal de Río de Janeiro. Durante su corta estancia, se encuentra, con la ayuda de Villa-Lobos, con los representantes más legítimos de la música popular del momento, como Pixies, Donga, Juan de Bahía, "Sombrero de Copa", el "Doble Jararaca" y el "Ratón", entre otros. Esta reunión se registra en dos álbumes de cuatro discos cada uno, bajo el título "La música brasileña nativa".

A partir de esto, Stokowski regresó a Brasil en varias ocasiones a dirigir obras de Villa-Lobos, a quien ya siendo reconocido ampliamente, le solicitó nuevas obras a través de concesiones y encargos.

Con el apoyo del entonces presidente Getúlio Vargas, se dio a la tarea de organizar grandes congregaciones de coros y grupos musicales, que llegaron a reunir bajo su dirección hasta 40 mil estudiantes, y en 1942, creó el Conservatorio Nacional de Canto Orpheonic, cuyos objetivos eran capacitar a los candidatos para el orfeônico en la enseñanza para las escuelas primarias y secundarias, estudiar y elaborar directrices para la enseñanza de la música coral en Brasil, para promover las obras de la musicología brasileña, realizando la grabación de discos y así promover y difundir la música en todo el país. En 1943 fue nombrado director del Conservatorio Nacional de Canto Orpheonic, creado en 1942 por el Gobierno Federal y en 1944 hizo su primer viaje a los Estados Unidos, donde se le invitó a dirigir algunas de las principales orquestas. Ya teniendo reconocimiento y prestigio, en 1944 Leopold Stokowski le hizo una invitación para realizar una gira nuevamente por los Estados Unidos, lo cual le dio oportunidad de conocer a relevantes músicos norteamericanos, quienes reconocieron su obra, otorgándole el Occidental College en Los Angeles, el título de "Doctor en Música".

En 1945 escribió el primero de sus cinco conciertos para piano y orquesta. Terminado el último en 1957; se dedican, respectivamente, a los pianistas Elena Balón de Oro, João de Souza Lima, Arnaldo Estrella, Bernardo Segall y Felicja Blumental.

fundó la Academia Brasileña de Música y fue elegido su primer presidente. Realizó la grabación del "Aria (Cantilena)" de "Bachianas Brasileiras N º 5" con la soprano Bidu Sayao (1902-1999), grabación que en 1983, fue galardonada con el "Salón de la Fama" de los premios Grammy.

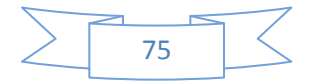

En 1946 murió Noemia de Villa-Lobos.

Para el año de 1947 volvió a los EE.UU. para escribir, en colaboración con los libretistas Robert Wright y George Forrest, el musical "Magdalena", por encargo de Edwin Lester, presidente de la Los Angeles Civic Light Opera Association. También en los EE.UU., dirigió el estreno de "Bachianas Brasileiras N º 3" al frente de la Orquesta de la CBS, con el pianista José Vieira Brandao como solista.

También en 1947, dirigiendo la Orquesta de la Academia de Santa Cecilia en Roma, hizo el estreno de "Bachianas Brasileiras N º 8".

En el año de 1948 fue elegido miembro correspondiente de la Academia de Bellas Artes del Instituto de Francia. se le detectó cáncer de vejiga y se le realizó una primera cirugía con éxito en el Memorial Hospital de Nueva York.

Finalizó la composición de la obra musical "Magdalena". El estreno se lleva a cabo ese mismo año en Los Ángeles. Los críticos aplaudieron con entusiasmo la música, haciendo mención sin embargo, de restricciones sobre el libreto.

En Inglaterra, dirigió la Orquesta Sinfónica de Londres, en el estreno mundial de su "Sinfonía nº 7", esto ya en el año 1949.

En el año de 1951, el Teatro de la Scala de Milán, le comisionó componer un ballet, dedicándose a escribir su obra "Ruda". Asimismo apareció la obra "Erosión", el primer encargo de la Orquesta de Louisville – a quien le dedica la obra – teniendo su estreno mundial en los EE.UU., bajo la dirección de Robert Whitney.

En 1952 vuelve al Memorial Hospital de Nueva York para una cirugía posterior.

Para 1953 en Estados Unidos dirigió el estreno de su "Concierto N° 4 para piano y orquesta", interpretado por la Orquesta Sinfónica de Pittsburgh y como solista Bernardo Segall.

Entre los años 1954-1958, se realizaron las grabaciones de varias de sus obras para la marca EMI en Francia, entre ellas: las nueve "Bachianas Brasileiras", las cuatro suites del "Descubrimiento de Brasil", el "Choros N º 10", "Momoprecoce" y el "Concierto N º 5 para piano y orquesta ", con la participación de solistas como la soprano Victoria de los Ángeles, Magda Tagliaferro y Felicja Blumental. Estas grabaciones fueron parte de una colección de discos titulada "Villa-Lobos par lui-meme".

Además, en el mes de febrero de 1954, recibió el título de "Doctor of Music" en la Universidad de Miami, Estados Unidos.

En 1955 y 1956 estrenó el "Concierto para Arpa y Orquesta" y el "Concierto para guitarra y pequeña orquesta", escritos para el arpista Nicanor Zabaleta (1907-1993) y para el guitarrista Andrés Segovia (1893-1987) respectivamente, solistas que los estrenaron; ambos

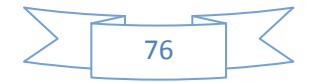

fueron dirigidos por Villa-Lobos, frente a la Orquesta de Filadelfia y la Sinfónica de Houston, respectivamente.

Además, en el mismo año 1955, se escuchó por primera vez, su "Sinfonía n  $\degree$  8", conduciendo la Orquesta de Filadelfia, en el Carnegie Hall de Nueva York. Asimismo, recibió del presidente Café Filho, la Orden del Mérito, junto con Ary Barroso. También recibió Villa-Lobos, el grado de Comandante y Ary Barroso, el de oficial.

En el año 1956, bajo su dirección, se estrenó en los Estados Unidos su ballet "El Emperador Jones", escrito en el mismo año, el cual, fue comisionado para el Festival de Música del Empire State (Nueva York) y coreografiado y bailado por José Limón. También fue estrenada su "Sinfonía No. 11", con la Orquesta Sinfónica de Boston, dedicada a Nathalie y Serge Koussevitzky, ya que fue compuesta a petición de ellos.

Para el año 1957 en Nueva York tuvo lugar el estreno de su "Fantasía para violonchelo y orquesta", compuesta en 1945 y dedicada a Serge Koussevitzky; como solista estuvo a cargo el violonchelista brasileño Aldo Parisot y el compositor como director, al frente de la Filarmónica de Nueva York.

En la celebración de su cumpleaños 70, recibió varios honores:

- En Brasil, se declaró el Año de Villa-Lobos, a iniciativa del Ministro de Educación y Cultura, Clovis Salgado.
- La ciudad de Sao Paulo promovió una Semana Villa-Lobos, conformada por conferencias y conciertos, en la cual, el compositor forma parte, sobretodo, como director.
- En Inglaterra dirigió la Orquesta Sinfónica de Londres.
- En Nueva York, recibió una mención especial por Servicio Meritorio y el New York Times, escribió un editorial en su honor.

En el año de 1958, dirigió en Bruselas, a la Orquesta Sinfónica de Bélgica, y fue recibido por la reina en ese país.

En ese mismo año, hubieron tres momentos importantes en la vida de Villa-Lobos en los EE.UU.:

- Compuso para la compañía cinematográfica Custom MGM Metro Goldwyn Mayer, la música para la película "Green Mansions", que está protagonizada por Audrey Hepburn y Anthony Perkins y dirigida por Mel Ferrer.
- Recibió el título de "Doctor Honoris Causa" de la Universidad de Nueva York, cuando asistía al estreno de su "Sabiduría Bendito", una obra para coro, dedicado a la Universidad.
- Compuso, por encargo de la Sociedad de Violonchelo, su "Fantasía Concertante" para orquesta de violonchelos, cuyo debut ocurrió en el Town Hall de Nueva York bajo la batuta del compositor.

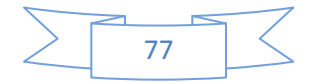

En el año de 1959 grabó, con la soprano Bidu Sayao y la Orquesta Sinfónica del Aire, la "Floresta del Amazonas", el título dado por el compositor a la partitura sinfónica de "Green Mansions".

El 12 de julio en el Empire State Music Festival de Nueva York, dirigió a la Orquesta Sinfónica del Aire, sería su último concierto; fueron parte del programa: "Choros N º 6", "Kite Kid", "Uirapuru", "Descubrimiento de Brasil - Suite primera" y la primera audición mundial en concierto de las cuatro canciones de "Floresta del Amazonas", interpretado por la soprano Ellinor Ross.

Murió de cáncer en Río de Janeiro, a los 72 años, el 17 de noviembre de 1959 y fue enterrado en el cementerio de San Juan Bautista.En la lápida de su tumba se lee: "Considero que en mi trabajo he escrito cartas a la posteridad sin esperar una respuesta." Su propuesta educativa propició la apertura de las instituciones educativas de la vida cultural de Brasil, lo cual ha tenido como consecuencia la rica vida de Brasil en la actualidad.

Cabe señalar que Villa-Lobos era un respetable ejecutante de la guitarra, prueba de ello son sus dos grabaciones: el Choros 1 y el Preludio 1 en mi menor, donde demuestra ser un amplio conocedor del instrumento

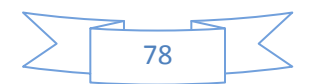

### **Contexto Histórico**

El 15 de noviembre de 1889, une revuelta militar dirigida por el general Manuel Deodoro da Fonseca obligó a Pedro II a abdicar. La república fue proclamada entonces bajo la autoridad de un gobierno provisional dirigido por Fonseca. En seguida, un cierto número de reformas de inspiración republicana fueron decretadas, entre ellas, la separación de la Iglesia y el Estado. La redacción de una constitución, inspirada en la Constitución de los Estados Unidos, fue acabada en junio de 1890 y adoptada en febrero de 1891, haciendo de Brasil una República Federal, bajo el título oficial de Estados Unidos del Brasil.

Fonseca fue el primer presidente electo, desde 1891. Su política y sus métodos arbitrarios levantaron una fuerte oposición en el Congreso. A comienzos de noviembre de 1891, Fonseca decidió disolver la Asamblea e imponer un poder dictatorial. Pero, fue obligado a renunciar por una revuelta de la Marina, y tuvo que ceder el poder a su vicepresidente, Floriano Peixoto, quien estableció un gobierno tan dictatorial como el de su predecesor.

El orden no regresó al país sino progresivamente hasta el gobierno del primer presidente civil de la República, Prudente José de Moraes Barros (1894 a 1898). La producción de café y de caucho progresó regularmente. El país parecía destinado a conocer la prosperidad, pero la caída de los precios del café en el mercado internacional entre 1906 y 1910 creó graves desequilibrios en la economía brasileña.

La situación se degradó aún más con la baja de los precios del caucho.

En 1922, el inicio de una nueva crisis económica obligó al gobierno a hacer cortes drásticos en el presupuesto del Estado. El descontento general desembocó en julio de 1924 en una gran revuelta, cuyo epicentro estaba en São Paulo. La revuelta fue dominada después de seis meses de enfrentamientos por el ejército que permanecía leal al presidente Artur da Silva Bernardes, elegido en 1922. Para evitar nuevos problemas, Bernardes decretó la ley marcial que quedó en vigor hasta el fin de su mandato. En agosto de 1927, el gobierno decidió la prohibición de las huelgas.

Al final de las elecciones presidenciales de marzo de 1930, Julio Prestes, el candidato progubernamental, fue declarado vencedor ante Getulio Vargas. Este último era un hombre político de primer plano, ferviente nacionalista, originario del estado de Río Grande do Sul. Disponía del apoyo de una gran mayoría del ejército y de la clase política. En octubre de 1930, desencadenó un golpe de estado. Después de tres semanas de combates, Vargas fue designado presidente provisional, con muy amplios poderes.

En 1933, Vargas emprendió dotar al país de una nueva constitución convocando a una Asamblea constituyente. El nuevo texto, adoptado en 1934, preveía particularmente el derecho al voto de las mujeres, la seguridad social para los trabajadores y la elección del

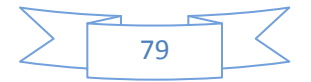

presidente por el Congreso. El 17 de julio de 1934, Vargas fue elegido oficialmente presidente.

En el transcurso del primer año de su mandato constitucional, Vargas encontró una fuerte oposición de parte del ala izquierda del Movimiento de los Trabajadores Brasileños.

En noviembre de 1935, fueron frustradas varias tentativas de revueltas comunistas en Pernambuco y en Río de Janeiro. La ley marcial fue instaurada y Vargas gobernó por decretos presidenciales. Para reducir la fuerza de la oposición, tuvieron lugar grandes oleadas de detenciones de opositores al gobierno.

En noviembre de 1937, en vísperas de elecciones presidenciales, Vargas hizo disolver el Congreso y proclamó una nueva constitución que le confería poder absoluto. Reorganizó el gobierno y la administración del país según el modelo de los regímenes totalitarios italiano y alemán. Los partidos políticos fueron prohibidos, la prensa y la correspondencia fueron sometidas a una estrecha censura.

El gobierno de Vargas, oficialmente designado por el título de Estado Novo (Estado Nuevo), debía permanecer en el poder hasta que fuera decidida la fecha de un referendum sobre nuevas leyes orgánicas. Esta fecha no fue fijada nunca. Pero durante ese tiempo, las manifestaciones de descontento con respecto a Vargas se multiplicaron. A continuación de un desafío lanzado en febrero de 1945 por un grupo de editores, el gobierno aceptó suavizar la censura a la prensa. El 28 de febrero de 1945 fue anunciada la celebración de elecciones presidenciales y legislativas. Poco a poco, las principales trabas a la actividad política fueron levantadas. En abril de 1945, todos los prisioneros políticos, comprendidos los comunistas, tuvieron la amnistía.

En octubre de 1945, un golpe de estado militar obligó finalmente a Vargas a renunciar. José Linhares, primer magistrado de la Corte Suprema, fue nombrado presidente provisional a la espera de elecciones. Estas tuvieron lugar en diciembre de 1945. Ellas dieron una amplia victoria al antiguo Ministro de Guerra, Eurico Gaspar Dutra, quien entró en funciones en enero de 1946. Los diputados nuevamente elegidos estaban encargados de redactar la nueva constitución, la cual fue adoptada en septiembre de 1946.

Getúlio Vargas reencontró la presidencia de Brasil en enero de 1951 después de las elecciones celebradas en octubre precedente. Formó un gobierno de coalición con los grandes partidos. Tan pronto en funciones, este gobierno tomó medidas para equilibrar el presupuesto del Estado y poner en marcha un programa de reducción de la inflación, de aumento de salarios y de extensión de las reformas sociales. Estas decisiones contradictorias no impidieron el crecimiento de la inflación.

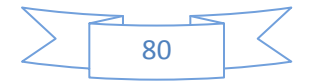

En agosto de 1954, en plena campaña electoral legislativa, un oficial de la Fuerza Aérea encontró la muerte en un atentado dirigido contra un director de prensa anti-Vargas. Esta muerte llevó al ejército a exigir la renuncia de Vargas. El 24 de agosto, Vargas aceptó dejar provisionalmente el poder al vice-presidente João Café Filho, antes de suicidarse unas horas más tarde.

El antiguo gobernador de Minas Gerais, Juscelino Kubitschek, reunía el apoyo de los partidarios de Vargas y de los comunistas, lo que le permitió ganar las elecciones presidenciales de octubre de 1955. Ni bien asumió su función, en enero de 1956, anunció un ambicioso plan quinquenal de desarrollo económico, seguido de un empréstito con bancos americanos, por un monto superior a 150 millones de dólares. Fue también en esta época en que fueron aprobadas los planes para la construcción de la futura capital federal: Brasilia.

Jânio da Silva Quadros, antiguo gobernador de São Paulo, devino presidente de Brasil en enero de 1961. Emprendió enseguida una política de austeridad económica. Después, sin otra explicación que la evocación imprecisa de las "fuerzas de la reacción", trabando sus esfuerzos, Quadros renunció en agosto de 1961.

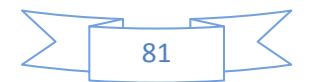

## *Suite Popular Brasileña Análisis musical.*

Esta obra, considerada la primera composición para guitarra en el catálogo musical Villalobos se divide en cinco movimientos; cada uno de ellos es una danza.

En cuanto a los ritmos básicos, al carácter, al tratamiento agógico, así como a los títulos, los cuatro primeros movimientos hacen referencia a danzas europeas de diferentes períodos de la historia de la música y de diferentes latitudes (mazurka [Polonia; siglo XVIII-XIX], schottisch [Escocia, España; siglo XIX-XX], valsa [Austria, Francia, Rusia; siglo XIX-XX] y gavota [Francia, Italia; siglo XV-XVIII]). Todas ellas enmarcadas en el título de la palabra *chôro*, haciendo siempre referencia a este género de música popular brasileña, a su carácter folklórico y a su aparente simplicidad tanto de instrumentación como de estructura y de elaboración; en cambio, el último movimiento fue llamado "Chôrinho", diminutivo de chôro. Considero que es invención del autor, siempre conservando ese carácter popular, rítmico y danzante que caracteriza la expresión musical brasileña.

Es necesario realizar un análisis musical general de cada uno de estos movimientos.

### *1) "Mazurka-Chôro".*

Está escrito en forma de Rondó tradicional, en la tonalidad de La menor, en compás de ¾.

En la mazurka, por regla general, se comienza en anacrusa y debe acentuarse el primer tiempo de cada compás para hacer sentir el peso del tiempo fuerte, además se enfatiza el segundo tiempo.

Estribillo: es una melodía acompañada y su textura es homofónica. Su estructura la podemos calificar de "clásica y escolástica", ya que las secciones están constituidas por 8 o 16 compases, que pueden subdividirse en frases de 8 o semifrases de 4 compases.

La estructura del movimiento es la siguiente:

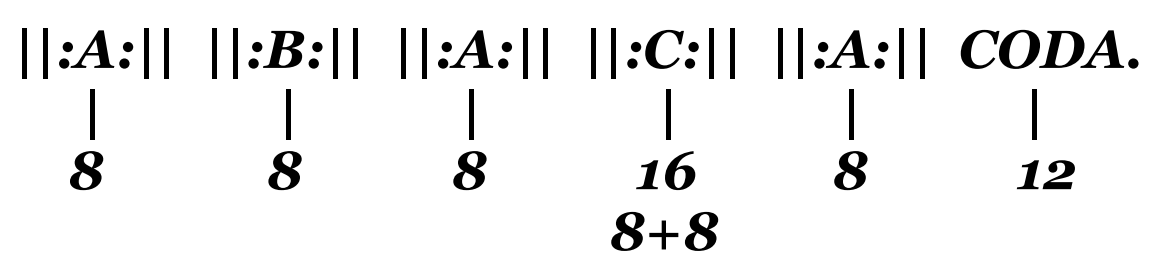

*La menor Do mayor La menor La mayor La menor La menor* La parte C, escrita en la mayor, es de mayor extensión que las anteriores, conteniendo 16 compases con su doble casilla de repetición correspondiente; tenemos un período de esos

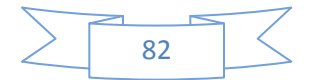

16 compases, que se subdividen en dos frases de 8 compases cada una, y dos semifrases en cada frase, cada una de 4 compases.

Del compás 41 al 48<sup>ª</sup> y 48<sup>b</sup> se nos presenta nuevamente el estribillo textual y con la indicación de "a Tempo I°".

Prosigue la coda, también en la menor, en la cual utiliza tresillos lo que produce la sensación de aceleración. El ritmo armónico ahora será de una armonía por cada tiempo. Estas armonías son por cuartas, y se desplazan por movimiento paralelo, si bien no de manera simultánea, pues se toca cada armonía arpegiada por el tresillo.

Es interesante resaltar que en los compases 58 y 59, están sobrepuestas dos armonías: de subdominante (representada por el II grado) y la dominante, expuesto por los armónicos; se puede considerar esta parte como biarmónica, ya que las dos armonías suenan al mismo tiempo. El movimiento termina con un contundente la menor, presentado primero con una octava justa de la entre la quinta al aire y el la de cuarta cuerda, producto de la conducción melódica a la cual se llegó después de la sección de armónicos de dominante, y le sigue un enérgico acorde de la menor en las seis cuerdas de la guitarra, reforzado de un doble fuerte como matiz sonoro y finalizando con un silencio de negra que apaga todas las voces. Todo ello sucede en el compás 60, último del movimiento. En esta, su primera obra para guitarra solista, se puede ya observar el espíritu revolucionario y visionario de Villa-Lobos.

### *2) "Schottish-Chôro".*

Al igual que la Mazurka-chôro, está escrito en forma de rondó, pero con algunas diferencias que merecen ser mencionadas. La pieza está escrita en la tonalidad de mi mayor. Tiene una extensión de 112 compases y su estructura general es:

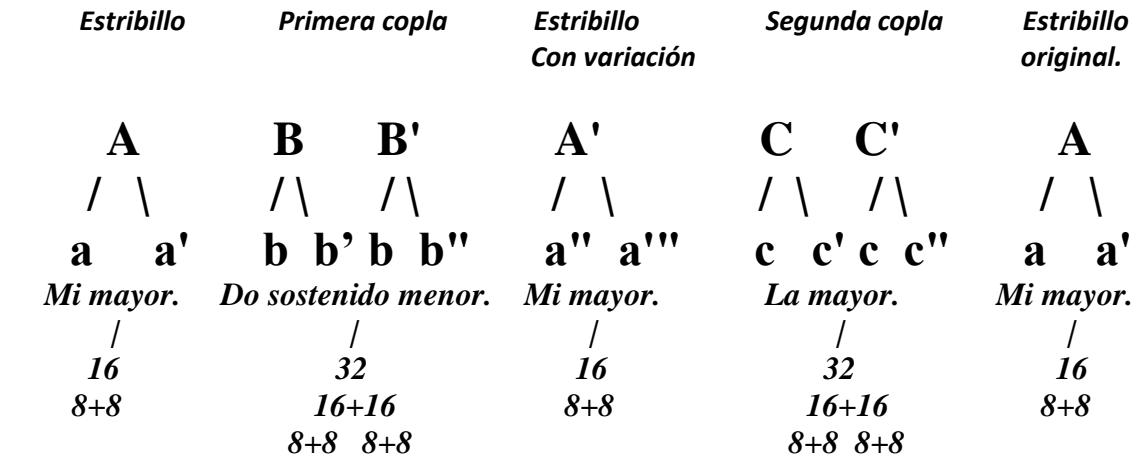

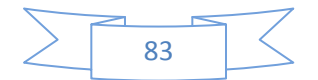

La schottisch o el schottisch es una danza binaria escrita en 2/4, con un tempo moderado, lo cual marca Villa-Lobos al inicio del movimiento: "modéré". Comienza con una anacrusa de 4 semicorcheas, siendo esta célula el origen del motivo rítmico-melódico que caracterizará al estribillo, haciendo escuchar un arpegio de mi mayor, con si en el bajo, lo cual produce más una sensación de cadencia V-I, que de un acorde de I 6/4. El estribillo está en la tonalidad de mi mayor.

El estribillo está conformado por 16 compases, que se puede subdividir en dos frases de 8 compases cada una y a su vez cada frase, en 2 semifrases de 4 compases cada una. Por último, es de destacarse que, aun se puede subdividir en motivos de 2 compases esta estructura.

Comúnmente, las coplas son más largas que el estribillo. En este caso, las coplas del schottisch están escritas al doble de cantidad de compases que el estribillo: cada copla contiene 32.

La primera copla está escrita en la tonalidad de do sostenido menor, tonalidad relativa menor de mi mayor. La melodía tiene un desenvolvimiento más libre, con respecto al estribillo, escrita prácticamente en su totalidad en semicorcheas, el ritmo del schottisch, está casi ausente, a excepción de algunas corcheas que aparecen en determinados compases para recordárnoslo.

El ritmo armónico es por compás y hay una clara alternancia entre el escuchar bloques de armonías e inmediatamente después pasajes melódicos. Para el compás 20 encontramos la resolución a fa sostenido menor. En el compás 29 tenemos una armonía novedosa: un acorde de fa mayor en primer inversión, esto, no obstante que no hay un primer grado de parentesco armónico, al momento de oírlo, si bien causa sorpresa, no se escucha fuera de contexto. He encontrado dos posibles justificaciones a nivel armónico para este fa mayor dentro del contexto de do sostenido menor. La primera es verlo como el II grado Napolitano en primera inversión del relativo mayor, es decir de mi mayor. Dicho esto, se puede cifrar de la siguiente manera: II Nap / III. Por lo tanto tendríamos así que dicho fa mayor funge como II napolitano de mi mayor, que a su vez, es el relativo mayor de do sostenido menor.

La segunda es verlo como VI/VI, es decir, como sexto grado de la mayor, que a su vez, es sexto grado de do sostenido menor.

A continuación, en el compás 30 tenemos el cadencial sobre do sostenido menor (I 6/4), en el cual figura un tresillo en la melodía, lo cual le da un cierto impulso rítmico. Para el compás 31 tenemos el V/V en segunda inversión con séptima y su resolución al V grado como dominante con séptima y apoyatura en la melodía. Todo ello resuelve en el compás 32 a do sostenido menor, con cadencia perfecta. Aquí termina "B".

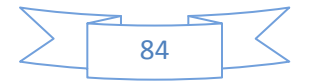

La parte B' es idéntica a la parte B, salvo por el final de aquélla, ya que en el compás 48, si bien resuelve a do sostenido menor gracias a la misma cadencia perfecta de los compases 31 y 32, que ahora están en 47 y 48. Enseguida tenemos el puente de transición que nos conduce de nuevo al estribillo, el cual estará ligeramente variado, en mi mayor. Esta transición está elaborada así: después de la resolución a do sostenido menor, encontramos un acorde aumentado a partir del do becuadro que aparece en la voz intermedia, éste ubicado aún sobre el bajo de do sostenido, lo cual armónicamente produce una falsa relación entre el do sostenido y el do natural. En seguida tenemos nuevamente en la soprano, el motivo rítmico-melódico característico del inicio del estribillo, con la novedad de que está armonizado diferente. Esta anacrusa, que en su primera aparición se escuchó únicamente con un bajo en si del registro intermedio de la guitarra, ahora esta armonizado, primero con un acorde de do sostenido menor con séptima menor y luego, al sonar el do becuadro del bajo que aparece de manera cromática, se produce un acorde aumentado (el mismo del compás anterior, con la salvedad de la nueva ubicación del do natural). Ya en 49 tenemos, en el primer tiempo un acorde de si mayor con la 5ª descendida (fa becuadro en lugar de fa sostenido) y con séptima menor; dicho acorde, aún con su alteración, funge como V dominante. En el segundo tiempo de 49 tenemos un VII7 / V, el cual tiene la función de ser dominante de la dominante (o como también se conoce, dominante con generador omitido). Y de ahí para 50, resuelve a mi mayor. De ahí en adelante, el estribillo es igual a como se presentó al inicio, salvo en el compás 65, donde en lugar de estar como anacrusa de la siguiente copla el sol sostenido para ir a do sostenido menor, ahora tenemos un mi, para ir a la tonalidad de la mayor. Es curioso que del compás 49 al 50 se haya invertido el orden de aparición de las funciones tonales, ya que la dominante de la dominante generalmente va antes del acorde de dominante, fungiendo como de la familia de la subdominante. En este caso, primero aparece la dominante con su 5ª descendida (una armonía novedosa nuevamente) y después el VII/V, que es de la familia de la dominante de la dominante, y de ahí ambos acordes encuentran su resolución a tónica en el compás 50. Es probable que esto se haya dado debido a las notas que contiene la melodía.

C y C' va de la anacrusa al compás 65 hasta el 96, abarca 32 compases. La melodía está en el registro medio-grave de la guitarra, un recurso que será muy frecuente en las obras para guitarra de Villa-Lobos, la melodía estará principalmente sobre la cuarta cuerda, mientras que el acompañamiento estará ahora en las tres primeras cuerdas, en forma de arpegio, mientras que el bajo dará soporte a la textura superior.

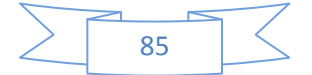

### *3) "Valsa-Chôro".*

Está escrita en la tonalidad de mi menor, en compás de ¾ y conformada por 163 compases. Al inicio se puede leer la indicación de tempo "*Valsa lenta*", lo cual sugiere un movimiento tranquilo.

Escrita también en forma "Rondó", está conformada por su estribillo, dos coplas, más una cadencia conclusiva.

La estructura de manera general, es la siguiente:

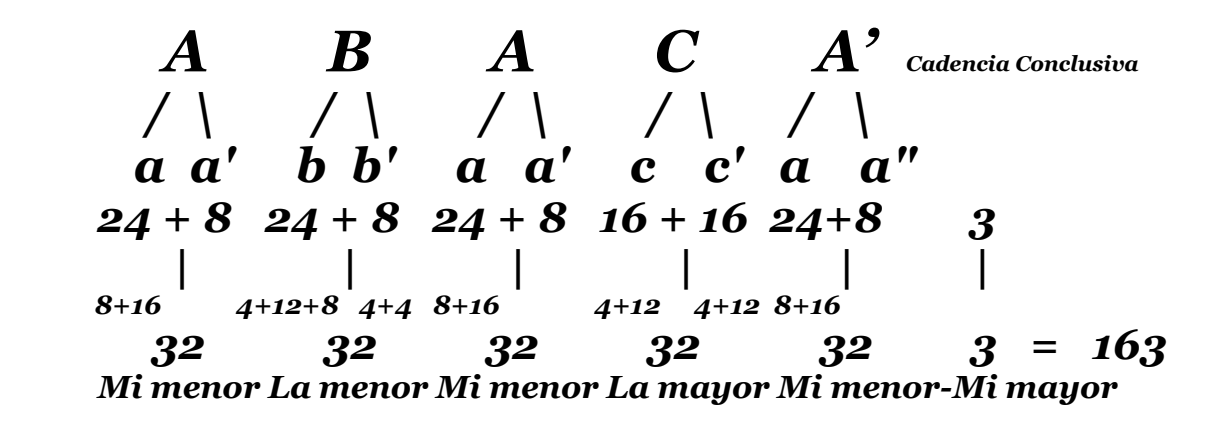

En su textura, hay tres planos sonoros: la melodía principal, las voces medias, las cuales no únicamente hacen acompañamiento, sino ciertos giros melódicos y el bajo, quien también, en determinados instantes, tendrá su importancia melódica.

El ritmo armónico va por compás, forma usual de colocarlo dentro de la estética del vals.

La primera copla, en la tonalidad de la menor, está también conformada por 32 compases: un gran período de 24 compases, y después sucedido por 8 compases de conclusión.

La segunda copla está subdividida en 16 y 16 compases por parte, son casi idénticas, en La mayor con la indicación "Più mosso". En las dos coplas, Villa-Lobos va hacia la región de la subdominante, menor y mayor, respectivamente.

Es claro el cambio de textura, el bajo lleva el ritmo armónico por compás pero en las voces de acompañamiento aparecerán ricas armonías cromáticas, en algunos lugares presenta una armonía por tiempo.

A continuación tenemos la última aparición del estribillo, el cual, nuevamente se presenta literalmente.

Al final la cadencia conclusiva es de sólo 3 compases, del 161 al 163. Reitera por la última vez, la tercera de picardía, con la cual siempre acabó el estribillo. En 161 y 162 tenemos el

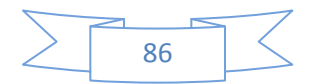

arpegio del acorde de mi mayor y en 163 los últimos armónicos, recurso nuevamente utilizado para culminar la pieza.

### *4) "Gavota-Chôro".*

Escrita en Re mayor, constituida por 128 compases, está estructurada nuevamente en forma Rondó. La forma musical del cuarto movimiento de la suite es la siguiente:

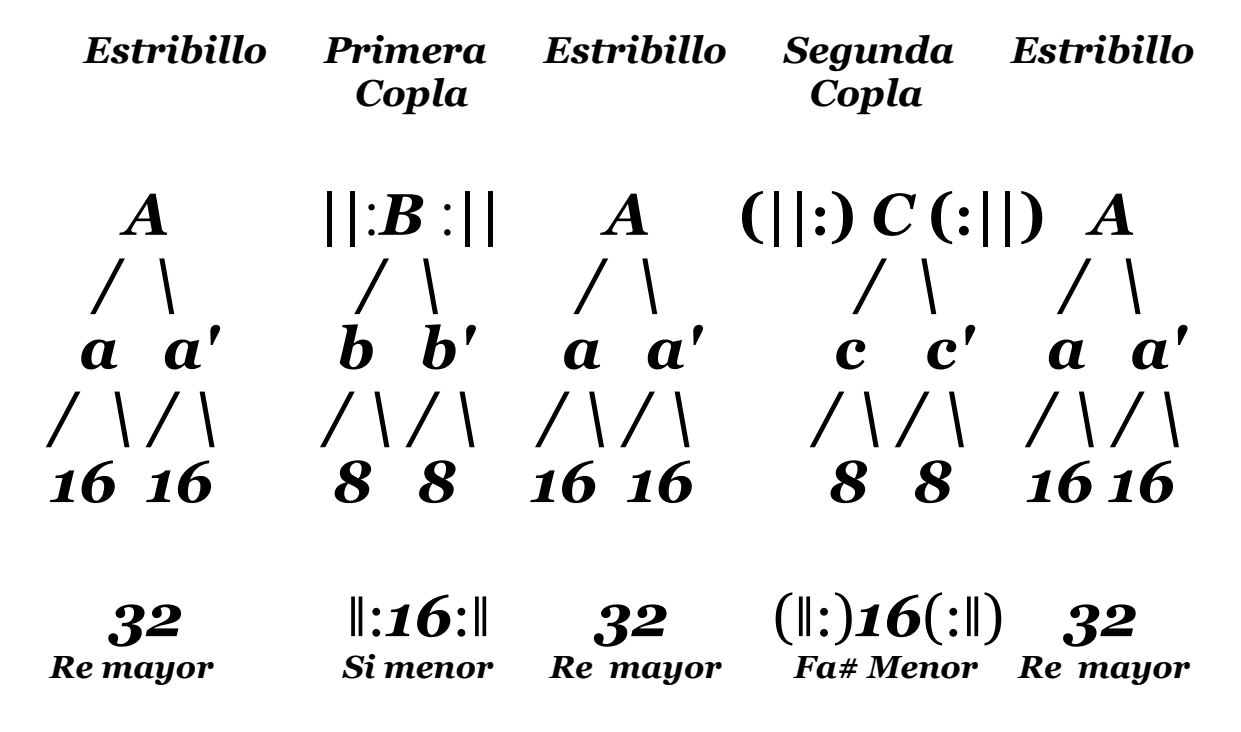

En este caso, el estribillo es aparentemente del doble de largo que las coplas; pero si tomamos en cuenta las repeticiones de ellas, cada parte tendrá 32 compases.

Hay que hacer una aclaración, con respecto a la segunda copla: según la edición de Max Esching, (que, de hecho fue la que vio Villa-Lobos), en el compás 33 y 48, ambos tienen doble barra con puntillos de repetición, señalando que esa sección se debe repetir de manera íntegra, lo que corresponde a la primera copla.

Por proporcionalidad debería pasar lo mismo con la segunda copla. Sería contradictorio que solamente se repita la primera copla y la segunda no, queda desproporcionado y provocando un desequilibrio formal.

El estribillo está constituido por 32 compases de dos períodos de 16 cada uno, los cuales, a su vez, pueden dividirse cada uno en dos frases de 8 compases y en dos semifrases cada una de 4 compases.

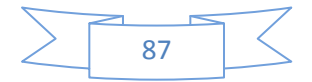

El motivo rítmico básicamente está formado por negra y seis corcheas (o algunas equivalencias rítmicas que varían poco de ésta), que será la base de la gavota.

En toda la gavota, el bajo no solamente es soporte armónico, sino una melodía bien establecida, que va haciendo contra canto con la melodía. Las voces medias son portadoras de las armonías. Si bien la melodía de la voz superior atrae por su encanto y melodiosidad, no se debe hacer menos la melodía del bajo.

A partir del compás 97 y hasta el 128 hace su última aparición el estribillo de manera literal, como en sus dos apariciones antecesoras, sin coda ni ningún agregado, solamente con su "rall" del final de la sección que, igualmente, ya había aparecido en las 2 veces anteriores.

Como comentario final, nuevamente Villa-Lobos no compone una sección en la dominante de la tonalidad principal, en este caso se fue a las mediantes, es decir el VI (si menor) y el III (fa sostenido menor), si bien ambas terminan en sus relativos mayores (re y la mayor respectivamente).

### *5) "Chôrinho".*

Último movimiento de la suite. Compuesto en 1923 según la edición Max Esching (más de 10 años después que los otros 4 movimientos).

El título chôrinho está inspirado en la música popular brasileña, con ritmos característicos como las síncopas, ritmos ternarios en un compás binario, cambio de velocidad en su segunda sección y armonía cromática. Este movimiento es más rítmico y armónico que melódico. Con características ya propias del lenguaje de su compositor.

A diferencia de los 4 movimientos anteriores escritos en forma Rondó, es una forma ternaria con coda. La estructura es la siguiente:

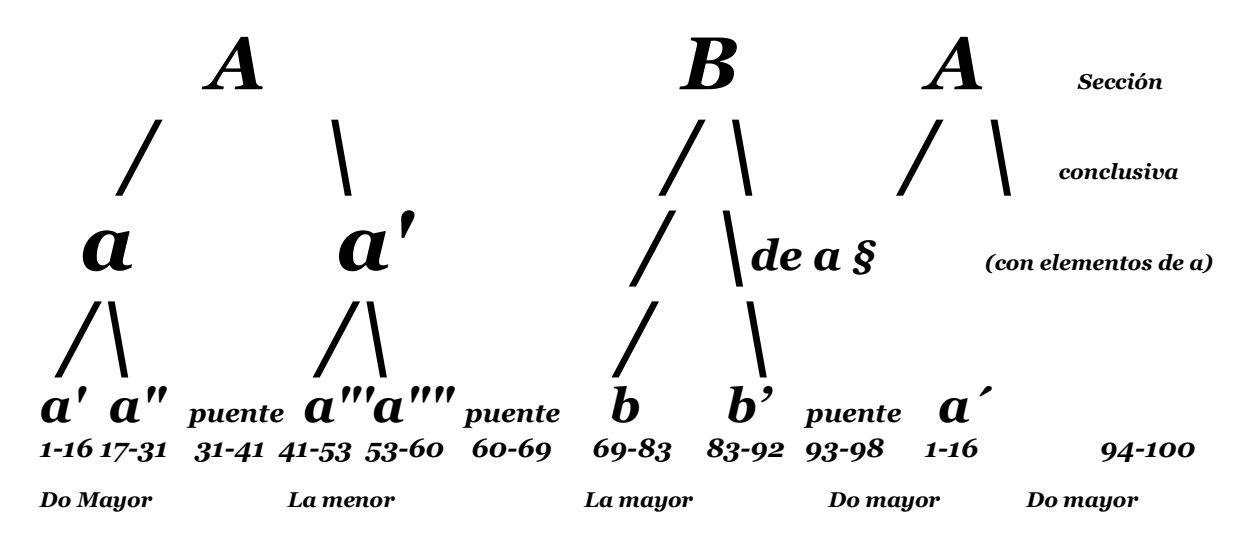

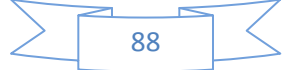

Es muy notoria la aparente desproporción que se observa en la estructura de la obra. A continuación trataré de explicar, según mi análisis musical.

La primera indicación de tempo que tenemos es "Lent". Al inicio tenemos un signo de párrafo musical (§), lo cual nos anticipa que en algún momento de la obra, nos tendremos que remitir a este inicio para retomarlo. La pieza en un compás de 2/4. La textura es prácticamente en su totalidad rítmico-armónica, por lo cual se observan acordes en la parte superior y el bajo melódico con una importancia fundamental, tanto para el ritmo, como que va guiando el camino armónico. Está escrita en Do mayor, con una modulación clara a La mayor en su parte B, para posteriormente, regresar a Do mayor para concluir.

Parte A: Es una gran sección que dura 68 compases; es la sección más larga de la obra. Ésta a su vez se divide en dos secciones de una duración considerable, las cuales son a, y a', las cuales están unidas por un puente que será de gran importancia, ya que será exactamente el mismo puente que unirá a "A" con "B". Asimismo, cada una de ellas se divide en **a'** y **a"**, y **a"'** y **a"".**

La parte "a" dura 31 compases, el puente que la une con "b" va del mismo 31 al 41, y la parte "b" está ubicada del mismo 41 al 60. Es justo en el compás 60 donde se repite el mismo puente que unió a "a" con a', el cual ahora une la sección "A" con "B".

Es interesante de analizar dicho puente, el cual se estructura sobre un pedal de la que siempre está en negras en el bajo. Sobre este pedal la, parte superior lleva diferentes armonías, alternando acordes aumentados y mayores en segunda inversión, principalmente, salvo uno de cuartas ubicado en el segundo tiempo del 37 (cuarta aumentada y cuarta justa). La resolución de toda esta tensión armónica creada por esos acordes aumentados y mayores en segunda inversión sobre el pedal de la, la encontramos en la caída al 41.

La sección B está en la mayor. Tenemos una indicación agógica de "Più mosso". Ésta abarca desde el compás 69 hasta el 98, empezando por tener una introducción que va del 69 al 74, donde aparece una figura rítmica en semicorcheas muy rítmica, bailable y totalmente contrastante en carácter con respecto a la parte A. Esta introducción está hecha básicamente sobre la mayor, con bordados a las notas del acorde, en forma de arpegio en 69 y 70, para de 71 a 74 encontrar dentro del compás de 2/4, una acentuación cada 3 semicorcheas, desfasando la regularidad del compás binario y produciendo una cierta inestablidad y tensión rítmica, lo cual sobrepone dos rítmicas al mismo tiempo, produciendo con ello birritmia. Rítmicamente, podemos decir que es uno de los pasajes más importantes e interesantes no sólo del movimiento, sino de toda la suite, al grado de decir que es el clímax rítmico de toda la obra.

En 98 hay la indicación "D.C. §" y doble barra, significando que hay que volver al inicio. La pequeña coda de 7 compases da final al movimiento y a toda la suite.

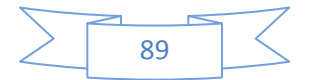

A manera de conclusión de este apartado, cabe señalar que las primeras ediciones de la Suite fueron presentadas como piezas sueltas, jamás como una obra publicada en un sólo compendio. No existe una relación de los 5 movimientos en cuanto a tonalidades, lo cual podía haberle dado un eje que las ligara a lo largo de todo el discurso, una obra concebida integralmente. Cada movimiento tiene su propia identidad. Si se tocan por separado, o inclusive, en algún otro orden como se dieron a conocer al público, cada una se escucha como un pensamiento completo y con identidad propia.

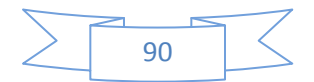

## *Sugerencias técnicas e interpretativas.*

A manera general, estoy convencido que la técnica siempre debe estar al servicio y en función de la interpretación. Mis argumentos siempre buscan una interpretación rica en contrastes sonoros, tímbricos y expresivos.

Para saber conducir las líneas melódicas de manera natural, con respiraciones y pausas, es necesario cantar. También es necesario tener bien claros los planos sonoros y sus jerarquías, de lo contrario, es fácil ofrecer un mensaje erróneo al escucha.

Recomiendo tocar la melodía destacándola del acompañamiento, así como no sacrificar su línea por "comodidad técnica".

1) Mazurka-Choro.

En el primer compás, el mi que canta la melodía debe ir con cuerda al aire.

En cuanto al vibrato: hay varias maneras de hacerlo. El intérprete tiene la responsabilidad de, según su conocimiento, inteligencia y buen gusto, elegir el adecuado. El vibrato debe ir de acuerdo a la estética del estilo que se interprete. Sugiero utilizarlo para enriquecer nuestras interpretaciones sobre todo en las notas largas de la melodía, así como en la melodía de la coda.

Al ser una melodía acompañada, recomiendo trabajar el legato.

Al estar escrito en forma Rondó, nunca hay que olvidar que todas las secciones forman parte de un todo. Debemos lograr dar variedad a cada una para hacer rica e interesante la interpretación. Un recurso que se debe aplicar es la paleta de matices y la gama de colores tímbricos del instrumento.

En el compás 25 hay un mi al unísono que se debe tocar en dos cuerdas.

En el compás 37 tenemos repetición de notas entre la melodía y el acompañamiento de dos fa#. La única solución que encuentro es tocar ambos en la misma cuerda, pero cuidando la conducción.

Los Glissandos: están marcados en algunos lugares pequeñas líneas que unen a dos notas e indican una conducción directa entre ellas, un recurso muy efectivo para hacerlo es el glissandi en los compases 29 y 56, deben ser un discretos; su ausencia tiene el riesgo de cortar la línea melódica y obtener un discurso tropezado y carente de sentido.

Para el ligado que se presenta en el compás 10 encuentro dos soluciones: una es llegar al fa con dedo 4 y desplazarlo con glissando hacia el mi; la otra es llegar con 4 al fa, pero en vez de desplazarlo, tocar un ligado de mano izquierda. De ellas sugiero la segunda, pues así se escuchan más precisas las dos notas.

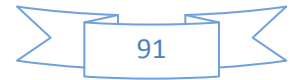

La coda en tresillos para la mano izquierda es la parte más complicada, se deben tocar los tresillos bien medidos y además, destacar y mantener ligada la melodía, sin perder agilidad en los desplazamientos de la mano izquierda. Aún cuando son acordes que deben resonar uno hasta la llegada del otro, no deben verse como posiciones fijas, pues ello traería como consecuencia un discurso cortado. Para ello, es menester trabajar muy lentamente, al grado que se escuche ligada la melodía, sin perder los colores armónicos que ofrecen los acordes por cuartas. Asimismo, buscar soltura en la mano izquierda, pensando desplazar la mano lentamente de un lado a otro. Si pensamos en posiciones fijas y no en melodía con acompañamiento, nuestra mano acumulará tensión innecesaria.

Por último, será importante tocar con mucha seguridad los armónicos sobreagudos del final del compás 58, ya que, si bien éstos se pueden encontrar sobre la primera y segunda cuerda del v traste, no será posible tocarlos ahí, ya que Villa-Lobos pide que el acorde del inicio del mismo compás, resuene por más tiempo del que dura el compás. La única solución es tocarlos en la región sobreaguda de la guitarra, ya a la altura de la boca, después del último traste (xix). Hay que saber calcular y conocer el lugar donde se producen dichos armónicos, de esta manera, se deja resonando el acorde mencionado, y sobre esa armonía, se producen.

### 2) Schottisch-Choro.

Al igual que en el movimiento anterior, es menester trabajar el legato en la mano izquierda para lograr una sucesión continua en la melodía en la voz, en la primera copla.

Para las extensiones de la mano izquierda de los compases 30 y 46, la única opción realizable a primera vista es tocar con el 1 el sol# del bajo y con el 4 el do# de la melodía, convirtiéndose enseguida en cejilla sobre el 4° traste para sonar el sol# de la primera cuerda. Hay que prepararla desde el compás anterior, preparando el dedo uno para alcanzar el sol# de sexta cuerda. Es necesario un buen calentamiento de manos, inflexiones, movimientos giratorios de muñecas, tensión y relajación y masajes sobre dedos y manos.

Una opción más para resolver este compás, aunque arriesgada, consiste en sacar el pulgar de la mano izquierda del mástil de la guitarra para tocar el sol# grave.

Estoy consciente que ninguna mano es igual a otra y que cada quien debe encontrar la mejor manera de digitar este tipo de pasajes complejos.

Encontramos el problema de las extensiones de mano izquierda en los compases 65, 66 y 67, mismos que en 81, 82 y 83, y en 70 y su equivalente en 86. Propongo digitar el do# con 4, el mi con 3, el sol con 2 y el si bemol con 1.

En esta sección de la segunda copla, la melodía está evocando al violonchelo. Por lo tanto, es con el pulgar que debe tocarse la melodía, su sonido debe ser redondo, lleno, con presencia; es un lugar muy apropiado para usar el vibrato.

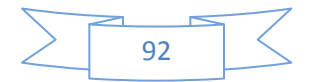

Por último, los armónicos en los compases 79 y 80 (con su equivalente en 95 y 96). Para tocar armónicos, se debe sobreponer (jamás pisar) los dedos sobre las cuerdas que se van a tocar con la derecha, retirándolos de manera inmediata después de haber pulsado las cuerdas; una región recomendable para la mano derecha es cerca del puente, esto es efectivo para armónicos naturales; para los armónicos artificiales u octavados se requiere de las dos manos para producir el sonido y la correcta ubicación de los armónicos deseados, a diferencia de los naturales, los cuales están ya ubicados justamente de manera natural sobre las cuerdas y el mástil de la guitarra, en determinados trastes base.

### 3) Valsa-Choro.

Debemos trabajar la independencia de cada dedo de la mano derecha, esto para resaltar las notas melódicas y evitar que se escuchen como bloques de acompañamiento. Se irán trabajando los diferentes planos sonoros y sus respectivas jerarquías. Al tener independencia en cada dedo, cada uno de ellos sabrá dar el volumen, la intensidad y la intención precisa y certera de cada nota.

A lo largo de toda la suite no existe una sola indicación gráfica de arpegio. Sin embargo, Villa-Lobos escribe más de una vez acordes de 5 notas, que solamente pueden ser tocados de manera arpegiada, puesto que de manera natural, los guitarristas usamos únicamente cuatro dedos de la mano derecha (pulgar, índice, medio y anular). Por otro lado, sabemos que Villa-Lobos conocía bien la guitarra, sus limitaciones y sus posibilidades. Estoy seguro que, si él hubiera deseado que se arpegiaran lo hubiera indicado, lo cual me hace deducir que su intención era introducir el uso del meñique de la mano derecha: aporta un recurso nuevo, deducción que considero posible, ya que anatómicamente es realizable.

En la primera copla encontramos una melodía sobre la tercera cuerda, mientras es acompañada por los acordes y el bajo. Reitero la recomendación que hice para el movimiento anterior: la tercera cuerda, no es una cuerda propia del pulgar, pero en este caso, es necesario que sea éste el que toque para con sencillez, lograr uniformidad y proyección en el canto.

Compás 43 al 57 y los difíciles acordes paralelos de la segunda copla, no deben escucharse rígidos y difíciles de realizar, sino, retomando lo de la soltura de mano izquierda que traté en la mazurka, debemos trabajarlo muy lentamente, ligando un acorde al otro, destacando además, la melodía que aparece, a veces en su voz superior o en la intermedia.

4) "Gavota-Choro".

Trabajar de forma muy depurada el legato, de tal manera que se escuchen claramente, tanto la melodía superior, como el bajo.

Es muy propicio trabajar la paleta tímbrica, utilizando las regiones de sultasto y el ponticello. En los extremos de la boca de la guitarra, hay matices y sutilezas capaces de

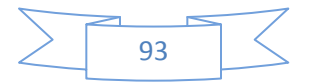

extraer evocativos timbres sonoros que deben ser explotados y aprovechados, logrando que la audición no se vuelva monótona y aburrida, al escuchar una y otra vez lo mismo.

Así también, explorar el amplio y basto mástil de la guitarra y buscar nuevas maneras de articular, de frasear y de conducir, que nos lleven a descubrir digitaciones en diferentes cuerdas o regiones poco exploradas, no debemos conformarnos con ubicar las notas y digitarlas donde por costumbre sabemos que están. Recordemos que existen notas que pueden estar ubicadas en diferentes sitios, resultando en cada posición colores tímbricos diferentes. Por ejemplo: no es lo mismo escuchar un mi de primera cuerda al aire, que el mismo mi en el quinto traste sobre la segunda cuerda, o el mismo mi en el noveno traste sobre la tercera, o sobre el décimo cuarto de la cuarta o como armónico en el séptimo traste sobre la quinta cuerda, o sobre la misma quinta pero en el décimo noveno, o sobre el quinto traste en la sexta cuerda, igualmente como armónico. Por supuesto que todo depende de lo que cada quien desee escuchar en su interpretación, y con ello, el grado de interés que piense obtener del público.

Mi postura no es estar en contra de las digitaciones fáciles, conocidas o convencionales sino conocer a fondo el instrumento y enriquecer su potencial expresivo.

Nuevamente hacen su aparición los armónicos naturales, al final de cada copla. En la primera, un armónico de re que debe ejecutarse en el 12° traste de la cuarta cuerda, armónico antecedido por una apoyatura una octava grave, debiendo realizarlo sobre la cuarta cuerda al aire. Ejemplo del potencial tímbrico de la guitarra es que en este caso, aunque parezca increíble, encuentro diez soluciones posibles. De entre ellas, recomiendo las 3 siguientes: tocar solamente la cuarta al aire e inmediatamente después, sobreponer alguno de los dedos de mano izquierda rápidamente sobre la misma cuarta en el 12° traste, aprovechando así las vibraciones producidas por la cuerda al aire para producir el armónico. De esa manera quedan ligadas ambas notas, y se escuchan como si se fundieran en un solo sonido.

Las siguientes 2 propuestas las considero tal vez, las más difíciles o menos usuales para la técnica guitarrística, pues implica cambiar un poco la concepción habitual de este fragmento. La primera consiste en tocar en el 5° traste en la quinta cuerda el re de la apoyatura específicamente con el dedo 4 de mano izquierda, tocar el armónico con la mano derecha, dejar resonar ambos y poner el acorde final con la siguiente digitación: el si, en la segunda cuerda al aire, el fa# con dedo 1 y el la con dedo 2. Si visualizamos esta digitación, se produce una "deformación" a las "formas" anatómicas habituales con las que se digita sobre la guitarra, ya que implica una contorsión de la mano izquierda y es necesario girar la muñeca de tal manera para alcanzar la extensión necesaria para llegar a las notas sobre los trastes indicados. Sin embargo, ya he comprobado esta digitación. Lo que se gana con ello es un espectro sonoro muy rico en tres planos: tener resonando al mismo tiempo, el bajo de la apoyatura, el armónico y además, éstos dos dándole solidez armónica al acorde de re

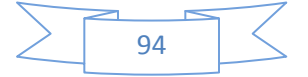

mayor con sexta que se produce al final. En lo particular, soy partidario de esta manera de resolver este detalle, ya que así escucho todas las notas y me parece un final aún más decidido, con más cuerpo sonoro, con más variedad tímbrica, con más pluralidad de color de sonidos, obteniendo así, un espectro sonoro original.

La otra solución que propongo es: tocar el re de la apoyatura en la 5<sup>ª</sup> cuerda en 5<sup>°</sup> traste con el dedo 2, tocar el armónico con mano derecha y digitar el acorde de la siguiente manera: el si con dedo 1 en tercera cuerda, cuarto traste; el la con dedo 3 en cuarta cuerda, séptimo traste y el fa# con dedo 4 en la segunda cuerda, séptimo traste. El re armónico solamente sonará lo que dure mientras no se coloque el acorde, sin embargo, lo que considero que se puede ganar con esta opción es, por una parte dejar resonar el re de la apoyatura, lo que reforzaría a la armonía que aparecerá al final, obteniendo así una armonía más sólida de re mayor con sexta adherida, acorde que, inclusive, al estar en cuerdas pisadas, podemos vibrar.

Es muy probable que haya aún más soluciones, las cuales me daré a la tarea de seguir explorando.

Otro lugar donde quiero comentar es en los compases 95 y 96. En la edición Max Esching, a diferencia del segundo y tercer movimiento donde también nos marca armónicos, es de resaltarlo porque es la única indicación en su caso de toda la obra que señala el efecto sonoro que deben producir los armónicos.

La falsa cejilla: la cejilla completa consiste en pisar en un mismo traste las seis cuerdas; la media cejilla, que consiste en pisar sólo las 3 cuerdas agudas en el mismo traste, la cejilla a 4/6, en la que se deben pisar las 4 primeras cuerdas, la cejilla de 5/6, donde se pisan todas con la excepción de la 6ª. La falsa cejilla es cuando al venir de tocar un pasaje con cejilla completa o proporcional, en el pasaje siguiente se deja de pisar el resto de las cuerdas, dejando solamente pisada la primera cuerda con la parte baja del dedo donde se une a la mano, aproximadamente, de lo que acaba de ser cejilla. Esto nos ayudará al legato, a conservar un canto en la melodía superior o en la voz aguda sin tener que cortarlo a consecuencia de tener que deshacer la cejilla, bajar el dedo 1 para volver a tocar esa nota aguda, rompiendo con ello la línea melódica.

El ejemplo lo ofrezco nuevamente en la primera copla. Estamos en los primeros compases, es decir, 33,34 y 35, los cuales se repetirán en 41, 42 y 43. Comenzamos en si menor y recordemos que dije en el apartado de análisis que esas notas repetidas (en este caso específico los 5 fa#) se deben conducir hacia el último. Una solución para ello y al mismo tiempo, para conservar la conducción melódica es la siguiente: comenzar el si menor en cejilla sobre el segundo traste, para la siguiente armonía retiramos el si, pero ahí aparece la cejilla falsa, dejando sonar el la del bajo, conservando los dedos 2 y 3 sobre el si y el re respectivamente del acompañamiento, y pisando el fa sostenido con la parta baja del dedo

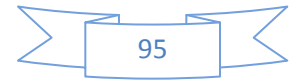

que lo une al resto de la mano. Con esa misma cejilla falsa llegamos a la disonancia de séptima mayor, clímax melódico de esta conducción de fa#, producido entre el sol del bajo y el mismo fa# de la voz superior. La cejilla falsa desaparece cuando se toca el acorde de mi menor, en la segunda mitad del primer tiempo del compás 34 (y 42).

5) "Chôrinho".

En este movimiento, pienso que lo más importante a trabajar es el ritmo, pleno de síncopas y de figuras características de la música popular brasileña.

Abordar este movimiento sin guitarra, leerla, solfearla, habituarse a los ritmos, comprenderlos y asimilarlos al punto que al momento de ejecutarlos sobre la guitarra sean ya algo muy natural.

El siguiente paso es descifrar cada uno de los acordes, nota por nota, comprender su función, su estructura y habituarse a las sonoridades novedosas. Ello aún sin guitarra.

Posteriormente, conocer cada una de las partes que conforman el movimiento, los elementos que caracterizan a cada sección, igualmente, sin la guitarra y hasta después de este trabajo de concientización, análisis y asimilación, comenzar a buscar las notas de los acordes en el mástil y empezar a tocar los ritmos, definirlos y estudiarlos hasta dominarlos, apropiárselos para poder darle su carácter de música popular brasileña, la cual se presta para imaginar alguna sensual coreografía.

Es indispensable tener un conocimiento amplio de la cultura musical; escuchar otras grandes obras de la música clásica refuerza nuestra creatividad e imaginación que podemos aplicar a nuestras interpretaciones. Escuchar diferentes tipos de música nos ayudará a trabajar colores sonoros e instrumentales, inspirados en diferentes maneras de orquestar, todo en beneficio de nuestra interpretación.

Estas últimas recomendaciones para trabajar las obras sin guitarra las considero de vital importancia: que el guitarrista escuche su música primero, en su oído interno, teniendo idea de cómo suena esa nueva música y no comenzar a intentar tocarla sin conocer la estructura, la tonalidad, la textura, la rítmica, la armonía, las melodías, entre otros aspectos.

Hasta después de haber hecho este profundo y concentrado trabajo, se puede comenzar a plasmar con la ayuda de la guitarra esas ideas que se reflexionaron anteriormente. Es por ello que el llegar a una digna, efectiva y original interpretación lleva tiempo, y no se trata solamente de descifrar las notas enseguida de obtener la partitura.

La parte B de este movimiento va del compás 69 al 98; del compás 71 al 74, aparece una birritmia: un ritmo ternario en una subdivisión binaria. Para abordar este pasaje debemos estudiar lentamente, contar en voz alta y luego mentalmente las cuatro semicorcheas que conforma cada tiempo.

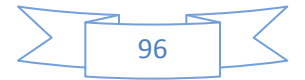

Al mismo tiempo, recomiendo balancear el cuerpo por tiempo. Esto ayudará a estabilizar el pulso, a pesar de que cambie la acentuación. Ya habiendo estabilizado en mente y cuerpo el pulso, siendo consciente de su cuenta de semicorcheas y de su balanceo de un lado a otro por corchea, producir palmadas por semicorchea. Sobre ello, acentuar la semicorchea que corresponda con cada acento, esto por supuesto, ignorando por el momento las ligaduras de unión escritas. Por último, quitar los aplausos de las semicorcheas que no estén escritas, después quitar la cuenta en voz alta, quedando sonando solamente los aplausos con los acentos, ahora sí, realizando ya las ligaduras de unión que están escritas. Después de todo esto, ahora se llevará a la guitarra.

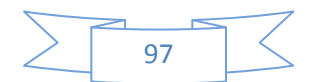

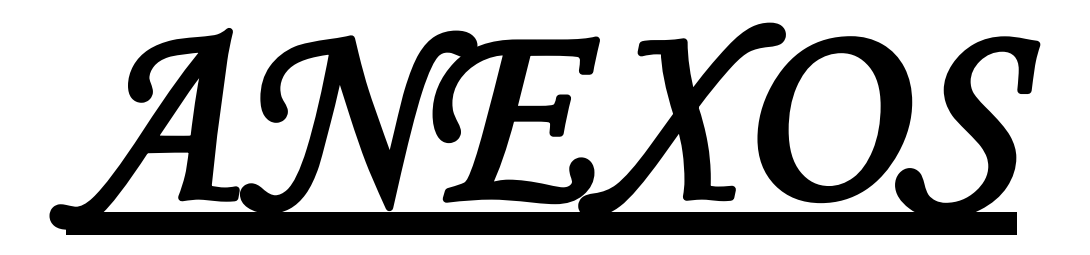

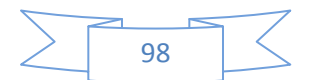

# **Conclusiones**

A lo largo de este trabajo he vivido un intenso proceso; he aprendido a comprender mejor la música del Romanticismo, como música y como producto del trabajo impetuoso y profundo de los compositores; a comprender mejor al compositor como artista y como ser humano, a sentir y entender la vida que les tocó a cada uno según sus circunstancias y condiciones particulares. Esto es uno de los puntos más importantes que me llevo de este trabajo: un acercamiento más profundo al artista, que es también ser humano, que vive, que llora, que sufre, que tiene hambre, pero también que triunfa, que disfruta del fruto de su trabajo, muchas veces a pesar del momento histórico que lo tocó vivir.

Al analizar la música de cada uno de ellos, se respondieron dudas y surgieron otras inquietudes nuevas, nacieron preguntas, maduré en mi manera de comprender a los compositores, su contexto histórico y su vida; mejoré mi entendimiento hacia su estilo, sus formas, sus inquietudes y sus expectativas como creadores. También su comportamiento, su manera de vivir, el cómo ellos, gracias a o a pesar del contexto, pudieron desenvolverse y desarrollar su capacidad creadora.

Confirmé que el Romanticismo se vivió en tiempos, latitudes y contornos distintos. Nació en Alemania para después propagarse por el resto del continente europeo y más allá; de hecho, ninguno de los compositores que elegí era alemán, pero, a pesar de haber vivido en un contexto muy diferente, la estética romántica como ideología, filosofía y forma de vida marcó a estos autores en su esencia expresiva.

Un aspecto importante que tienen en común es que tuvieron un acercamiento muy fuerte con el pueblo, como intérpretes, como compositores, como educadores; para ellos fue muy importante tanto dirigirse al pueblo como a la aristocracia o a la burguesía.

Un aspecto más al cual encontré respuesta es que la historia de la guitarra debe de estudiarse como un capítulo de la Historia de la Música, para dedicarle la atención y la profundidad que merece su comprensión y su análisis, así como para poder entender su desarrollo y su relación con los demás instrumentos, también con los compositores, ya que en muchos casos, los guitarristas no conocieron a los grandes músicos de su tiempo y se desarrollaron alejados de la vida artística e intelectual de su entorno, como es justamente el caso de Johann Kaspar Mertz, su Concertino para guitarra sola es una obra que engloba el virtuosismo del espectáculo en una concepción de la guitarra como instrumento con muchos recursos técnicos e interpretativos. Es una de las primeras obras que intentan darle un lugar a la guitarra en las salas de concierto, dejando de ser un instrumento entendido para acompañar canciones populares.

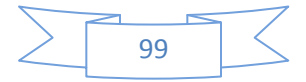

En la Jota Aragonesa, muestra de Nacionalismo, Tárrega da valor al arte popular y al folklore. Fue de los primeros guitarristas en resaltar ese aspecto de su tierra en su obra. Reconocido en su tiempo y admirado por sus contemporáneos, a pesar de haber formado una familia y tener muchos discípulos, fue un hombre solitario, que dedicó toda su vida a la guitarra, a demostrar que en ella se puede interpretar a los grandes compositores. A través de sus transcripciones de Bach, Mozart, Beethoven, Chopin, Schumann, Schubert y de sus contemporáneos, como Wagner, Verdi, Albéniz, Granados.

Agustín Barrios "Mangoré" en su obra "Un Sueño en la Floresta", que originalmente llevaba el título de "Souvenir d'un Rêve" (Recuerdo de un Sueño), nos invita a pensar en huir de la realidad, queriendo encontrar un mundo onírico; para los románticos, "sueño", significa hablar de un mundo metafísico y ultraterrenal, que se encuentra más allá de este mundo humano, un acercamiento con la eternidad.

Barrios surge como un "oasis" dentro del "desierto de la inestabilidad estética-artística" de su época, ya que con su lenguaje tradicional, nos presenta ese anhelo de ir lejos hacia el pasado en búsqueda de lo que no se puede encontrar en el presente, anacronismo que lo sitúa como un romántico desfasado, en pleno siglo XX.

"Un Sueño en la Floresta", es justamente una obra en la cual Barrios dejó plasmada como en toda su música, su extrema sensibilidad.

Heitor Villa-Lobos, nuevamente, nos encontramos ante el anhelo de regresar al pasado y buscar en él un alivio. En este caso, el autor retoma danzas que ya eran antiguas para el momento que le tocó vivir: la Gavota del Barroco, la Mazurka y la Valsa del Romanticismo y el Schottich que tuvo más bien su auge a inicios del siglo XX en la música de salón. La música popular de salón que llegó a influenciar a los músicos tanto populares como académicos, se convirtió en parte del panorama musical brasileño.

Destaco los conceptos de "popular" y "brasileña", ya que Villa-Lobos adjunta a cada título, la palabra "choro", que significa "lloro o llorar", una expresión completamente brasileña, anteponiendo a ésta, los nombres de las danzas que eligió para su suite: Mazurka, Schottich, Valsa y Gavota. Cabe resaltar que el último movimiento llamado "Chorinho" es en sí un género que podríamos decir fue creado por Villa-Lobos, basado en los Choros populares de su país; es decir, que este movimiento aunque enlazado con los demás, y guardando la tradición, podemos clasificarlo como más brasileño, más auténtico y cercano al pueblo de Brasil, de manera pura y directa.

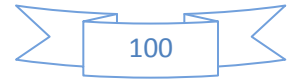

### Notas para el programa de mano

El Romanticismo fue un movimiento de protesta apasionada y contradictoria; una rebelión pequeño-burguesa contra el clasicismo de la nobleza, contra las reglas y las normas, contra las formas aristocráticas. En su contenido estaban excluidos todos los temas comunes y ordinarios; para aquellos rebeldes todo podía ser un tema artístico. Una de las experiencias básicas del romanticismo fue la del individuo solitario e incompleto: el "yo" del artista, asilado y vuelto a sí mismo", que luchaba por la existencia vendiéndose al mercado pero, al mismo tiempo, desafiaba el mundo con su pretensión de genio, que soñaba con volver a una unidad perdida y sentía nostalgia por una colectividad imaginativamente proyectada en el pasado o en el futuro. El rasgo común a todos los románticos era la antipatía por lo banal y lo ordinario. Por ello, los artistas intentaron revelar el corazón del hombre y lanzar su pasión al mundo, aparentemente tan ordenado; la pasión se convirtió en un valor absoluto. La idealización romántica de las costumbres y del arte popular se convirtió en un arma para levantar al pueblo contra las condiciones degradantes; el individualismo romántico fue un medio de liberar la personalidad humana de la servidumbre.

Encontramos también el tema del "frío", la sensación de habitar en un mundo solitario e inhóspito. Aparece el tema de la noche como una analogía de nostalgia hacia el pasado, creyendo que regresando a él se puede encontrar el mundo idealizado, se rechaza la imagen del día relacionándolo con el falso progreso. Aunado a ello, manera poética y simbolista, para los románticos, la luz del día sólo permite ver las cosas materiales, superficiales y terrenales, mientras que la noche, sin el brillo del sol y con la penumbra de la luna, permite ver las cosas más profundas y sublimes del interior del ser humano y su alma, es ahí donde se viaja a las profundidades del hombre en una catarsis intensa y donde salen a relucir los sentimientos más hondos. Además, el concepto de unidad, de totalidad omnicomprensiva se identifica con la muerte.

El propósito de este trabajo es analizar, reflexionar y profundizar en torno al repertorio para guitarra clásica de concierto del período correspondiente al Romanticismo, lo he titulado "Cuatro visiones del Romanticismo en la Música para Guitarra Clásica de Concierto", elegí a cuatro compositores emblemáticos en el repertorio para guitarra, con cuatro obras significativas afiliadas a la estética romántica en la cual fueron concebidas, a pesar de la diferencia cronológica y geográfica.

Johann Kaspar Mertz (1806-1856) fue hijo de padres pobres. Desde temprana edad demostró sus dotes para la música, iniciando el estudio de la flauta y de la guitarra, dedicándose definitivamente a ésta última. Estableciéndose en Viena a partir de 1840, empezó a ganarse una buena reputación como concertista, convirtiéndose en el guitarrista de la emperatriz Augusta Carolina. Dio varios conciertos por Polonia, Rusia, Alemania, la actual República Checa y el Imperio Austro-Húngaro. En 1842 se casa con la pianista Josephine Plantin, y se desenvuelven como dúo de piano y guitarra, además de dedicarse a

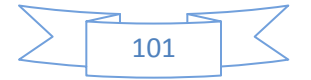

dar clases, instalando su residencia en Viena. A partir del año 1846 la salud de Mertz se vería seriamente afectada hasta el final de su vida en 1856.

Una de sus últimas composiciones, escritas varias semanas anteriores a su muerte, fue el Concertino para guitarra solista. En 1856, Nicolai Petrovich Makaroff (1810-1890), noble ruso y guitarrista aficionado, organizó en Bruselas una competencia de composición de obras para guitarra. Finalmente el 10 de diciembre de 1856 el jurado otorgó el primer premio a J. K. Mertz de Viena por El Concertino para Guitarra solista, la Fantasía Húngara, Fantasía Original y Le Gondolier. Mertz no supo de esta buena noticia.

El Concertino para guitarra sola estuvo en el olvido por mucho tiempo; hasta hace aproximadamente 10 años se redescubrió. Es una obra en la cual se lucen muchos recursos técnicos e interpretativos de la guitarra. Escrita en forma libre, como una fantasía o una improvisación, en ella se desarrollan varias secciones contrastantes. Entre ellas, y en cada una, se logra identificar algún rasgo idiomático del instrumento, como el trémolo, una amplia diversidad de arpegios, desplazamientos de mano izquierda y nos demuestra además la amplia gama tímbrica y expresiva de la guitarra. Éste es el estreno en México de esta obra.

Francisco Tárrega (1852-1909), fue el primogénito de una familia humilde, donde nacieron 7 hermanos más. Desde pequeño demostró sus dotes para la música, así que su padre lo impulsó a estudiarla de forma seria, llevándolo con Eugenio Ruiz para que recibiera su enseñanza elemental musical y con Manuel González para que le diera las primeras lecciones de guitarra, coincidentemente ambos eran ciegos.

Pero fue hasta que fue a estudiar con el célebre guitarrista Julián Arcas en Barcelona cuando inició su preparación dentro de la guitarra clásica. En 1874 se matriculó en el Real Conservatorio de Madrid.

Fue amigo de ilustres artistas, entre los que se cuentan Albéniz, Granados, Malats, Casals, así como de Zorrilla, Campoamor, Leopoldo Alas (Clarín), Salmerón, Mariano Beulliure y Tomás Bretón. Durante sus giras a Francia hizo amistad con Víctor Hugo, con Pasteur y con Gambetta. Como recitalista ofreció varios conciertos por los territorios galos, así como por toda España, Mónaco e Inglaterra, llegando inclusive a Argelia en 1900.

A finales de 1907, sufrió una embolia de la cual nunca se recuperaría totalmente, falleciendo el 15 de diciembre de 1909.

A Tárrega le tocó vivir una época muy conflictiva en España, en medio de la decadencia de la llamada España positivista, estando en riesgo el trono de la reina Isabel II, la cual a final de cuentas abdicó en 1868. Los conflictos entre progresistas y demócratas, sus disputas por el poder, conflictos internacionales como la guerra de África (1859-1860), la anexión de Santo Domingo (1861), la intervención en México (1861-1862) y la expedición a

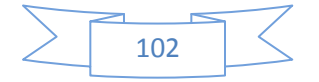

Cochinchina (1858-1863), la guerra con Cuba y la pérdida de la misma junto con Puerto Rico, Filipinas en manos de los Estados Unidos y de las islas Carolinas en manos de Alemania, el período de la Regencia y los reinados de Alfonso XII y Alfonso XIII, hacían de España un territorio con una inestabilidad realmente catastrófica. A Tárrega le tocó vivir la decadencia de España como imperio.

En su "Gran Jota Aragonesa" o "Fantasía Española" -como el mismo Tárrega gustaba llamarla en sus conciertos-, se expresa la mirada que voltea hacia los valores nacionales y populares, en su caso, tratando de encontrar un sentido unificador que levante la moral contra la decadencia y el quebrantamiento político nacional. En ella el autor indica múltiples recursos que puede producir la guitarra, como evocaciones o imitaciones a otros instrumentos (como el fagot, el clarinete, la tambora, el tambor militar), además de escribirle a la guitarra recursos técnicos virtuosos, algunos de ellos herencia del violín. Hecha a manera de tema con variaciones, incluye también una amplia introducción que envuelve en una atmósfera solemne para posteriormente pasar a lo bailable.

Agustín Barrios Ferreira "Mangoré" (1885-1944), nació en el seno de una familia culta dentro de las artes, en San Juan Bautista, Departamento de Misiones, en el sur de Paraguay.

Desde muy temprana edad empezó a demostrar su talento para la música, iniciándose como músico de la orquesta de su padre, tocando la guitarra. Posteriormente, conoció a Gustavo Sosa Escalada, quien fue su maestro y lo hizo estudiar los métodos de Sor, Aguado y Carulli. También conoció a Nicolino Pellegrini, violinista italiano radicado en Paraguay, director del Instituto Paraguayo, quien lo ayudó a proyectarse como guitarrista y al español Viriato Díaz Pérez, quien lo influenció en los campos de filosofía y le ayudó a dejar Paraguay para buscar nuevos horizontes.

No pudiendo triunfar en Argentina ni en Chile, se dedicó a dar giras de conciertos por gran parte de Sudamérica, principalmente fue bien recibido en Brasil, Uruguay, Colombia y Venezuela. Fue uno de los primeros guitarristas en grabar en discos de acetato de 78 rpm, tocando obras propias y algunas melodías populares o piezas de compositores latinoamericanos para la marca Atlanta y Artigas de Buenos Aires. Cabe señalar que Barrios toda su vida tocó con cuerdas de acero.

En 1929 conoció a Gloria Seban, quien sería su compañera hasta el final de su vida y alrededor de 1930 cambia su nombre por el de Nitsuga Mangoré, iniciando una leyenda en la cual anteponía sus valores autóctonos e indígenas, intentando proyectar ser una personalidad auténtica dentro del mundo de la guitarra.

En 1933 estuvo en México dando algunos conciertos y conoció Tomás Salomoni, embajador de Paraguay en México, con quien organizaría un viaje a Europa. Se embarcaron hacia Cuba y de ahí hacia Bélgica, donde Barrios tocó en el Conservatorio Real de Música. Se dice que Barrios trabó amistad con Igor Stravinsky. Posteriormente, viajaron a

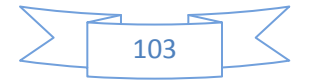

Alemania pero no se consiguió un sólo concierto, por lo que regresaron hacia España, donde se separaron y de ahí, Barrios regresó a América.

A partir de 1940 se instaló en El Salvador como profesor de guitarra en el Conservatorio Nacional hasta su muerte el 7 de agosto de 1944.

El ambiente en Paraguay estaba lleno de tensión, con constantes golpes de estado, las disputas por el poder entre el partido liberal y el colorado, la guerra civil de 1922, la guerra contra Bolivia por la posesión del territorio de El Chaco, la inestabilidad política y económica, hicieron de Paraguay un territorio no apto para la comprensión del arte de Barrios Mangoré.

Un Sueño en la Floresta, originalmente titulada "Souvenir d'un Rêve" (Recuerdo de un Sueño), fue compuesta en el año 1918 en Brasil. El cambio de título se dio en la misma época cuando él cambio por llamarse Nitsuga Mangoré, evocando las frondosas florestas de Brasil y en general de Sudamérica, conservando la esencia del sueño. Es una obra que nos evoca a Chopin, a esa estética sublime, donde los sentimientos y las emociones brotan, no obstante el alto grado de dificultad técnica que se necesita para interpretarla. He aquí una de las postergaciones y prolongaciones del romanticismo, pues en pleno siglo XX, en un mundo lleno de vanguardias, Barrios surge como un "oasis" dentro del "desierto de la inestabilidad estética-artística" de su época, ya que con su lenguaje tradicional, nos presenta ese anhelo de ir lejos hacia el pasado en búsqueda de lo que no se puede encontrar en el presente, anacronismo que lo sitúa como un romántico desfasado; reluce como un destello que aún hace brillar los albores del romanticismo europeo, estilizado americano, una simbiosis cultural entre el viejo y el nuevo mundo. La obra si bien se le puede considerar como la apoteosis del trémolo, nos muestra además otros recursos, como glissandi, escalas, arpegios, armónicos, todos unidos hacen el conjunto de la obra, predominando las líneas melódicas largas, evocando tal vez un aria de ópera.

Heitor Villa-Lobos (1887-1959), nació en Rio de Janeiro, Brasil. Desde muy temprana edad tuvo contacto con la música, tanto clásica como popular, pues su propio padre le enseñó a tocar el clarinete y el violoncelo y su tía lo inició en el estudio de las obras de J. S. Bach. Por otra parte, su casa era un punto de encuentro de músicos populares, lo cual incitó a Villa-Lobos a estudiar la guitarra a escondidas de sus padres por considerarla marginal. En 1899 murió su padre y a partir de 1905 comenzó a viajar a lo largo de Brasil, tocando y componiendo. En 1912 conoció a Lucila Guimaraes con quien se casa en 1913. En 1917 conoció a Daruis Mihaud y en 1918 al pianista Arthur Rubisntein.

En 1922 participó en la Semana de Arte Moderno y en 1923 viaja a estudiar a París con Paul Dukas, regresando a Brasil en 1925. Durante esta estancia en Francia conoció a Andrés Segovia.

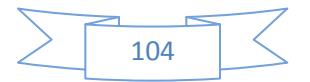

En 1927 regresó a Europa a promocionar sus obras, programándolas en conciertos y consiguiendo que le fueran publicadas por la casa Max Esching.

En 1930 regresó a Brasil a ocuparse de la educación musical de su país, iniciando un arduo trabajo para que se instaurara la música como parte de la educación obligatoria en las escuelas primarias y secundarias, así como la especialidad de educación musical en las universidades. En 1932 conoció a Arminda Neves de Almeida (Mindinha), quien fuera su secretaria y con quien se casaría en segundas nupcias en 1936, a quien dedicaría muchas de sus obras.

En Río de Janeiro, tomó la dirección de la Superintendencia de Educación Artística y Musical. Desde ahí, logró que se instituyera la enseñanza obligatoria de la música, en especial de la coral, en las escuelas. Se creó la Pedagogía de la Música y Canto Orpheonic, impartido por Villa-Lobos. De ahí surge el maestro del coro.

En 1943 fue nombrado director del Conservatorio Nacional de Canto Orpheonic, creado en 1942 por el Gobierno Federal y en 1944 hizo su primer viaje a los Estados Unidos, continuando la amistad que ya tenía con Leopoldo Stokowsky. Entre 1954 y 1958 se realizaron varias grabaciones de algunas de sus obras.

Murió de cáncer en Río de Janeiro, el 17 de noviembre de 1959. Su propuesta educativa propició la apertura de las instituciones educativas de la vida cultural de Brasil, lo cual ha tenido como consecuencia la rica vida de Brasil en la actualidad.

Cabe señalar que Villa-Lobos era un respetable ejecutante de la guitarra, prueba de ello son sus dos grabaciones: el Choros 1 y el Preludio 1 en mi menor, donde demuestra ser un amplio conocedor del instrumento

La Suite Popular Brasileña es la primera obra que compuso para guitarra de la cual se tiene prueba física, pues si bien en su catálogo aparecen obras anteriores, no existe copia alguna de ellas. Compuesta en diferentes etapas a partir de 1908 y finalizada en 1923, fue compuesta, sufriendo cambios de movimientos, hasta llegar a su versión definitiva con 5 movimientos. Cabe señalar que nunca fue publicada como obra integral, sino como obras sueltas para guitarra. Es una simbiosis entre Europa y América, al juntar danzas europeas de diferentes latitudes y épocas con el "choro", rasgo típico de la música popular brasileña. Nuevamente tenemos esa revaloración del arte popular así como un anhelo de ir hacia el pasado en busca de elementos que acerquen al pueblo a la música de arte y le den sentido a este mundo moderno.

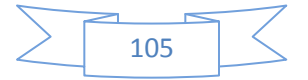

# *Bibliografía*

Alcaráz Iborra, Mario; Díaz Soto, Roberto. *La guitarra: Historia, organología y repertorio.*  Editorial Club Universitario. España: 2009.

Appleby, David P. *Heitor Villa-Lobos: A Life (1887-1959).* The Scarecrow Press, Inc. London, Inglaterra: 2002.

Beaufils, Marcel. *Villa-Lobos: Musicien et Poéte du Brésil.* Museu Villa-Lobos- Fundação Nacional Prómemoria. 2ª edición.

Bone, Philip J. *THE GUITAR & MANDOLIN. Biographies of celebrated players and composers for these instruments*. Schott. Londres, Inglaterra: 1914.

Copoví Llop, Carmen*. FRANCISCO TÁRREGA.* Universidad "Jaume I". Castellón, España: 2006.

*Diccionario de Historia de los Países del Mundo*, 2 tomos. Salvat. España: 2002.

*Diccionario de la Música Española e Hispanoamericana.* Sociedad General de Autores y Editores. España: 2002.

Einstein, Alfred. *La música en la época romántica.* Alianza Musical. Madrid, España: 2007.

Fischer, Ernst. *La necesidad del arte.* Planeta-Agostini. Barcelona, España: 1993.

Herrera, Francisco. *Enciclopedia de la Guitarra.* Piles. España: 2011.

Mariz, Vasco. *Heitor Villa-Lobos: compositor brasileiro.* Museu Villa-Lobos, Ministério da Cultura, Fundação Pró-memória. Sexta edición. Brasil: 1977.

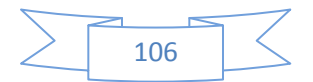
Moser, Wolf. *Francisco Tárrega: Devenir y repercusión; La guitarra en España entre 1830 y 1960.* Excelentísimo Ayuntamiento de Castellón; Consejo Municipal de Cultura. Castellón de la Plana, España: 2007.

*Presença de Heitor Villa-Lobos.* 1ª edición. Museu Villa-Lobos. Brasil: 1980.

Poleo P., Rafael. *AGUSTÍN BARRIOS, EL INDIO MANGORÉ.* Fundación Conservatorio Vicente Emilio Sojo. Barquisimeto, Venezuela: 2005.

Prat, Domingo. *Diccionario de Guitarristas.* Casa Romero y Fernández. Buenos Aires, Argentina: 1934.

Pujol, Emilio. *Tárrega: Ensayo Biográfico.* Lisboa: 1960.

Ruis, Adrián. *Francisco Tárrega 1852-1909; Biografía oficial*. Ayuntamiento de Vila-Real; Departamento de Cultura: 2002.

Stover, Richard D. *Seis Rayos de Plata: La vida y obra de Agustín Barrios Mangoré*. Querico Publications y Fundación María Escalón de Núñez; Paraguay: 2010.

Tarasti, Eero. *Heitor Villa-Lobos: The life and Works, 1887-1959.* McFarland & Company, Inc., Publishers. Estados Unidos: 1987.

Tárrega, Francisco. *Elementos fundamentales de la técnica guitarrística.* Ricordi. Buenos Aires, Argentina: 1956.

Villa-Lobos, Heitor. *Suite Populaire Brésilienne: nouvelle édition revue et corrigé par Frédéric Zigante.* Eschig. Italia: 2008.

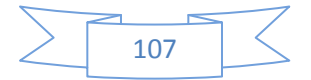

A continuación expongo las fuentes bibliográficas de las partituras consultadas como referencia :

Concertino per la Chitarra sola : Mertz, Johann Kaspar (1806-1856) ; Guitar works, Volume I UNPUBLISHED WORKS ; Editor Simon Wynberg. Chanterelle 417 ; Alemania, 1985.

Gran Jota Aragonesa o Jota sobre Motivos Populares o Fantasía Española : Tárrega, Francisco (1852-1909) ; Versión revisada por Daniel Fortea. Ildefonso Alier, Editor. Madrid.

Un Sueño en la Floresta : Barrios « Mangoré », Agustín (1885-1944) ; Editada por Richard Stover en Belwin Mills; Miami, U.S.A., 1979.

Suite Populaire Bresilienne (Suite Popular Brasileña) : Villa-Lobos, Heitor (1887-1959) ; Éditions Max Eschig, 48, Rue de Rome, París, Francia, 1955.

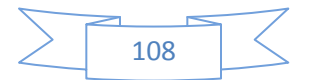